Московский государственный университет имени М. В. Ломоносова

На правах рукописи

Довганич Андрей Артурович

# Адаптивные методы обработки медицинских изображений

Специальность 05.13.18 —

«математическое моделирование, численные методы и комплексы программ»

Диссертация на соискание учёной степени кандидата физико-математических наук

> Научный руководитель: доктор физико-математических наук Крылов Андрей Серджевич

## Оглавление

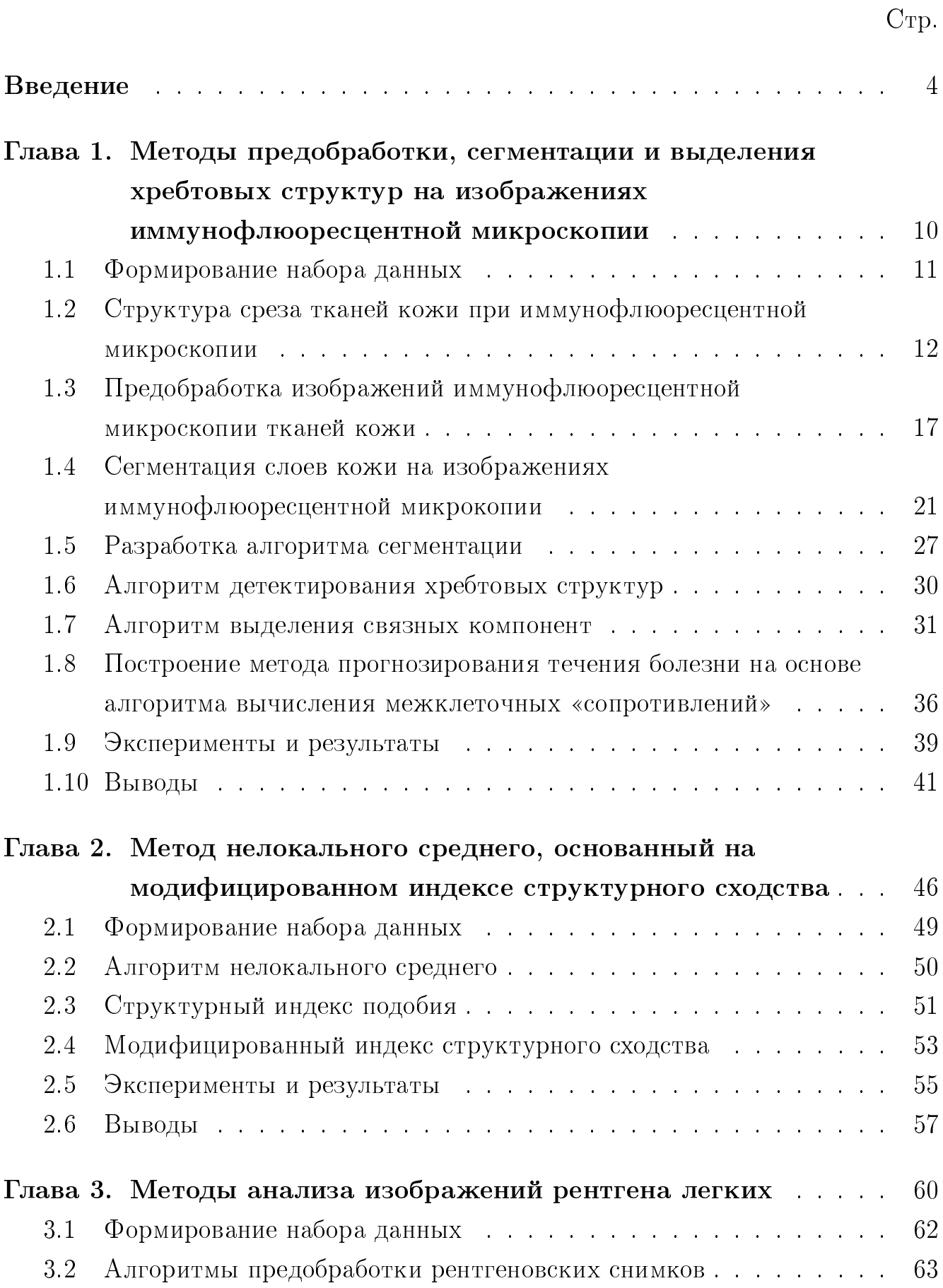

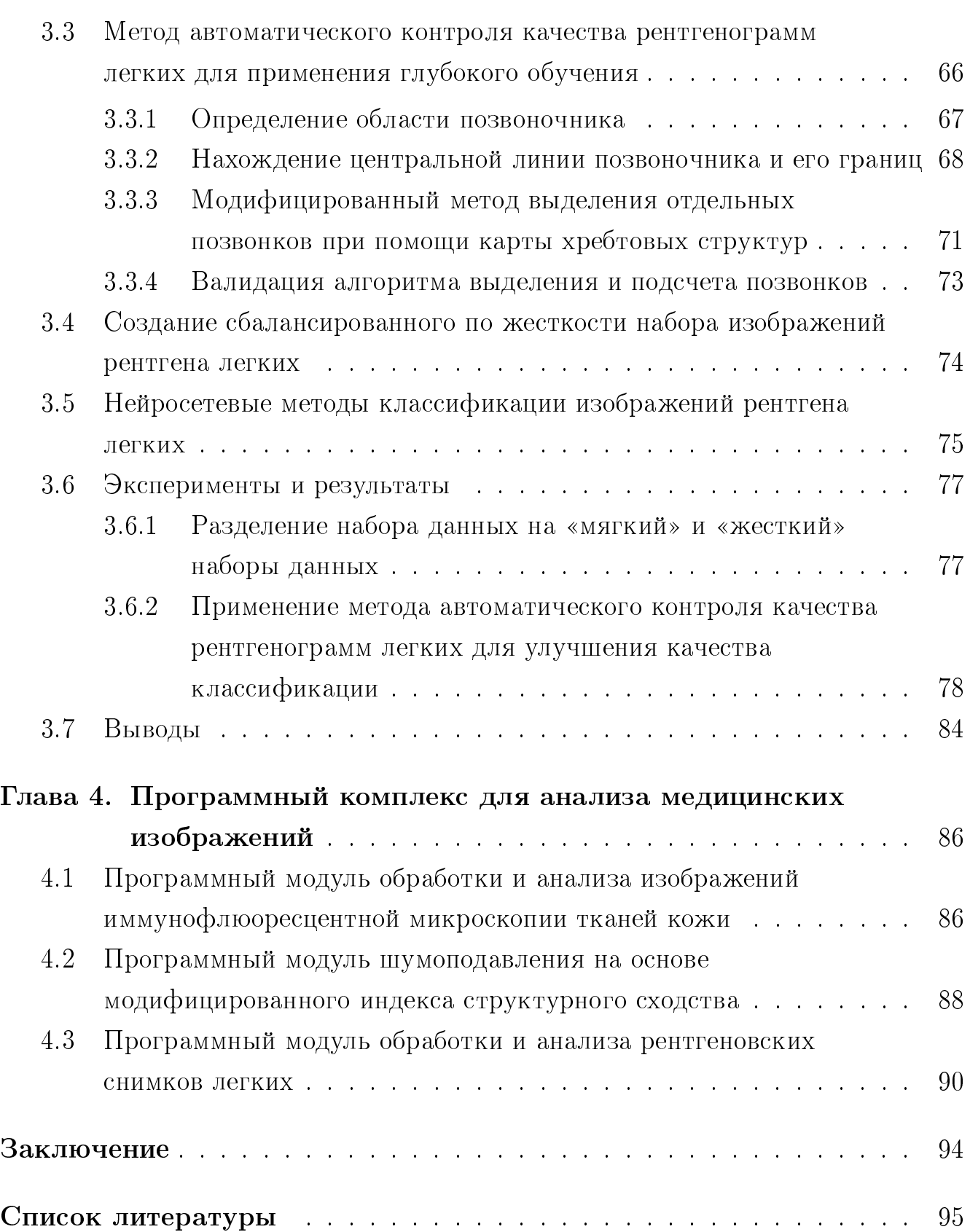

## Введение

### <span id="page-3-0"></span>Актуальность темы.

В настоящее время, в связи с развитием медицинского оборудования, увеличивается как объем получаемых медицинских данных, так и их качество. На основе этих данных активно совершенствуются методики диагностирования, в частности с использованием изображений. Таким образом всё более актуальны становятся задачи анализа и обработки медицинских изображений.

Современные методы математического моделирования позволяют существенно повысить качество обработки и медицинских изображений. Они не только автоматизируют часть рутинной работы по разметке или улучшению качества изображений, делая их пригодными для постановки диагноза, но и делают возможным проведение более полного анализа этих изображений, крайне трудоемкого или недоступного человеческому глазу. При этом, их применение в комбинации с методами машинного обучения и глубокого обучения позволяет обнаруживать важные локальные особенности медицинских изображений и проводить детальный текстурный анализ с целью прогнозирования течения болезни. Данная работа посвящена разработке и применению адаптивных алгоритмов обработки и анализа медицинских изображений на основе методов математического моделирования. Методы машинного обучения и глубокого обучения позволяют обнаруживать важные локальные особенности медицинских изображений, проводить текстурный анализ и в некоторых случаях прогнозировать течение болезни.

Данная работа посвящена разработке и применению адаптивных алгоритмов обработки и анализа медицинских изображений. Спектр задач, решаемых подобными алгоритмами крайне широк. Это может быть сегментация изображений, классификация или, например, предобработка, улучшающая визуальное восприятие изображения человеком и облегчающая постановку диагноза при помощи этого изображения. Для решения подобных задач могут применяться как классические алгоритмы обработки изображений и их модификации, например, алгоритм нелокального среднего для шумоподавления, так и более современные алгоритмы, основанные на нейросетях и глубоком обучении. Классические алгоритмы часто показывают результаты ниже по точности, чем нейросетевые методы, но они более детерменированны. Например, если мы говорим об

улучшении визуального восприятия, о шумоподавлении, то в отличие от нейросетевых методов классические методы не могут привнести «новой» информации на изображение. Если мы говорим о классификации и сегментации, значительно проще интерпретировать результаты классических алгоритмов и понять, на какие признаки они опирались при разметке изображений. Это крайне важно при обработке медицинских изображений. В результате наилучших результатов удается достичь комбинируя эти два подхода.

Сложность данных задач обуславливается тем, что реальные данные, получаемые с различных медицинских приборов могут быть весьма разнородны. В связи с чем крайне трудно построить универсальную модель даже в пределах одной предметной области. Для этого требуется разработка адаптивных методов обработки изображений, основанных на оптимизации параметров математических моделей для конкретного класса изображений. В данной работе рассматриваются две задачи медицинской диагностики на основе изображений иммунофлюоресцентной микроскопии тканей кожи и снимков рентгенографии легких. В каждой из этих областей на данный момент задачи автоматической сегментации, классификации и улучшения визуального восприятия не являются решенными или решены с недостаточной точностью. Также при обработке изображений рентгенографии легких особо остро стоит проблема определения качества полученных снимков для дальнейшего их использования как в качестве источника данных для автоматизированных диагностичестических систем, так и для обработки врачом.

## Цели и задачи работы

Цель данной работы состоит в разработке адаптивных методов обработки и анализа медицинских изображений различных модальностей на основе методов математического моделирования, их алгоритмическая и программная реализация для решения задач визуализации структурных особенностей, повышения качества, классификации и сегментации медицинских изображений.

### Научная новизна

В данной работе были разработаны:

- 1. Метод предобработки изображений иммунофлюресцентной микроскопии тканей кожи.
- 2. Метод сегментации изображений иммунофлюоресцентой микроскопии тканей кожи.
- 3. Метод выделения хребтовых структур на изображениях иммунофлюресцентной микроскопии тканей кожи.
- 4. Модифицированный индекс структурного сходства, основанный на математическом моделирования особенностей человеческого восприятия изображений.
- 5. Алгоритм нелокального среднего, основанный на модифицированном индексе структурного сходства.
- 6. Метод контроля качества ренгеновских снимков, основанный на выделении позвонков.
- 7. Алгоритм классификации ренгеновских снимков легких при диагностике туберкулеза.

## Теоретическая и практическая ценность

Создан программный комплекс предобработки, визуализации структурных особенностей, определения качества, классификации и сегментации медицинских изображений, основанные на методах математического моделирования. Данный комплекс способен обрабатывать изображения двух различных медицинских областей.

Разработанные методы предобработки, визуализации структурных особенностей, определения качества, классификации и сегментации медицинских изображений могут применяться как в виде связных модулей в качестве вспомогательных систем при постановке диагноза врачом, так и в качестве независимой системы медицинской компьютерной диагностики.

Разработанные методы в том числе могут быть применены в виде составных частей комплексных алгоритмов обработки и анализа изображений.

## Степень разработанности темы.

Исследование, проведенное в данной диссертационной работе, затрагивает три различных области обработки и анализа изображений. При обработке изображений иммунофлюоресцентной микроскопии тканей кожи и анализе качетства снимков рентгенографии используется модель хребтовых структур. Понятие хребтовых структур для цифровых изображений было введено Р.М. Хараликом в 1983 году. Применение дескрипторов, основанных на хребтовых структурах, к анализу медицинских изображений было изучено в работах С.М. Пайзера и его коллег. Позже в 1998 году Т. Линдеберг разработал метод детектирования γ-нормализованных хребтовых структур на основе локальной максимизации соответствующим образом нормализованных собственных значе

ний матрицы Гессе. Данная методика позже была применены К. Стегером для обнаружения дорог на карте, К. Франги для сегментации кровеносных сосудов, а также для обнаружению криволинейных и трубчатых структур на снимках  $($ IO. Caro $)$ .

Специфика задач, рассматриваемых в данной диссертации, состоит в том, что рассматривается применение хребтовых структур для обнаружения межклеточных границ и костных структур. Обнаруженные при помощи анализа хребтовых структур особенности применяются в связке с алгоритмами машинного обучения.

В данной диссертационной работе также рассмотрены задачи подавления шума на изображениях. Это одна из самых старых и наиболее исследованных областей обработки цифровых сигналов. К сожалению, проблема объективной оценки качества шумоподавления до сих пор полностью не решена. Здесь стоит обратить внимание на работы Ч. Ванг и А. Бовика, которые занимались разработкой индекса структурного сходства для сравнения и оценки качества изображений. В даной работе было предложено развитие идей индекса структурного сходства и разработан метод шумоподавления, основанный на модифицированной версии этого индекса.

## Методология и методы исследования.

В основе методологии исследования лежат методы математического моделирования в обработке и анализе изображений, ряд вычислительных экспериментов реализовано в рамках зачач машинного обучения и анализа данных.

## Степень достоверности результатов

Достоверность результатов обеспечивается воспроизводимыми численными экспериментами на искуственных и реальных данных. При этом, большая часть наборов данных, на которых производилась обучение и тестирование моделей находятся в открытом доступе. Так же производилось сравнение результатов, полученных с помощью разработанных методов, и разметки, сделанной медицинскими специалистами.

## Апробация работы

Основные результаты работы докладывались на:

1. XXXIII научно-практической конференции с международным участием, посвященной 170-летию со дня рождения А.И. Поспелова «Рахмановские чтения: от дерматологии А.И. Поспелова до наших дней  $-170$  лет» (Москва, Россия, 2016);

- 2. 26-ой международной конференции по компьютерной графике и зрению «ГрафиКон'2016» (Нижний Новгород, Россия, 2016);
- 3. ХХХIV научно-практической конференции c международным участием «Рахмановские чтения» (Москва, Россия, 2017);
- 4. 9-ой международной конференции по компьютерной графике и обработке изображений «ICGIP» (Циндао, Китай, 2017);
- 5. 28-ой международной конференции по компьютерной графике и зрению «ГрафиКон'2018» (Томск, Россия, 2018);
- 6. Научной конференции «Тихоновские чтения 2021» (Москва, Россия, 2021);
- 7. 6-ой международной конференции по биомедицинской визуализации и обработке сигналов «ICBSP 2021» (Сямэнь, Китай, 2021);

## Публикации

По теме исследования опубликовано 9 работ, из них 4 работы в журналах WoS, Scopus, RSCI, а также в изданиях, рекомендованных для защиты в диссертационном совете МГУ им. М.В. Ломоносова по специальности 05.13.18 и 5 работ, опубликованных в иных изданиях.

## Личный вклад

Все результаты работы получены автором лично под научным руководством д.ф.-м.н., проф. А.С. Крылова. В работах, написанных в соавторстве, вклад автора диссертации в полученные результаты математического моделирования, численные методы и разработку комплекса программ является определяющим.

## Основные положения, выносимые на защиту

- 1. Метод анализа изображений иммунофлюоресцентной микроскопии тканей кожи, основанный на детектировании хребтовых структур и использующий нейросетевой алгоритм сегментации изображений слоев тканей кожи.
- 2. Модифицированный индекс структурного сходства, адаптированный для применения в алгоритмах шумоподавления изображений.
- 3. Метод автоматического контроля качества рентгеннограмм легких для применения глубокого обучения, основанный на анализе числа позвонков на снимке рентгена легких. На основе данного метода созданы однокомпонентная и двухкомпонентная модель классификатора жесткости рентгенограмм легких.

4. Программный комплекс определения качества рентгенограмм легких, классификации и сегментации медицинских изображений рентгена легких и имунофлюоресцентной микроскопии тканей кожи.

## Объем и структура работы.

Диссертация состоит из введения, 4 глав, заключения. Полный объём диссертации составляет 103 страницы, включая 56 рисунков и 5 таблиц. Список литературы содержит 81 наименование.

# <span id="page-9-0"></span>Глава 1. Методы предобработки, сегментации и выделения хребтовых структур на изображениях иммунофлюоресцентной микроскопии

Всё более актуальными становятся проблемы обработки изображений в клинике кожных заболеваний. В настоящее время в данной области появляются новые, более совершенные методы диагностических исследований. С их появлением связана и потребность в более тщательной и точной обработке полученных результатов. Часто оказывается, что человеческому взгляду без помощи компьютерной обработки сложно увидеть необходимые для постановки верного диагноза детали.

В диссертационной работе рассматривается задача улучшения качества диагностики пузырных кожных заболеваний по изображениям тканей кожи (иимунофлюоресцентной микроскопии). Иммунофлуоресцентная микроскопия - это метод визуализации, используемый для диагностики множества дерматологических заболеваний. С его помощью можно определить как локализацию, так и уровень эндогенной экспрессии интересующих белков. На изображениях, полученных при иммунофлуоресцентной микроскопии, выделяют три основные области: эпидермис, дермо-эпидермальное соединение (DEJ) и дерма. Для диагностики важны как размеры этих областей, так и локализация их друг отностительно друга. Используя эту информацию, дерматолог может не только диагностировать кожные заболевания, но и прогнозировать последующее развитие болезни, варьировать дозы лекарств. Этот метод популярен при заболеваниях со сложным течением, таких как вульгарная пузырчатка, потому что для его купирования необходимо определять очень точную дозировку лекарственных средств.

В настоящее время методики диагностики этих дерматологических заболеваний можно разделить на три основные группы:

- Методы, основанные на отражательной конфокальной микроскопии (RCM) [1]. Эти методы неинвазивны, но изображения RCM сложнее поддаются анализу, чем гистология. Изображение находится в прямой ориентации (вместо ортогональной) и только с одним источником контраста (отражательной способностью). Следовательно, изображения визуализируют клиническую картину в градациях серого. Кроме того, контраст и отношение сигнал / шум меняются в зависимости от условий пигментации и ухудшаются с глубиной, особенно ниже дермоэпидермального соединения.

- Методы, основанные на высокочастотном ультразвуковом исследовании  $|2|$ . Данные методы также неинвазивны. Разрешение этих методов находится в диапазоне 80-16 мкм, что позволяет визуализировать кожу и ее слои. Помимо визуализации, высокочастотное ультразвуковое исследование позволяет получать количественные данные о размерах наблюдаемых объектов, таких как толщина эпидермиса и дермы, а также их акустическая плотность, что повышает достоверность клинических данных. Однако основным недостатком этих методов является отсутствие контраста.
- Методы, основанные на флуоресцентной микроскопии 3. Один из таких методов – иммунофлуоресценция. Визуализация иммунофлуоресценции имеет ортогональную ориентацию и может использоваться с более чем одним источником контраста. Кроме того, это единственный метод, который может определять специфичность антител к их антигену, поэтому его можно использовать для диагностики некоторых редких, но чрезвычайно тяжелых иммунных заболеваний.

В этой работе предлагается комплексный алгоритм сегментации  $[4]$  [5] на основе текстур для изображений, полученных при иммунофлуоресцентной микроскопии, который включает предварительную обработку изображений, выделение признаков, выбор признаков и классификацию с использованием алгоритмов машинного обучения. Далее при помощи алгоритма детектирования хребтовых структур производится обнаружение в слое дермы важных для диагностической картины межклеточных структур и их анализ [6] [7] [8].

#### Формирование набора данных  $1.1$

<span id="page-10-0"></span>Для разработки методов используется база изображений, собранная в ГБУЗ МО МОНИКИ во время диагностики пациентов в отделении дерматологии. База изображений иммунофлюоресцентной микроскопии тканей кожи содержит пациентов с различными кожными заболеваниями. Изображения в ба-

11

зе разбиты на группы, имеющие иерархическую структуру. На верхнем уровне изображения разбиты на 3 группы:

- Снимки пациентов с пузырчаткой.
- Снимки пациентов с болезнью Хейли-Хейли.
- Снимки пациентов с отличными диагнозами (в том числе снимки здоровых пациентов).

Внутри каждой группы снимков, с пузырчаткой и с отличными диагнозами, также имеется разделение. Снимки пациентов с пузырчаткой делятся на три группы:

- Снимки пациентов, у которых пузырчатка обнаружена впервые.
- Снимки пациентов, у которых пузырчатка находится в стадии обострения.
- Снимки пациентов, у которых пузырчатка находится в стадии ремиссии.

Снимки пациентов с отличными диагнозами также делятся на 3 группы:

- Снимки пациентов с проблемами с выделительной функцией кожи.
- Снимки пациентов с иммунокомплексным синдромом.
- Снимки здоровых людей.

Далее изображения разбиты на группы по пациентам. Каждая группа состоит из 10 или более изображений в формате jpg, глубиной цвета 24 бита и разрешением 2200x1800. Для задачи сегментации имеется экспертная разметка изображений по слоям тканей кожи.

Всего изображений 2767, из них 1611 принадлежат пациентам с диагностированной пузырчаткой, 927 — больным болезнью Хейли-Хейли и 229 содержат снимки здоровых людей или с болезнями отличными от первых двух.

## <span id="page-11-0"></span>1.2 Структура среза тканей кожи при иммунофлюоресцентной микроскопии

На изображении иммунофлюресцентной микроскопии среза тканей кожи выделяются 4 области тканевых структур (дерма, дермо-эпидермальное соединение, эпидермис, поверхность кожи) см. рис. [1.1,](#page-12-0) [1.2.](#page-12-1) На самом деле на снимке

<span id="page-12-0"></span>имеет место ещё одна область — это фон, но его отделение от тканевых структур не составляет особого труда, поэтому на её описании останавливаться не будем.

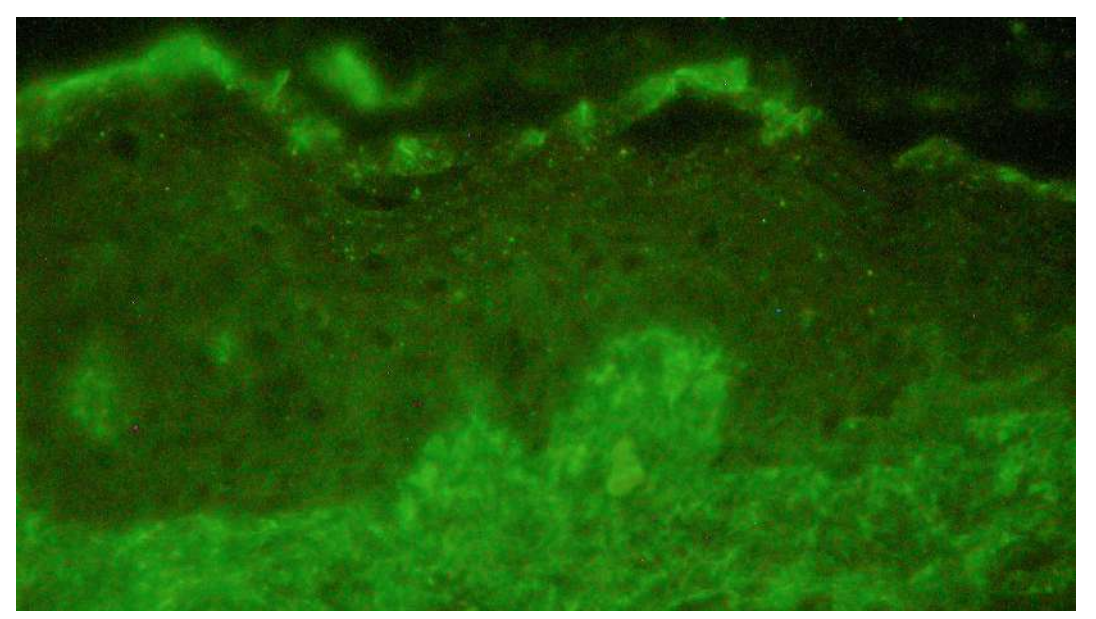

Рисунок 1.1: Снимок иммунофлюоресцентной микроскопии.

<span id="page-12-1"></span>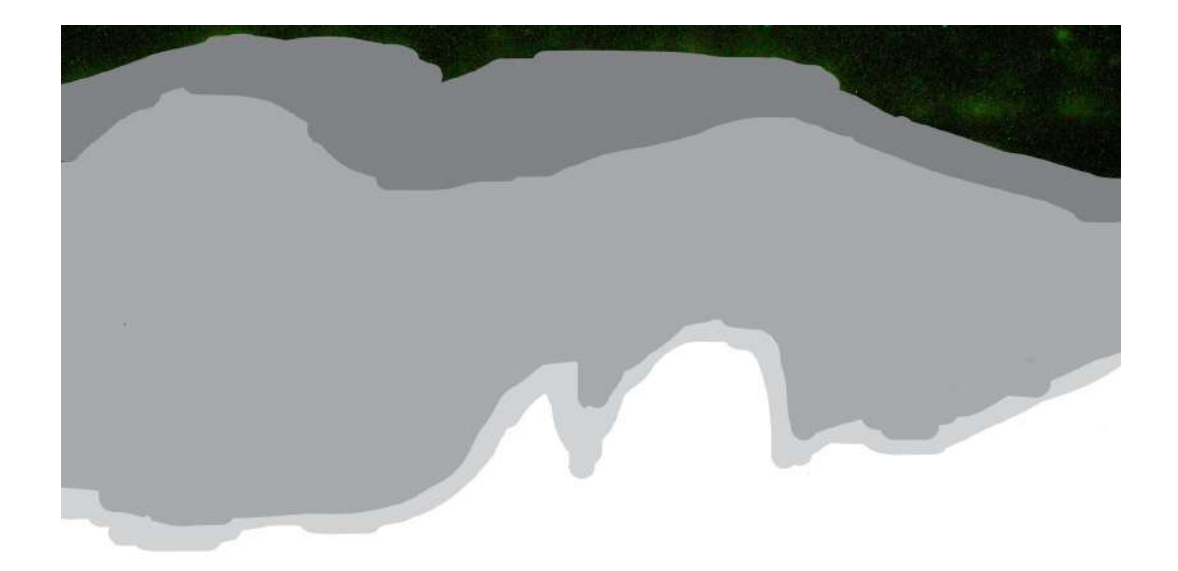

Рисунок 1.2: Экспертная разметка снимка иммунофлюоресцентной микроскопии. От светлого к темному — дерма, дермо-эпидермальное соединение, эпидермис, поверхность кожи.

Дерма является самым нижним слоем кожи рассматриваемым нами. Для медиков при диагностике крайне важна граница между дермой и эпидермисом — дермо-эпидермальное соединение. В случае если у человека имеются какие-либо заболевания, например, связанные с обменом веществ, в дермо-эпидермальном соединении могут задерживаться различные вредные вещества.

Когда в дермо-эпидермальном слое много подобных веществ, его размеры увеличиваются. У здорового же человека данные вещества беспрепятсвенно проходят через дермо-эпидермальное соединение и выводятся на поверхность кожи. Поэтому в случае если человек здоров, дермо-эпидермальное соединение может редуцироваться до тонкой линии. В связи с этим точное выделение дермы крайне важно из-за того, что мы не только выделяем область дермы, но и находим границу дермо-эпидермального соединения. Дерма один из 2-х массивных участков кожи (второй - эпидермис), но в отличие от него, она очень хорошо реагирует на иммуноглобулин G (так же обозначается ImG – один из основных белков иммунной системы), чем обусловлена её яркость на изображениях. По яркости дерма практически не уступает поверхности кожи. Внутри дерма достаточно однородна.

Второй участок тканей кожи, который будет рассмотрен — дермо-эпидермальное соединение. Его ещё называют базальной мембраной. Как было сказано выше у здорового человека он внешне почти незаметен. У больного же его размеры увеличиваются. Внутреннее устройство дерма-эпидермального соединения весьма интересно. Там достаточно ярко светятся те объекты, которые организму не удалось вывести, и они «застряли» внутри. Яркость фона самого дерма-эпидермального соединения выше чем у эпидермиса и ниже чем у дермы.

Участок, находящийся прямо возле поверхности кожи, называется эпидермисом. Он имеет невысокую яркость и четко выраженную внутреннюю структуру. По особенностям структур, которые в нём находятся, можно диагностировать некоторые типы заболеваний кожи и прогнозировать дальнейшее течение заболеваний. Этот участок на иммунофлюоресценции очень информативен даже при рассмотрении отдельно от остального снимка. При верном выделении его границ становится возможным запуск на нем специальных алгоритмов детектирования внутренних структур.

Поверхность кожи — самый яркий и самый неинтересный при диагностировании участок. Он имеет фиксированную толщину, и здесь у любого человека скапливаются продукты, которые организм выделяет на поверхность кожи. При иммунофлюоресценции они ярко светятся, забивают всю область и мешают получению хоть сколько-нибудь ценной для диагностики информации.

В случае наличия у человека пузырных кожных заболеваний, по структурам обнаруженным у него в эпидермисе можно диагностировать как стадию заболевания, так и прогнозировать её дальнейшее течение, и уже в зависимости

от прогноза варьировать дозы лекарственных средств [\[9\]](#page-95-0) [\[7\]](#page-94-6). Рассмотрим более подробно структуры, обнаруживаемые в эпидермисе:

<span id="page-14-0"></span>– Толстая сетка

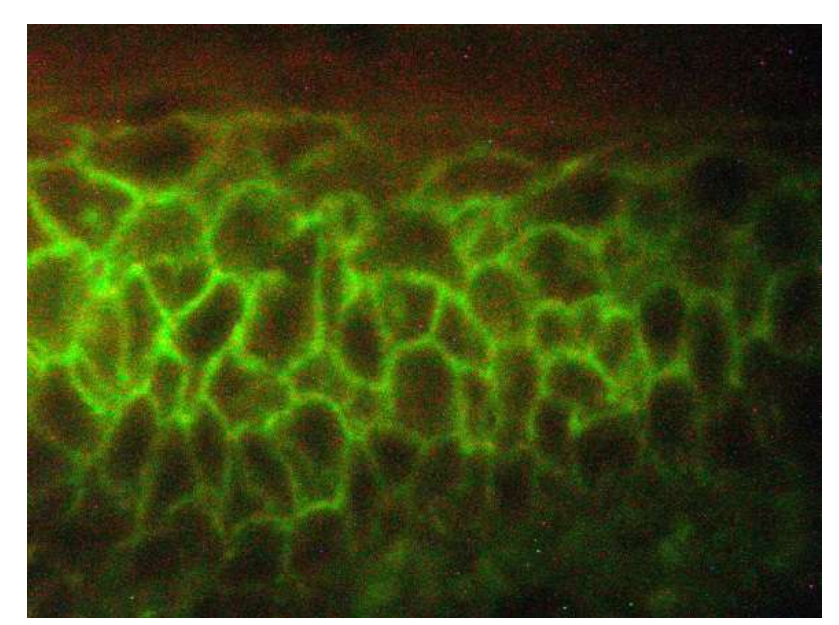

Рисунок 1.3: Внешний вид толстой сетки в эпидермисе.

Данная структурная особенность характеризуется проявлением на коже пациента непрерывной сетки средней яркости. Проявляется она за счет окраски межклеточного вещества иммуноглобулином G и освещением люминесцентной лампой. Величина яркости считается относительно яркости «тонкой сетки» и яркости гранул. Толщина линий сетки определяется относительно размера клеток. Толстой сетке соответствуют линии, толщина которых более 1/6 диаметра клетки в самом узком месте. См. рис. [1.3.](#page-14-0)

## – Тонкая сетка

Тонкая сетка — непрерывная сетка слабой яркости. Тонкой сетке соответствуют линии, толщина которых менее  $1/6$  диаметра клетки в самом узком месте. См. рис. [1.4.](#page-15-0)

## – Гранулы

Гранулы проявляются в межклеточном веществе и характеризуются высокой яркостью и слабой связностью между собой. См. рис. [1.5.](#page-15-1)

## – Пунктир

Структура, внешне напоминающая сетку, но имеющая достаточно большие разрывы (больше некоторого порогового значения) и среднюю или низкую яркость. См. рис. [1.6.](#page-15-2)

<span id="page-15-0"></span>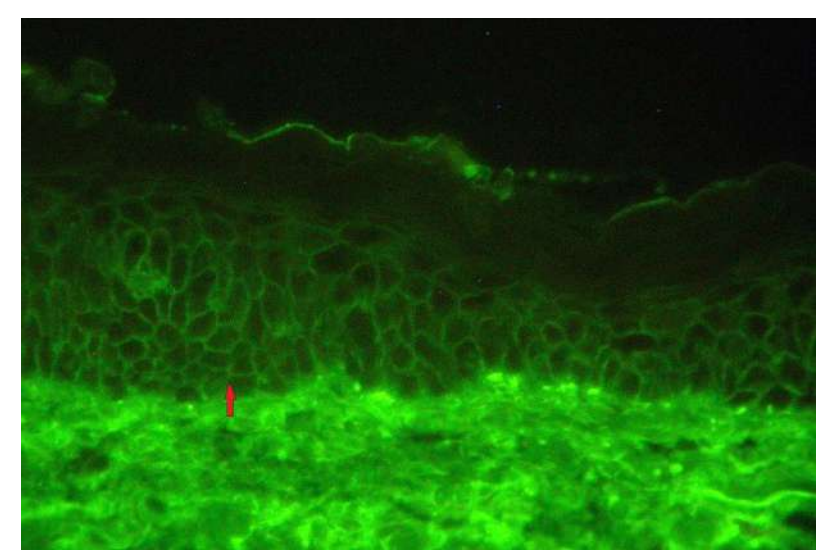

Рисунок 1.4: Внешний вид тонкой сетки в эпидермисе.

<span id="page-15-1"></span>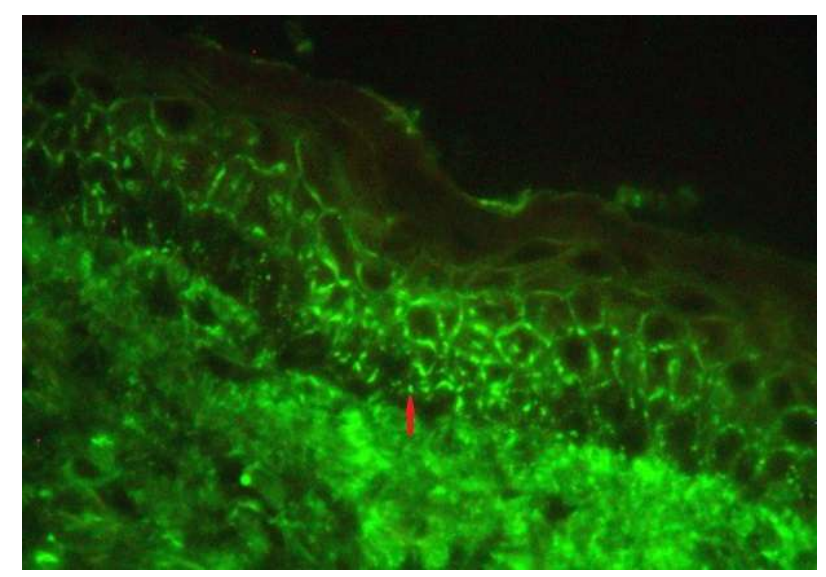

Рисунок 1.5: Внешний вид гранул в эпидермисе.

<span id="page-15-2"></span>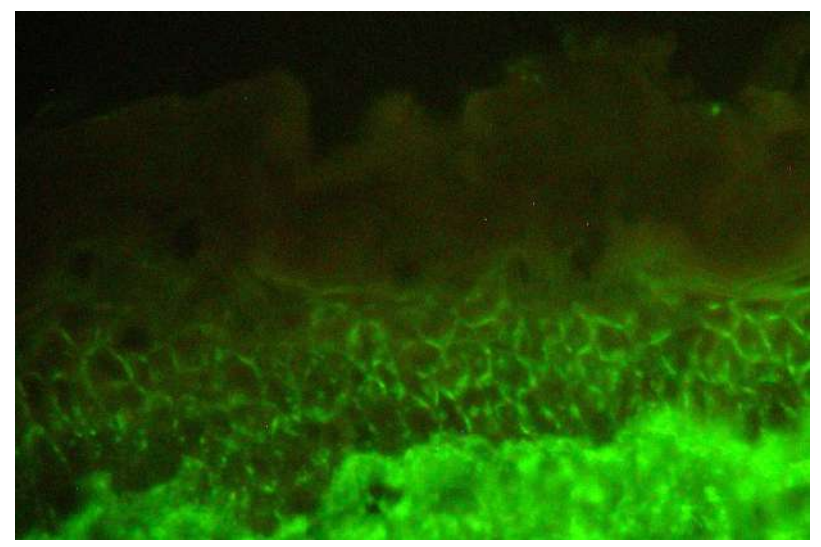

Рисунок 1.6: Внешний вид пунктира в эпидермисе.

– Гранулы + Тонкая сетка

<span id="page-16-1"></span>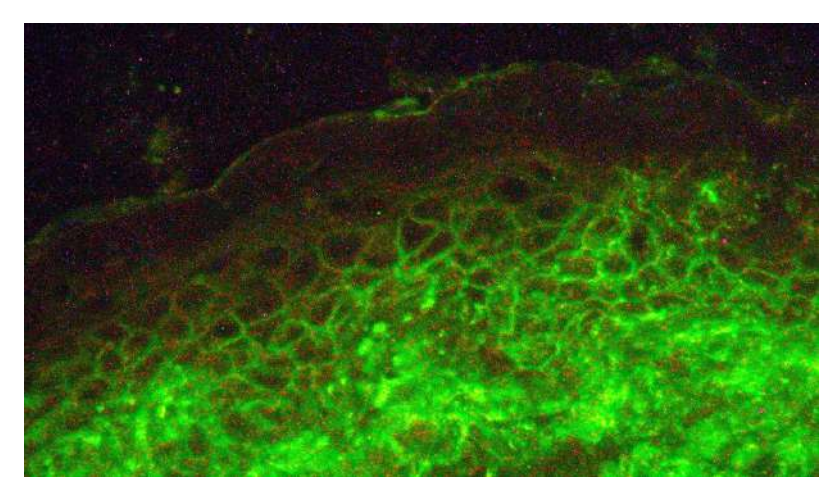

Рисунок 1.7: Внешний вид сочетания гранул и тонкой сетки в эпидермисе.

Проявление гранул возможно в комбинации с одним из типов сеток. См. рис. [1.7.](#page-16-1)

# <span id="page-16-0"></span>1.3 Предобработка изображений иммунофлюоресцентной микроскопии тканей кожи

Выравнивание освещенности Из-за особенностей проведения съемки изображения получаются с достаточно плохой освещенностью (либо имеют темные участки, либо на всем изображении яркость достаточно низкая). Также изображения различных пациентов имеют различную яркость. Чтобы улучшить общий вид изображений и для корректного применения алгоритмов сегментации и выделения хребтовых структур применяется метод выравнивания освещенности (см. рис. [1.8\)](#page-17-0)  $|10|$ .

Рассмотрим типичную модель освещенности для изображений. Исследуемый участок кожи обычно освещен по-разному в разных точках. Причем обычно освещенность меняется в пространстве достаточно медленно. Мы хотим, чтобы все детали на изображении были освещены более однородно, но при этом оставались достаточно контрастными друг относительно друга. На реальном изображении получается произведение той картинки, которую хотелось бы видеть и карты освещенности. Там где освещенность близка к нулю, все предметы и детали тоже близки по яркости к нулю, то есть практически невидимы.

<span id="page-17-0"></span>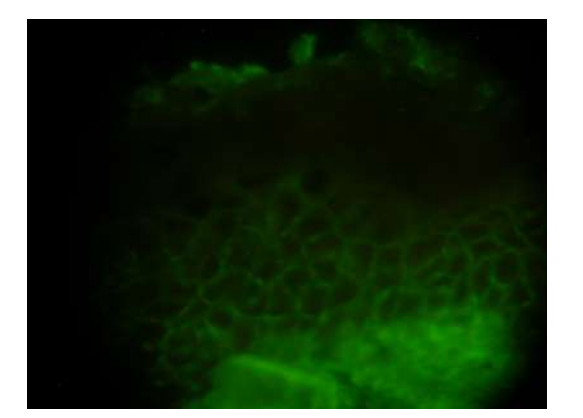

а) Исходное изображение

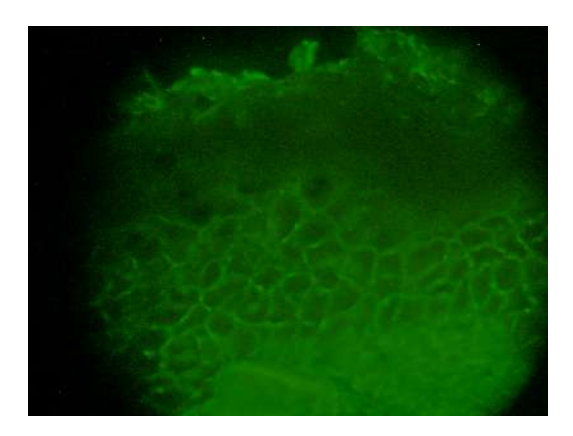

б) Изображение с выровненной освещенностью

Рисунок 1.8: Сравнение изображений до и после выравнивания освещенности.

Поскольку освещенность меняется в пространстве достаточно медленно. то можно считать ее низкочастотным сигналом. Само же изображение можно считать в среднем более высокочастотным сигналом. Если бы в процессе фотографии эти сигналы складывались, то их можно было бы разделить с помощью обычного фильтра. Например, применив ВЧ-фильтр, мы бы «избавились от перепадов освещенности» (НЧ-сигнала), а оставили «само изображение». Но поскольку эти сигналы не складываются, а перемножаются, то избавиться от неравномерностей освещенности простой фильтрацией не удастся.

ВЧ-фильтр можно реализовать следующим образом. Сначала к изображению применяется операция размытия (НЧ-фильтр), а потом из исходного изображения вычитается размытое. Наилучший радиус размытия зависит от конкретного изображения.

Обычно для размытия изображения применяется двумерный гауссовский фильтр. Непосредственное вычисление двумерной свертки с таким фильтром требует большого объема вычислений даже при сравнительно небольшом размере ядра [11]. Однако приведенное гауссово ядро обладает свойством сепарабельности. Это означает, что эквивалентного эффекта можно достичь, отфильтровав сначала все строки изображения одномерным гауссианом, а затем отфильтровав все столбцы полученного изображения таким же одномерным гауссианом.

Для выравнивания освещенности предлагается следующий алгоритм:

18

$$
L = G * I,
$$
  
\n
$$
G(x,y) = \frac{1}{2\pi\sigma^2} \exp(-(x^2 + y^2)/(2\sigma^2)).
$$
\n(1.1)

На сетке эти вычисления имеют вид:

$$
L[x,y] = \sum_{i,j=-n}^{n} G(i+n, j+n)I[x+i, y+j].
$$
  
\n
$$
R = 127.5 \frac{I}{L+\epsilon}.
$$
\n(1.2)

Здесь  $I$  — исходное изображение,  $G$  — функция Гаусса,  $\sigma$  — среднеквадратическое отклонение, например, для изображений с разрешением около  $500x500$ используется  $\sigma = 20$ ,  $L - u$ зображение содержащее только низкочастотный сигнал,  $R$  – результирующее изображение,  $n$  – размер окна фильтрации в пикселях,  $\varepsilon$  — малая величина, позволяющая избежать деления на 0 в случае темных изображений, в данной работе  $\varepsilon = 0.5$ .

Медианная фильтрация На изображении присутствует импульсный шум, который появляется, в основном, в результате наличия «битых» пикселей на матрице аппаратуры, которой производилась съемка. Для его удаления было принято решение использовать медианный фильтр (см. рис. 1.9) [12] [13].

Медианный фильтр заменяет значение пикселя на медиану значений из окрестности данного пикселя. Обозначим  $A[i]_{i=0}$  <sub>n-1</sub> отсортированный по величине массив  $n$  значений интенсивностей пикселей в рассматриваемой окресности. Медиана множества чисел, хранящихся в массиве, равна  $A[(n-1)/2]$ .

Значение медианы по-разному вычисляется для массивов с четным и нечетным количеством элементов. В данном случае используется медианная фильтрация с размером окна равным  $2r + 1$ , где  $r -$  радиус. Таким образом получается, что даже если изменить значение радиуса, то количество точек всё равно всегда будет нечетным. При нечетном значении п средний элемент массива определяется единственным образом. Хотя в определении медианы рассматривается отсортированный массив, на практике обычно не требуется выполнять полную сортировку множества чисел, медиану которого необходимо вычислить. Известный алгоритм быстрой сортировки можно изменить так, чтобы рекурсивный вызов в нем выполнялся только для той части массива A, в

которой содержится  $(n + 1)/2$ -й элемент. Как только центр разбиения попадет на элемент массива, положение которого соответствует медиане всего исходного массива, то искомое значение медианы будет определено. Результат применения медианной фильтрации можно видеть на изображении [1.9.](#page-19-0)

<span id="page-19-0"></span>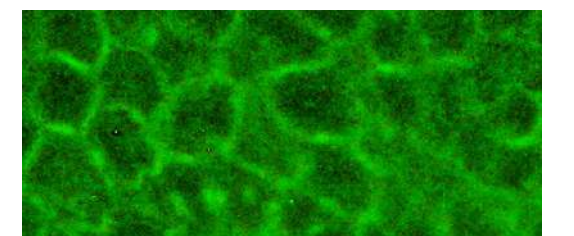

а) Исходное изображение размера 485x210 пикселей

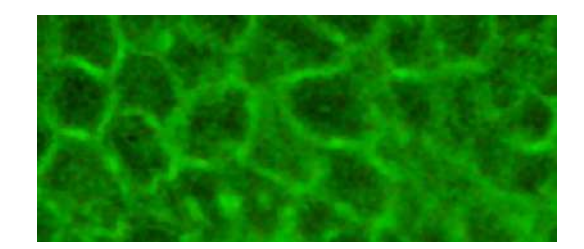

б) Изображение после медианной фильтрации  $(r = 3)$ 

Рисунок 1.9: Cравнение изображений до и после медианной фильтрации.

Медианный фильтр способен хорошо сглаживать зашумленные области, сохраняя структуру границ между ними. Когда обрабатываемый пиксель выбирается из некоторой белой клетки близко к ее краю, вероятно, большинство пикселей в его окрестности тоже окажутся белыми зашумленными пикселями. Если это так, то для определения выходного значения обрабатываемого пикселя соседние пиксели из черных клеток использоваться не будут. Аналогично, при вычислении выходного пикселя вблизи границы со стороны черной клетки высока вероятность того, что большинство пикселей в окрестности обрабатываемого пикселя будут черными зашумленными пикселями. Значит, для вычисления выходного значения в этом случае не будут использоваться белые пиксели. Таким образом, медианный фильтр стремится сохранять структуру краев, в то же время сглаживая однородные области. Медианный фильтр позволяет удалять шум «соль и перец» и большинство других малых деталей, которые можно рассматривать как присутствие на идеальном изображении произвольных шумовых значений.

**Фильтр Гаусса** После выравнивания освещенности и медианной фильтрации к изображению применяется фильтр Гаусса с  $\sigma = 3$  (см рис. [1.10\)](#page-20-1). Он позволяет удалить с изображения тепловой шум сенсоров.

<span id="page-20-1"></span>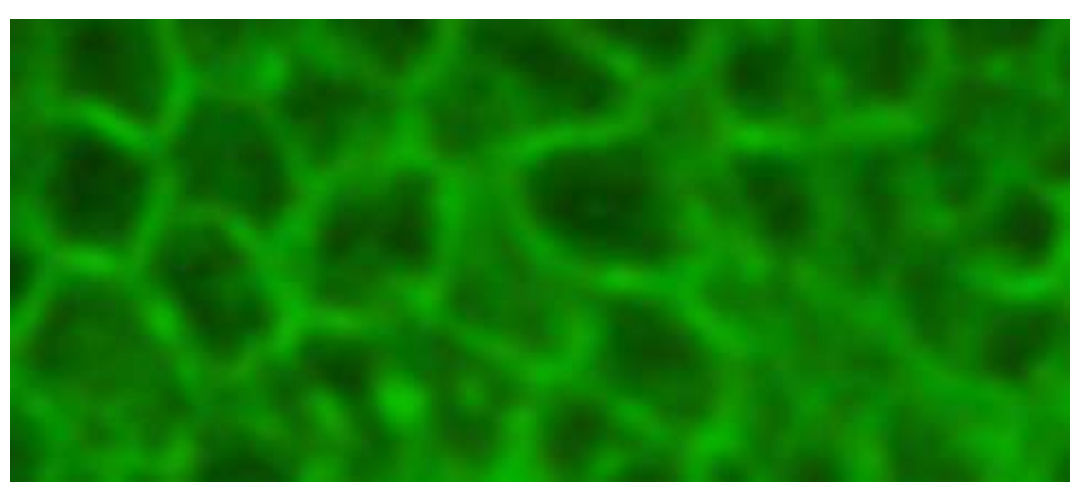

Рисунок 1.10: Изображение после применения фильтра Гаусса.

#### <span id="page-20-0"></span>Сегментация слоев кожи на изображениях  $1.4$ иммунофлюоресцентной микрокопии

Перейдем теперь к алгоритму сегментации. Есть несколько различных подходов к сегментации изображений, у каждого из них есть свои достоинства и недостатки. Так как на изображениях иммунофлюоресцентной микроскопии тканей кожи доминируют текстурные области, то сосредоточимся на тех методах сегментации, которые лучше работают с текстурами. Чтобы понять, в каком направлении необходимо двигаться в данном конкретном случае, рассмотрим основные алгоритмы и вычисляемые признаки.

## Текстурные признаки

Сами по себе текстурные признаки не дают необходимого результата, они дают только описание текстуры. Для сегментации необходимо комбинировать вычисленные признаки с алгоритмами сегментации.

Статистические признаки Для описания текстур на изображениях можно использовать общие статистические признаки [14] [15]:

- Среднее значение:  $MEAN = \frac{1}{N} \sum_i \sum_j I[i,j];$
- Среднеквадратичное отклонение:  $SD = \frac{1}{N} \sqrt{\sum_i \sum_j (I[i,j] - MEAN)^2};$
- Вариация:  $VAR = SD/MEAN$ ;
- Энергия:  $ASMN = \frac{1}{N} \sum_i \sum_i I[i,j]^2;$
- Асимметрия:  $SKEW = 1/(N * SD^3) \sum_i \sum_j (I[i,j] MEAN)^3;$
- Эксцесс:  $KURT = 1/(N * SD<sup>4</sup>) \sum_i \sum_j (I[i,j] MEAN)<sup>4</sup>;$
- Энтропия:  $ENT = -\sum_i \sum_j I[i,j] \log_2 I[i,j]$ ;

 $N-$  количество пикселей в блоке, по которому строится вектор признаков, суммирование по *i*, *j* ведется по ширине и высоте блока в пикселях.

Локальные бинарные шаблоны Локальные бинарные шаблоны или Local Binary Pattern или LBP  $-$  это оператор, используемый при описании текстур [16]. Текстурное содержание региона можно охарактеризовать распределением локального бинарного шаблона. Этот оператор был впервые введен в качестве дополнительной меры для локального контраста изображения в [17]. Он определяет восемь соседей центрального пикселя в зависимости от значения этого центрального пикселя как показано на рис. 1.11 Затем код LBP вычисляется путем умножения пороговых значений на биномиальные веса, присвоенные соответствующим пикселям [Рис.1.11. С], после чего суммируется.

<span id="page-21-0"></span>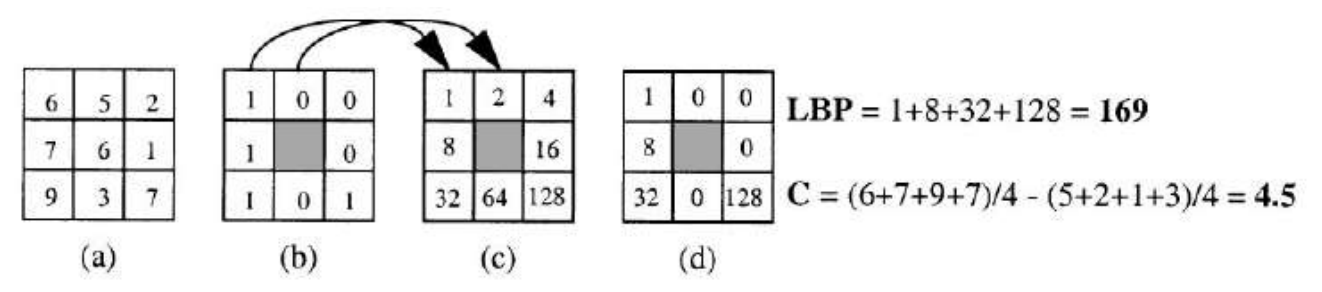

Рисунок 1.11: Вычисление локального бинарного шаблона и меры контрастности С.

Оператор LBP кодирует локальный шаблон окна текстуры, и его гистограмма при классификации часто рассматривается как функция от текстуры. Чтобы получить надежную сегментацию, используется гистограмма локального кругового окна. Распределение LBP одной области также может аппроксимироваться гистограммой LBP. Таким образом, обычно методы основанные на LBP пытаются разделить изображение на субрегионы, где каждая локальная гистограмма подобна глобальной гистограмме.

Хотя LBP определяет пространственную структуру локальной текстуры, он не может характеризовать контрастность текстуры. Таким образом, LBP

можно улучшить, учитывая контрастность среди соседей. Можно ввести меру контрастности С см. рис.1.11. Она вычисляется путем вычитания среднего значения пикселей окрестности меньших центрального и выше центрального пикселя. Таким образом, можно использовать совместное распределение LBP и контраста С в качестве текстурных функций.

Недостатком данного метода является тот факт, что при наличии на изображении высокочастотного шума, LBP дает достаточно сильную погрешность. Что как раз и проявилось в случае с изображениями иммуноморфологической картины кожных заболеваний. В результате гистограммы, основанные на LBP и С, построенные для блоков изображения будут слабо различаться, что дает неудовлетворительные результаты.

Энергетические характеристики Лавса Сегментация с использованием энергетических характеристик Лавса базируется на понятии «энергии текстуры» [18] [19]. В зависимости от уровня «энергии текстуры» можно сегментировать изображения на отдельные области. Текстурная энергия обычно вычисляется при помощи свертки со специальными масками 5х5. После чего производится усреднение значений по окну, в котором производился расчет.

Разберемся с вопросом того, каким образом строятся маски, применяемые при свертке, для вычислений энергетических характеристик Лавса. Лавс, в результате анализа множества текстурных характеристик, выделил несколько одномерных масок базирующихся на свойствах изображений. Далее приведем 4 наиболее важные из них:

$$
L5(Level) = [ 1 4 6 4 1 ]
$$

$$
E5(Edge) = [-1 - 2 0 2 1 ]
$$

$$
S5(Spot) = [-1 0 2 0 - 1 ]
$$

$$
R5(Ripple) = [ 1 - 4 6 - 4 1 ]
$$

Названия векторов описывают их предназначение. Вектор L5 предназначен для симметричного средне взвешенного локального значения. Вектор Е5 предназначен для обнаружения границ,  $S5$  – для обнаружения пятен, а  $R5$  – для обнаружения образов в виде ряби. Двумерные маски определяются умножением пар векторов. Всего масок, с учетом их парности, пятнадцать: L5E5/E5L5,  $L5R5/R5L5$ , E5S5/S5E5, S5S5, R5R5, L5S5/S5L5, E5E5, E5R5/R5E5, S5R5/R5S5. Обычно симметричные пары комбинируются и усредняются. Таким образом,

получается 9 масок. С помощью каждой из масок строится текстурная энергетическая карта.Для этого производится свертка изображения с каждой из этих масок. Каждая текстурная энергетическая карта является полноразмерным изображением, которое представляет результат обработки входного изображения с использованием конкретной маски.

В теории текстурные признаки на основе энергетических характеристик Лавса не обладают недостатками методов описанных выше. Далее необходимо убедиться, что подобное описание текстуры позволяет однозначно различать текстурные области для иммунофлюоресцентных изображений тканей кожи.

### Алгоритмы сегментации

Кратко опишем наиболее часто используемые алгоритмы сегментации изображений:

Рекурсивный алгоритм сегментации Первым рассмотрим наиболее простой с точки зрения понимания алгоритм $[20]$ . Данный алгоритм состоит из трех этапов:

<span id="page-23-0"></span>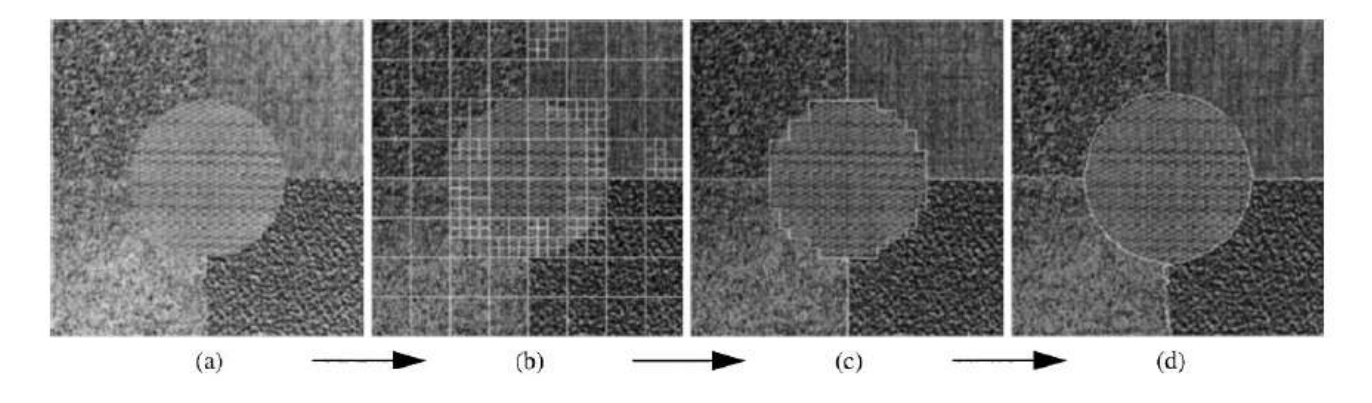

Рисунок 1.12: Визуализация работы рекурсивного алгоритма.

- 1. Иерархическое расщепление [Рис. [1.12,](#page-23-0)  $a \rightarrow b$ ];
- 2. Агломеративное слияние  $[{\rm Pic. 1.12}, b \rightarrow c]$ ;
- 3. Пиксельная классификация  $[{\rm Pnc. 1.12}, c \rightarrow d]$ ;

Во время иерархического расщепления мы делим изображения на крупные блоки, каждый из которых разделяем на четыре части. Вычисляем на

основе некоторой метрики разницу между внутренними блоками. Если все они являются достаточно «похожими», то останавливаемся, в противном случае повторяем аналогичную процедуру для всех внутренних блоков. Таким образом будем измельчать сетку: либо пока блоки не станут достаточно однородными, либо до некоторого минимального размера блока.

На этапе слияния будем объединять наиболее «похожие» блоки, пока не среди блоков не останутся только те соседи, которые являются «достаточно различными».

На финальном этапе производится пиксельная классификация, с помощью которой будем уточнять границы между различными сегментами. Мы вычисляем метрику между окрестностью текущего пикселя и смежными с ним сегментами. Если данная окрестность более «похожа» на сегмент отличный от текущей метки пикселя, мы присоединяем его к более похожему сегменту.

Этот алгоритм имеет два существенных недостатка. Во-первых, очень сильное влияние на результат оказывает то, какую метрику мы выберем. Вовторых, он по своей структуре является рекурсивным, что может привести к значительным вычислительным затратам.

Метод водораздела Иной подход к сегментации используется в алгоритме водораздела (см. рис. [1.13\)](#page-25-0) [\[21\]](#page-95-12). Любое изображение в градациях серого можно рассматривать как топографическую поверхность, где высокая интенсивность обозначает пики и холмы, а низкая интенсивность - долины.Основная идея алгоритма водораздела заключается в том, чтобы заполнять каждую изолированную долину (локальные минимумы) различной цветной водой (ярлыки). По мере того как вода поднимается, в зависимости от пиков (градиентов) поблизости, вода из разных долин, очевидно, с разными цветами начнет смешиваться. Чтобы избежать этого, создаются барьеры в местах слияния воды. Алгоритм продолжает работу по наполнению водой и строительству барьеров, пока все пики не окажутся под водой. Затем созданные барьеры дают результат сегментации. Это и есть «философия», стоящая за алгоритмом водораздела.

Но если применить этот подход без каких-либо дополнений, то в результате будет пересегментация(например, из-за шума или любых других искажений в изображении). Поэтому алгоритм водораздела обычно реализуют на основе маркеров. В них можно указать, какие из всех точек долины должны быть

25

<span id="page-25-0"></span>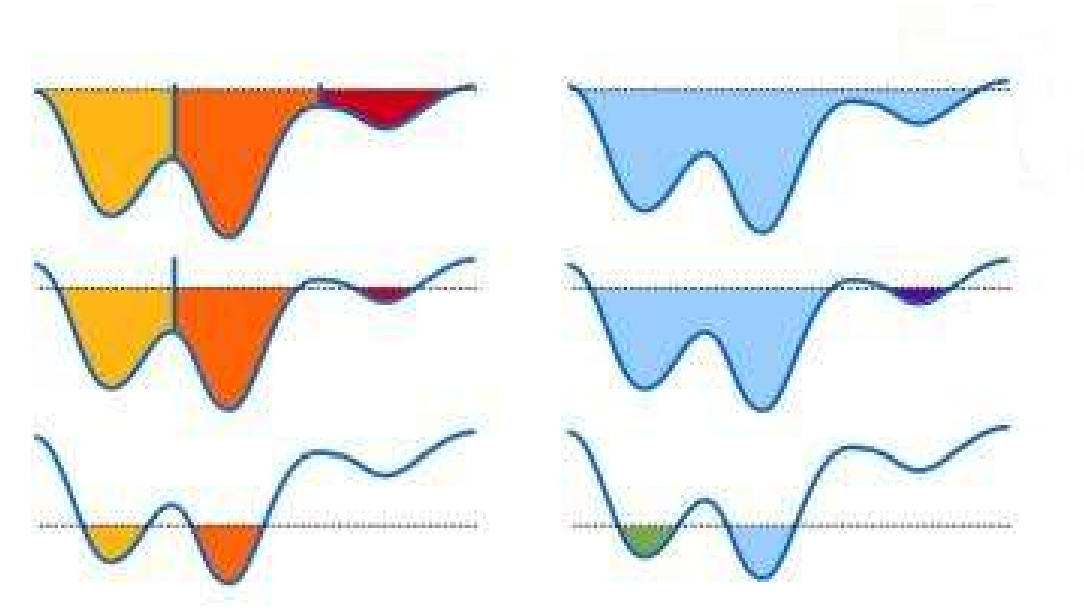

Рисунок 1.13: Визуализация работы алгоритма водораздела.

объединены, а какие нет. Такой подход позволяет контролировать то, как мы «заполняем водой» долины и избежать чрезмерной сегментации.

Для нас алгоритм водораздела имеет один существенный недостаток. Он плохо справляется с областями, где имеет место плавное изменение интенсивности. В нашем случае такой областью является переход от дермы к эпидермису. У здорового человека дермо-эпидермальное соединение может практически не содержать объектов с высокой интенсивностью, так как ярко светящиеся токсины в ней почти не задерживаются. Хорошо если данная область редуцировалась в линию, если же это не так, то возникают проблемы. Таким образом алгоритм водораздела может упустить область дермо-эпидермального соединения. Ещё одной помехой является шум. В данном случае шум достаточно высокочастотный и при определенных параметрах фильтрации можно от него избавиться практически не исказив картину результатов, в отличие от случая с подсчетом LBP. Там подобный подход применить было нельзя, так как это исказило бы и информацию, которую использовал сам LBP. К сожалению, факт того, что, несмотря ни на что, алгоритм водораздела может упустить область дермо-эпидермального соединения, перечеркивает все старания по борьбе с шумом.

Машинное обучение В данном пункте представлено целое семейство ал-горитмов классификации [\[22\]](#page-96-0). Данные алгоритмы как следует из названия способны обучаться, из чего собственно и следуют их основные достоинства и недостатки. В качестве достоинства можно привести высокую гибкость, из

недостатков — необходимость достаточной для обучения выборки. Вопрос конкретной реализации подобных алгоритмов более подробно будет рассмотрен в разделе разработки алгоритма сегментации.

## 1.5 Разработка алгоритма сегментации

<span id="page-26-0"></span>Из анализа проведенного ранее следует, что наиболее подходящей схемой для решения поставленной задачи является следующий алгоритм:

- 1. Выполняем предобработку изображения;
- 2. Вычисляем текстурные признаки;
- 3. Строим на их основе вектор признаков;
- 4. Применяем алгоритм машинного обучения и строим модель на основе существующих данных.

Разберем более подробно каждый из пунктов.

Вопрос предобработки был достаточно подробно рассмотрен ранее, на нем останавливаться не будет, схема приведенная в [\[6\]](#page-94-5) полностью подходит и под текущую задачу.

В качестве текстурных признаков возьмем описанные ранее статистические характеристики и энергетические характеристики Лавса.

Ключевым этапом алгоритма является сегментация с использованием вычисленных векторов признаков. Для данных целей будем использовать машинное обучение, позволяющее построить адаптивный алгоритм сегментации, основанный на использовании имеющегося класса рассматриваемых изображений. Сначала, независимо от алгоритма обучения, необходимо разбить исходную базу изображений на непересекающиеся тренировочную и тестовую выборки. Для всех изображений производится подсчет текстурных признаков. На тренировочной выборке производится обучение с использованием экспертной разметки. После чего на основе полученной модели производится сегментация изображений тестовой выборки. На заключительном этапе для определения эффективности метода производится сравнение «предсказанных» результатов с экспертной разметкой.

Для сравнения возможностей различных алгоритмов машинного обучения применительно к данной конкретной задаче было использовано  $\Pi\mathrm{O}\,\mathrm{c}$  открытым исходным кодом Weka. Оно представляет собой коллекцию большого числа алгоритмов машинного обучения с удобным графическим интерфейсом для их настройки. Входные данные для анализа импортируются из файлов стандартного расширения .arff. Кроме того Weka предоставляет Java API, что позволяет использовать возможности этого ПО непосредственно из написанной програм-MЫ.

В качестве алгоритма машинного обучения выбран многослойный персептрон [23]. Он представляет собой модель искусственных нейронных сетей с прямой связью, которая отображает множество входных данных в набор соответствующих выходов. Многослойный персептрон состоит из нескольких слоев узлов в ориентированном графе, каждый из которых полностью связан со следующим. За исключением входных узлов, каждый узел является нейроном (или обрабатывающим элементом) с нелинейной функцией активации. Многослойный персептрон использует метод контролируемого обучения, называемый методом обратного распространения ошибки.

В каждом узле имеется функция активации. В нашем случае используется:

$$
y(\mathbf{v}_i) = \frac{1}{1 + e^{-\mathbf{v}_i}}.\tag{1.3}
$$

Её значения лежат в интервале от 0 ло 1.

Обучение происходит в персептроне путем изменения веса соединений после обработки каждой части данных на основе количества ошибок в результатах по сравнению с ожидаемым результатом. Мы представляем ошибку в выходном узле как  $e_i(n) = d_i(n) - y_i(n)$ , где  $d$  — значение экспертной разметки,  $y$  — значение «предсказанное» персептроном,  $j$  — номер узла,  $n$  — номер признака. После чего вносятся поправки в веса узлов из условия минимизации итоговой ошибки:

$$
\varepsilon(n) = \frac{1}{2} \sum_{j} e_j^2(n). \tag{1.4}
$$

Используя метод градиентного спуска мы находим изменение каждого веса:

$$
\Delta \omega_{ij}(n) = -\eta \frac{\partial \varepsilon(n)}{\partial \mathbf{v}_j(n)} y_i(n), \qquad (1.5)
$$

где  $y_i$  – выходное значение предыдущего нейрона,  $\eta$  – скорость обучения, которая тщательно подбирается для быстрой сходимости весов и избежания колебаний.

Данная производная вычисляется через функцию активации:

$$
-\frac{\partial \varepsilon(n)}{\partial \mathbf{v}_j(n)} = \varepsilon_j(n)\varphi'(\mathbf{v}_j(n)),\tag{1.6}
$$

где  $\varphi'$  — производная функции активации, которая остается неизменной. Для скрытого узла формула выглядит следующим образом:

$$
-\frac{\partial \varepsilon(n)}{\partial \mathbf{v}_j(n)} = \varphi'(\mathbf{v}_j(n)) \sum_k -\frac{\partial \varepsilon(n)}{\partial \mathbf{v}_k(n)} \omega_{kj}(n). \tag{1.7}
$$

На рис. [1.14](#page-28-0) приведен пример сегментации изображения иммунофлюоресцентной микроскопии тканей кожи с использованием текстурных и статистических признаком при помощи многослойного перцептрона.

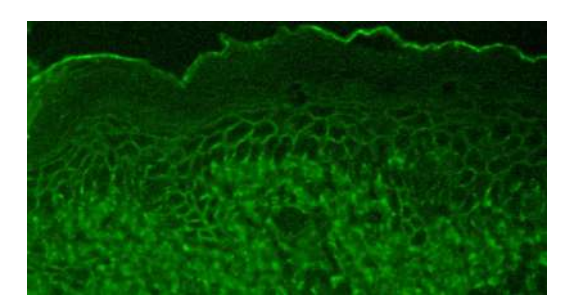

<span id="page-28-0"></span>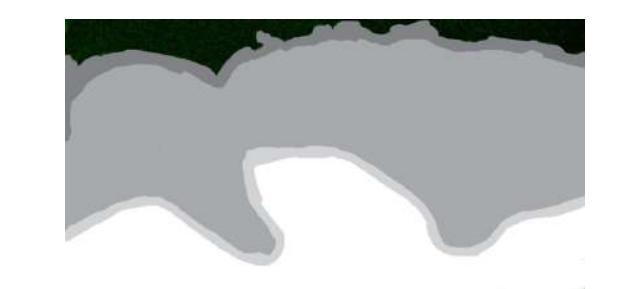

а) Исходное изображение после предобработки

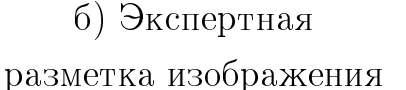

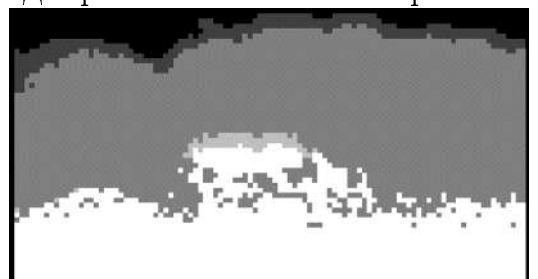

в) Автоматическая

разметка изображения

Рисунок 1.14: Пример сегментации изображения иммунофлюоресцентной микроскопии тканей кожи после предобработки на 4 области (поверхность кожи, дерма, дермо-эпидермальное соединение, эпидермис).

#### <span id="page-29-0"></span>Алгоритм детектирования хребтовых структур 1.6

В результате после применения алгоритма сегментации мы получаем изображение, на котором размечены отдельные области среза тканей кожи. Будем работать с участком эпидермиса. На нем будем использовать алгоритм детектирования хребтовых структур 24 25 26. Изначально в качестве базового алгоритма для данного участка был применен детектор границ Канни, но на тестовых изображения он дал неудовлетворительные результаты. Основной причиной неприменимости данного алгоритма стало то, что структурные особенности, которые необходимо выделить на изображениях, представляли собой либо слишком толстые линии (толстая сетка), либо являлись слишком мелкими (гранулы). Поэтому в качестве базового алгоритма был выбран «Ridge detection» или алгоритм детектирования хребтовых структур, так как линии сетки подпадают под определение хребтовых структур, а гранулы подпадают под определение угла.

Введем математическое определение хребтовой структуры. Хребтовой структурой функции двух переменных называются точки локального максимума (минимума) функции, достигающиеся, по крайней мере, по одной переменной. Хребтовые структуры, в которых достигается максимум, называются горами, минимум - долины.

Для нахождения хребтовых структур применим следующий алгоритм:

- 1. Находим вторые производные изображения  $L = I * G$ .
- 2. Для каждого пикселя составляем матрицу вида (аналитически вычисляются вторые производные функции Гаусса и изображение I сворачивается с ними):

$$
\begin{pmatrix} L_{xx} & L_{xy} \\ L_{xy} & L_{yy} \end{pmatrix}.
$$

- 3. Находим собственные значения матрицы  $\lambda_1, \lambda_2$ .
- 4. Вычисляем модуль отношения наименьшего и наибольшего по модулю собственного значения. Если оба собственных значения близки к 0, то в данном месте нет особенности. Если модуль отношения наибольшего по модулю собственного значения к наименьшему больше некоторого порога  $T$ , то это хребтовая структура, иначе угол.

Модуль наибольшего по модулю собственного значения отвечает за силу хребтовой структуры, знак — за тип (гора или долина). Общее правило:

- |λ1|, |λ2| ∼ 0 нет особенностей.
- $-|\lambda_1| >> |\lambda_2|$  хребтовая структура.
- |λ1| ∼ |λ2|, |λ1| >> 0, |λ2| >> 0 угол, текстура.

В пункте номер 1 для нахождения вторых производных аналитически вычислялись вторые производные функции Гаусса и изображение сворачивалось с каждой из них. В пункте номер 4 в качестве порога  $T$  отношения собственных значений был выбран порог 0.85. Этот порог был экспериментально установлен в результате тестирования на базе изображений. С его помощью успешно распознаются все межклеточные структуры. Так как порог достаточно низкий в некоторых случаях на карту хребтовых структур попадают и внутриклеточные структуры, которые будут удалены на следующем этапе.

На карте хребтовых структур яркостью отображается «сила» линии значение большего по модулю собственного значения. От порога, при котором собственные значения считаются близкими к 0, было решено отказаться, так как при подобном отображении карты жирных линий он не влияет на визуальное восприятие.

## 1.7 Алгоритм выделения связных компонент

<span id="page-30-0"></span>В результате применения алгоритма детектирования хребтовых структур помимо сеточных структур и гранул могут быть выделены структуры внутри клеток, не имеющие ценности для диагностики. Для их удаления применяется алгоритм детектирования связных компонент [\[13\]](#page-95-4). Чтобы его применить требуется произвести бинаризацию изображения. Она проводится следующим образом: если на карте хребтовых структур в данном месте хребтовая структура любой «силы», то записывается 1, если нет  $-$  0.

Введем определение связной компоненты. Связной компонентой со значением у называется множество С таких пикселей, которые имеют значения v и каждая пара этих пикселей является связной по значению v (примеры видов связных окрестностей приведены на рис. [1.15\)](#page-31-0). На рис. [1.16,](#page-31-1) [1.17,](#page-31-2) [1.18](#page-31-3) показано бинарное изображение с пятью связными компонентами из единич

<span id="page-31-1"></span><span id="page-31-0"></span>Рисунок 1.15: Виды окрестностей: четырехсвязная и восьмисвязная

|   |   | U |   |   |   |   |  |
|---|---|---|---|---|---|---|--|
|   |   | 0 |   | 0 |   |   |  |
|   |   |   |   | 0 | U | 0 |  |
| 0 | 0 | 0 | 0 | 0 | 0 | 0 |  |
|   |   |   |   | 0 |   | 0 |  |
| 0 | 0 | 0 |   | 0 |   |   |  |
|   |   | 0 |   | 0 | U | U |  |
|   |   | 0 |   | 0 |   |   |  |

Рисунок 1.16: Исходное изображение.

<span id="page-31-2"></span>

|   |   | 0 |   |   |   | 0 | 2 |
|---|---|---|---|---|---|---|---|
|   |   | 0 |   | 0 |   | 0 | 2 |
|   |   |   |   | 0 | U | 0 | 2 |
| 0 | 0 | 0 | 0 | 0 | 0 | 0 | 2 |
| 3 | 3 | 3 | 3 | 0 | 4 | 0 | 2 |
| 0 | 0 | 0 | 3 | 0 | 4 | 0 | 2 |
| 5 | 5 | 0 | 3 | 0 | 0 | 0 | 2 |
|   |   | 0 | 3 | 0 | 2 | 2 | 2 |

Рисунок 1.17: Маркированное изображение.

<span id="page-31-3"></span>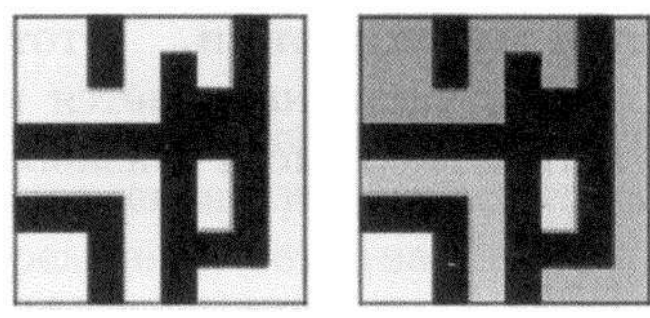

Рисунок 1.18: Бинарное и маркированное изображения.

ных пикселей. Эти компоненты удовлетворяют условиям и четырехсвязности, и восьмисвязности.

Под выделением связных компонент бинарного изображения В будем понимать формирование маркированного изображения  $LB$ , в котором каждому пикселю присвоена метка связной компоненты, к которой принадлежит этот пиксель.

Метка представляет собой некоторый идентификатор, используемый в качестве имени объекта. Порой применяются символьные метки, но в данной работе было принято решение, что более удобными будут метки в виде целых положительных чисел.

Для маркировки связных компонент известно несколько алгоритмов. В некоторых предполагается, что всё изображение может храниться в памяти целиком и для маркировки каждой компоненты применяется простая рекурсивная обработка, в процессе которой могут просматриваться пиксели всего изображения. В данной работе применение подобного алгоритма выделения связных компонент не оправдано, по причине того, что изображения снимков пузырчатки имеют высокое разрешение и целиком держать их в памяти слишком накладно. Поэтому применяются алгоритм другого типа. В нем изображение обрабатывается построчно.

В построчном алгоритме используется специальная структура данных, ориентированная на операции объединения множеств и поиска множества, которому принадлежит заданный элемент. Эту структуру будем называть структурой данных для объединения-поиска.

Данный алгоритм, описанный в книге [13], часто называется классическим, так как он основан на классическом алгоритме поиска связных компонент в графах. Алгоритм обрабатывает изображение в два прохода. На первом проходе определяются классы эквивалентности и присваиваются временные метки. На втором проходе каждая временная метка заменяется меткой соответствующего класса эквивалентности. Между первым и вторым проходами записанное множество отношений эквивалентности, сохраненное в виде бинарной таблицы, обрабатывается с целью определения классов эквивалентности.

Структура данных, ориентированная на объединение и поиск, позволяет эффективно формировать классы эквивалентности, представленные в форме древовидных структур данных, и выполнять операции над ними. Добавление этой структуры данных в алгоритм маркировки оказалось полезным усовершенствованием классического алгоритма поиска связных компонент на графах.

Структура данных для объединения-поиска предназначена для хранения набора непересекающихся множеств и для эффективной реализации операций объединения (слияние двух множеств в одно) и поиска (определение, какому множеству принадлежит заданный элемент). Каждое множество хранится в форме древовидной структуры, в каждом узле которой хранится метка и ссылка на один родительский узел. В качестве базовой структуры данных используется массив Parent, индексы которого образуют множество возможных меток, а значения элементов являются метками родительских узлов. Нулевой индекс родительского узла соответствует корневому узлу дерева. На рис. 1.19 показана древовидная структура для двух множеств меток  $\{1.2.3.4.8\}$  и  $\{5.6.7\}$ . Метка 3 является родительским узлом и меткой для первого множества, а метка 7 — родительским узлом и меткой второго множества. Значения в массиве Parent говорят о том, что узлы 3 и 7 не имеют родительских узлов, метка 2 является родительской меткой для метки 1, метка  $3 -$  для меток 2, 4 и 8 и т. п. Отметим, что нулевой элемент массива не используется, так как метка 0 соответствует фону, а значение 0 в элементах массива означает, что у соответствующих узлов нет родительского узла.

> <span id="page-33-0"></span>**PARENT** 5 3 4 6 7 8 3  $\bf{0}$ 3  $\overline{\mathcal{L}}$  $\overline{7}$ 0 3 3

Рисунок 1.19: Структура данных объединения-поиска.

На рис. 1.20, 1.21 демонстрируется применение классического алгоритма на основе структуры данных для объединения-поиска к бинарному изображению с рис. 1.20. На рис. 1.20 показаны метки каждого пикселя после первого прохода. На рис. 1.19 приведена структура данных для объединения-поиска,

<span id="page-34-0"></span>

|   |   | 0 | 2 | 2 | 2 | 0 |   |
|---|---|---|---|---|---|---|---|
|   |   | 0 | 2 | 0 | 2 | 0 | 3 |
|   |   |   |   | 0 | 0 | 0 | 3 |
| 0 | 0 | 0 | 0 | 0 | 0 | 0 | 3 |
| 4 | 4 | 4 | 4 | 0 | 5 | 0 | 3 |
| 0 | 0 | 0 | 4 | 0 | 5 | 0 | 3 |
| 6 | 6 | 0 | 4 | 0 | 0 | 0 | 3 |
| 6 | 6 | 0 | 4 | 0 |   |   | 3 |

<span id="page-34-1"></span>Рисунок 1.20: Пример применения структуры объединения-поиска, маркированное изображение после 1-го прохода.

|   |   | 0 |   |   |   | 0 | 3 |
|---|---|---|---|---|---|---|---|
|   |   | 0 |   | 0 |   | 0 | 3 |
|   |   |   |   | 0 | 0 | 0 |   |
| 0 | 0 | 0 | 0 | 0 | 0 | 0 | 3 |
|   |   | 4 | 4 | 0 | 5 | 0 | 3 |
| 0 | 0 | 0 | 4 | 0 | 5 | 0 | 3 |
| 6 | 6 | 0 | 9 | 0 | 0 | 0 |   |
| 6 | 6 | 0 | 4 | 0 | 3 | 3 | 3 |

Рисунок 1.21: Пример применения структуры объединения-поиска, маркированное изображение после 2-го прохода.

согласно которой на первом проходе были определены классы эквивалентности  ${1,2}, {3,7}, 4, 5, 6$ . На рис. [1.21](#page-34-1) показаны окончательные результаты маркировки изображения после второго прохода. Связные компоненты представляют области изображения, для которых впоследствии могут быть вычислены характерные признаки формы и интенсивности.

После применения алгоритма производилось вычисление размеров полученных объектов. Размер объекта определялся по x и по y, разностью координат крайних точек. Все объекты, размеры которых в пикселях по x и по y были меньше  $3\%$  относительно разрешения по х и соответственно разрешения по y изображения, удалялись с карты. Данное значение было экспериментально установлено в ходе тестирования на базе изображений пузырчатки. Оно примерно соответствует размеру внутриклеточных структур. Далее производилось

наложение карты жирных линий на исходное изображение с выравненной освещенностью.

## <span id="page-35-0"></span>1.8 Построение метода прогнозирования течения болезни на основе алгоритма вычисления межклеточных «сопротивлений»

Метод прогнозирования течения болезни основан на математической модели оценки степени развития заболевания с использованием аппарата хребтовых структур. При помощи данной математической модели проводится оценка проницаемости межклеточных границ. Алгоритм вычисления межклеточных «сопротивлений» является заключительным этапом построения оценки, с помощью которой будет производиться прогнозирование течения болезни. Вычисление данного значения, основанного на структурных особенностях межклеточных границ с использованием алгоритма «сопротивлений», производится в 3 этапа:

- 1. Детектирование хребтовых структур.
- 2. Нахождение центров клеток с использованием преобразования евклидова расстояния [\[27\]](#page-96-5).
- 3. Подсчет «сопротивления» между центрами соседних клеток. Усреднение данных значений для всего изображения.

Рассмотрим отдельно каждый из этапов. Этап детектирования хребтовых структур был описан в предыдущем параграфе. Отметим лишь то, какие данные мы получаем по завершении этого этапа. Основным результатом является бинаризованная карта хребтовых структур, в которой удалены связные компоненты с малым радиусом. Соответственно можно рассматривать её наложение на исходное изображение с выровненной освещенностью, что, как например, в случае с гранулами, позволяет успешно диагностировать некоторые структурные особенности, невидимые на бинаризованной карте по отдельности. Также мы можем отдельно рассматривать карту хребтовых структур, которая тоже визуально является достаточно информативной.

Далее перейдем к этапу нахождения центров клеток. Преобразование евклидова расстояния является частным случаем преобразования расстояния. Дадим определение преобразования расстояния. Преобразование расстояния –
это такое преобразование, результатом которого является карта изображения D, сопоставляющая каждому пикселю наименьшее расстояние от этого пикселя до фона  $O^c$ :

$$
I: \Omega \subset Z^2 \to \{0,1\},
$$
  
\n
$$
\Omega = \{1, ..., n\} \times \{1, ..., n\},
$$
  
\n
$$
O = \{p \in \Omega | I(p) = 1\},
$$
\n(1.8)

где  $O$  - объект,  $O^c$  - фон.

Тогда D — карта расстояний, выражается следующим образом:

$$
D(p) = min{d(p,q)|q \in O^c} = min{d(p,q)|I(q) = 0}.
$$
\n(1.9)

В случае же с евклидовым преобразованием расстояния мы просто задаем конкретную метрику, по которой будем считать расстояние.

$$
d(p,q) = \sqrt{(p_x - q_x)^2 + (p_y - q_y)^2}.
$$
\n(1.10)

Таким образом, мы получаем для изображения карту расстояний.

После чего требуется найти локальные максимумы на карте расстояний, на основе которых в свою очередь будут находиться центры клеток. Находить центры будем в два этапа. На первом проходе используется окно с фиксированным радиусом. Внутри него находится абсолютный максимум. При помощи этого окна проходится всё изображение и составляется список максимумов, остальные точки на карте расстояний обнуляются. Этот процесс продолжается до того момента пока размер списка максимумов не перестанет меняться. На втором этапе будем рассматривать уже значения самих максимумов. Условно вокруг каждого максимума очертим окружность с радиусом равным значению максимума. Если какие-либо две окружности пересекаются, то считаем, что данные максимумы находятся внутри одной клетки. Так как центр у клетки может быть только один, то вычисляем его координаты, усредняя значение координат максимумов по X и по Y с весами пропорциональными значениям этих максимумов. Данный процесс также повторяется, пока координаты центров не перестанут сдвигаться. Результатом данного этапа является карта центров.

На заключительном этапе производится подсчет «сопротивлений» между соседними клетками и усреднение его значении для всего изображения. «Сопротивление» в точке будет зависеть от интенсивности пикселя изображения в этой точке. Опишем суть алгоритма подсчета «сопротивлений». Он основывается на электротехнической аналогии с цепями постоянного тока. Будем считать, что соседние центры соединены цепью из резисторов расположенных на линиях соединяющих два отрезка, перпендикулярных линии соединения центров. Длина каждого отрезка равна удвоенному значению соответствующего максимума на карте расстояний.

Будем считать, что резисторы на этих линиях соединены последовательно, а значение «сопротивления» каждого конкретного резистора пропорционально интенсивности пикселя в данной точке. «Сопротивлением» между соседними центрами будем называть среднее значение сопротивления на этих линиях. Подсчитаем все такие «сопротивления» на изображении и усредним их теперь по всему изображению, учитывая длину линий соединяющих центры. Все эти действия в общем виде описываются формулами приведенными ниже.

$$
P_{line} = P_1 + P_2 + \dots + P_n,
$$
  
\n
$$
P_{center} = \frac{P_{line1} + P_{line2} + \dots + P_{linen}}{N},
$$
  
\n
$$
P_{image} = \frac{\frac{P_{center1}}{d_{center1}} + \dots + \frac{P_{center}}{d_{center}}}{N_{center}}.
$$
\n(1.11)

 $P_1,...,P_n$  — «сопротивления» в точках,  $P_{line1},...,P_{linen}$  — суммарное «сопротивление» на прямых, соединяющих линии центров клеток,

 $N$  — количество прямых, соединяющих два центра,  $P_{center1},...,P_{center}$  - среднее сопротивление между центрами,  $d_{center1},...,d_{center}$  – евклидово расстояние от центра до границы,  $N_{center}$  — количество центров на изображении,  $P_{image}$  — общее сопротивление для всего изображения.

Таким образом, получаем значение, по которому можно судить о среднем уровне «сопротивления» между центрами. Чем больше данное значение, тем более ярко выражены границы между клетками на изображении. Если значение мало, то можно считать, что на изображении присутствует пунктир, если значение среднее, то сетка, если же значение большое, то гранулы, так как они

являются самыми яркими структурами и вносят наибольший вклад в значение общего «сопротивления».

В результате можно уже не визуально, а численно судить о том, какие структуры представлены на изображении. Мы получаем ещё один критерий оценки изображений, который в сочетании с картой хребтовых структур может значительно облегчить постановку диагноза и подборку необходимой лекарственной терапии больным пузырчаткой. Ниже приведена таблица с экспериментальными результатами.

#### $1.9$ Эксперименты и результаты

В соответствии с описанным алгоритмом сегментации исследовались несколько различных классификаторов (Метод опорных векторов (SVM) [28], Многослойный персептрон [23], Случайный лес [29], J48 [30], KNN (IBk) [31]) с разными параметрами в сочетании с различным выбором функций (Ranker  $+$  Correlation, Ranker + Information gain, Best First + CFS) [32]. Оценка классификаторов проводилась с использованием общей точности и Roc-кривых [33] для двух слоев (эпидермиса и дермы). Примеры сегментации изображений для двух слоев приведены на рис. 1.22.

На рисунке 1.23 показаны Вос-кривые для различных алгоритмов с использованием изображений иммунофлуоресцентной микроскопии. В таблице 1 сравниваются результаты применения методики иммунофлуоресцентной микроскопии и методики отражательной конфокальной микроскопии в виде матриц ошибок для двух слоев (эпидермиса и дермы). По результатам применения предложенных методов сегментации удается достичь на изображениях иммунофлуоресцентной микроскопии результатов сопоставимых с результатами сегментации изображений конфокальной микроскопии, при наличии на изображениях иммунофлуоресцентной микроскопии важных для дальнейших этапов диагностики структурных особенностей.

Предложенный метод сегментации реализован как составная часть системы автоматической диагностики пузырчатки. В диагностике пузырчатки используются структуры, расположенные в эпидермисе. Для обнаружения этих структур используется алгоритм детектирования хребтовых структур. Итак,

<span id="page-39-0"></span>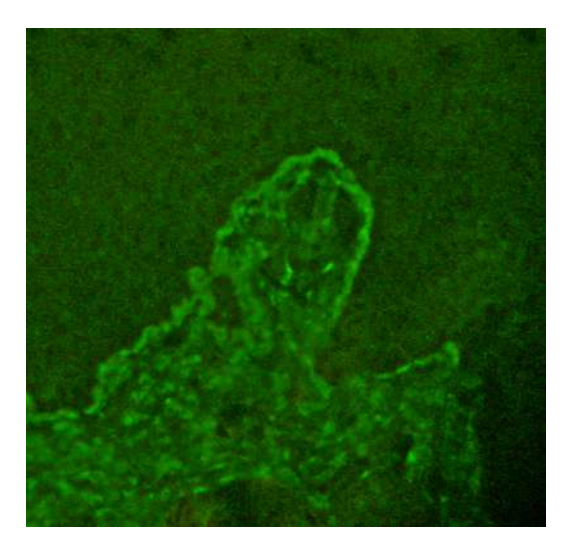

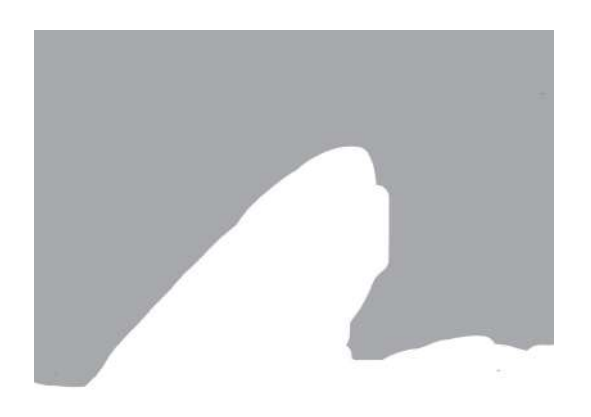

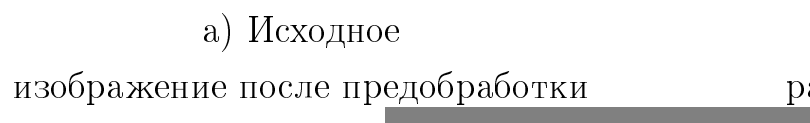

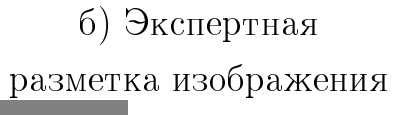

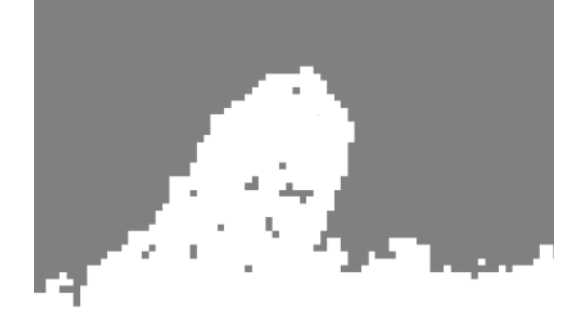

в) Автоматическая

разметка изображения

Рисунок 1.22: Пример сегментации изображения иммунофлюоресцентной микроскопии тканей кожи после предобработки на 2 области (эпидермис, дерма).

<span id="page-39-1"></span>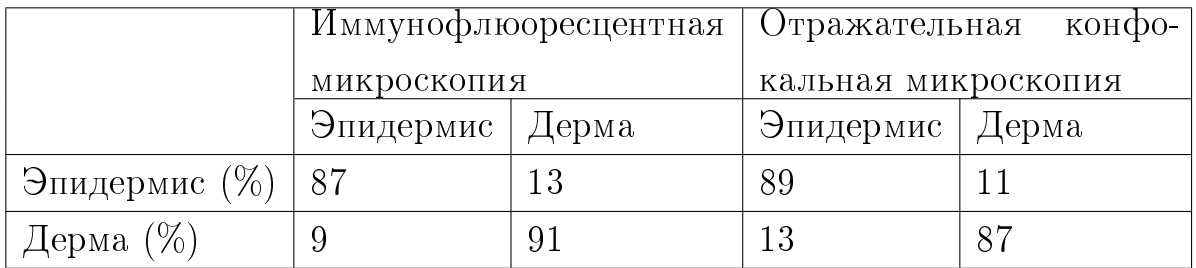

Таблица 1: Матрицы ошибок для изображений иммунофлюоресцентной микроскопии и отражательной конфокальной микроскопии.

результат сочетания предложенного метода сегментации и метода диагностики пузырчатки с применением алгоритма хребтовых структур показаны на рисунках [1.24](#page-41-0) - [1.32.](#page-44-0)

<span id="page-40-0"></span>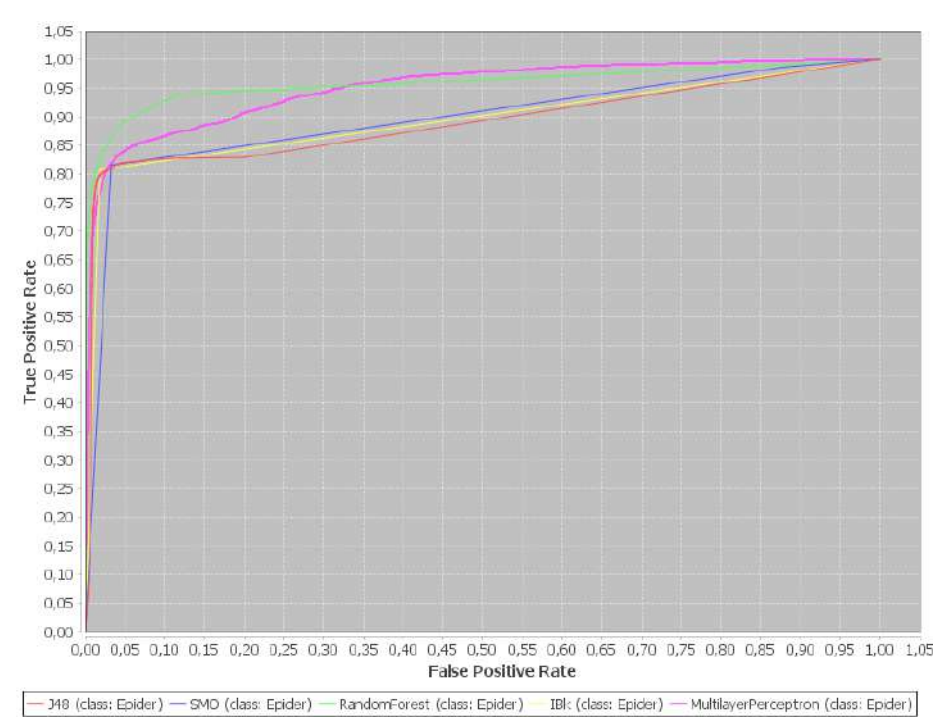

Рисунок 1.23: Кос-кривые для разных методов. Сверху слева направо под углом: Случайный лес, Многослойный персептрон, KNN (IBk), J48, Метод опорных векторов (SVM).

Результатом работы метода прогнозирования течения болезни на основе алгоритма «сопротивлений» является численное значение для каждого изображения, которое соответствует степени развития заболевания. Чем больше данное значение, тем более неблагоприятный прогноз. Неблагоприятное течение болезни называется торпидным. Результаты работы метода валидируются при помощи прогноза, данного врачом. Пример экспериментальных результатов применения метода и сравнение результатов с прогнозом данным врачом приведены в таблице 2.

#### 1.10 Выводы

Исследование, проведенное в данной главе, показало применимость хребтовых структур для детектирования структурных особенностей на изображениях иммунофлюоресцентной микроскопии. Был разработан метод анализа структур на изображениях тканей кожи, включающий в себя алгоритм сегментации изображений иммунофлюоресцентной микроскопии и алгоритм

<span id="page-41-1"></span>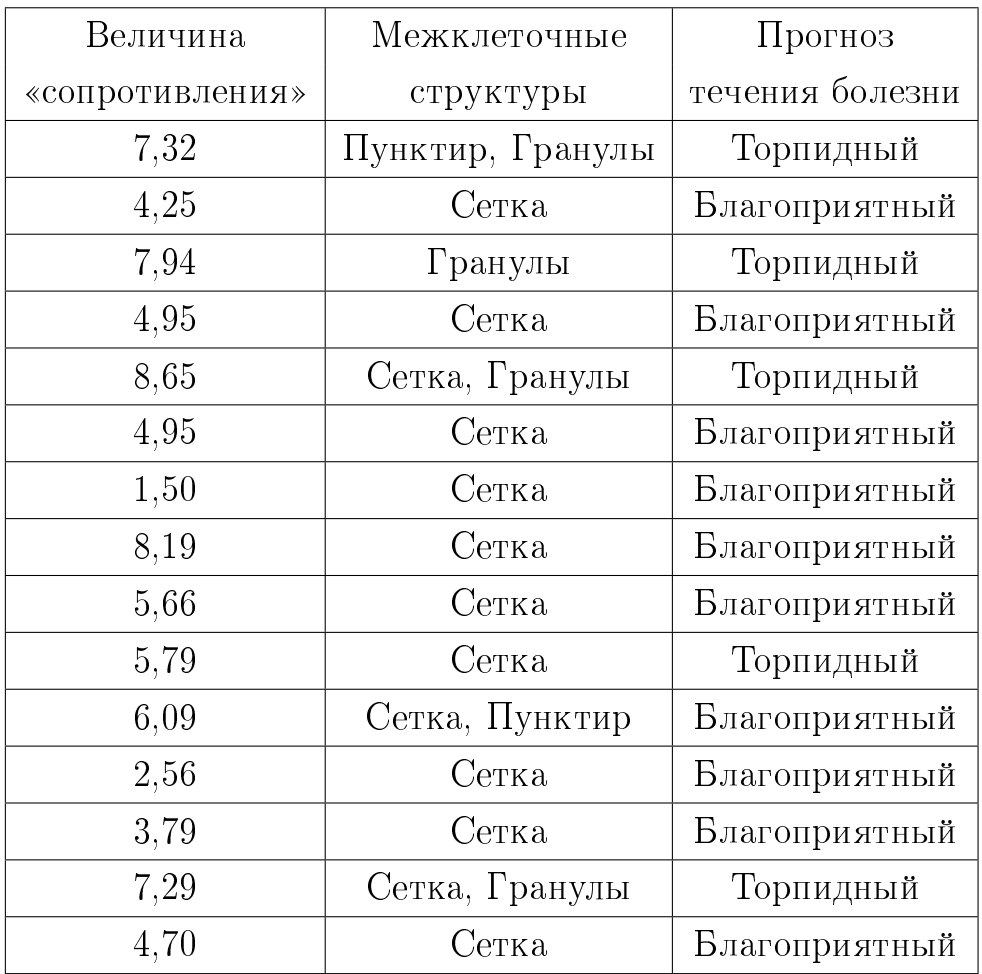

Таблица 2: Пример экспериментальных результатов применения метода прогнозирования течения болезни, основанного на алгоритме межклеточных «сопротивлений».

<span id="page-41-0"></span>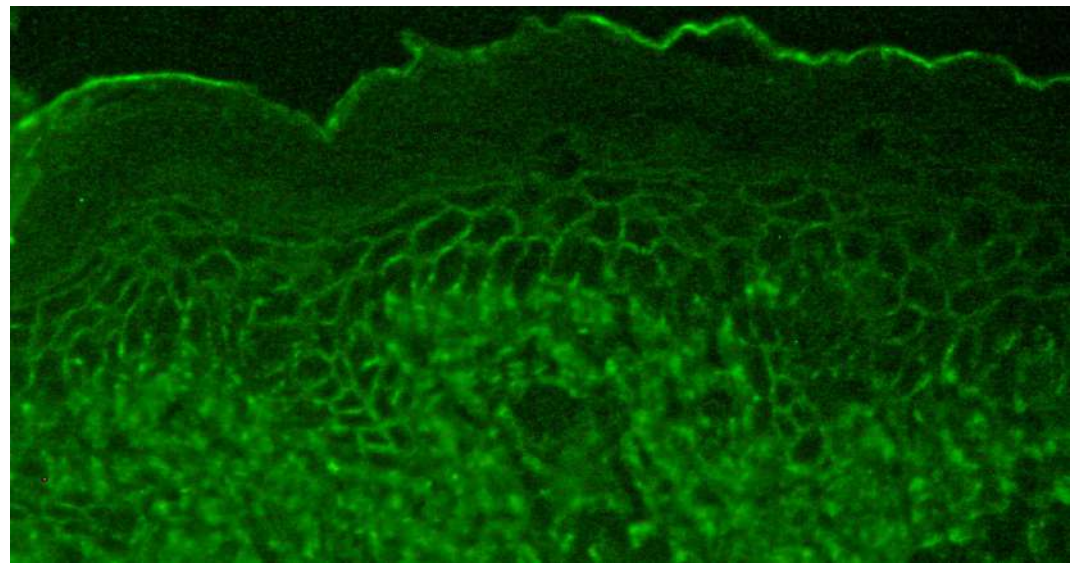

Рисунок 1.24: Исходное изображение.

детектирования структурных особенностей межклеточных границ на изображениях иммунофлюоресцентной микроскопии.

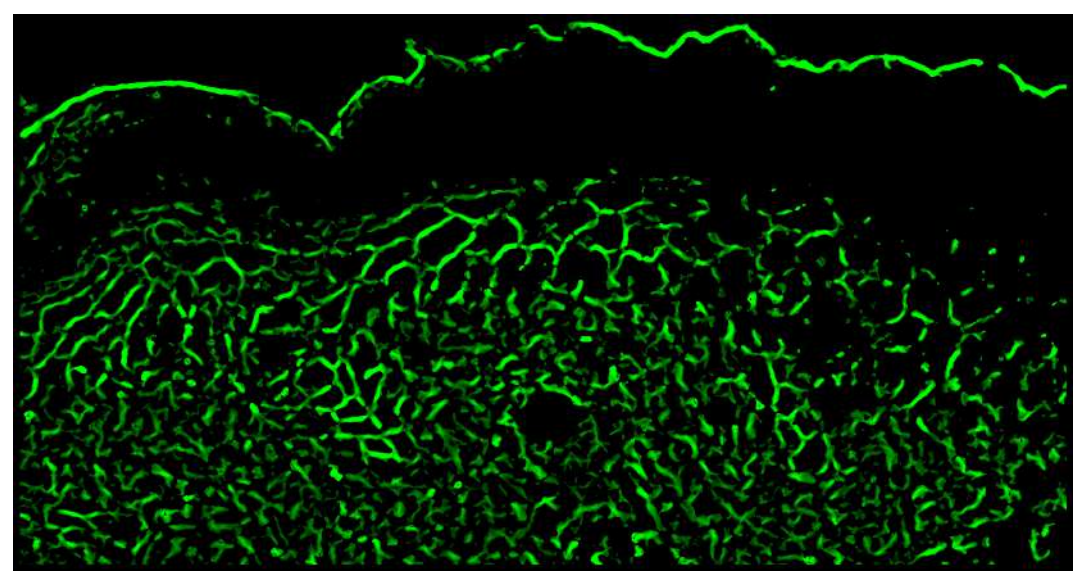

Рисунок 1.25: Результат детектирования хребтовых структур без сегментации.

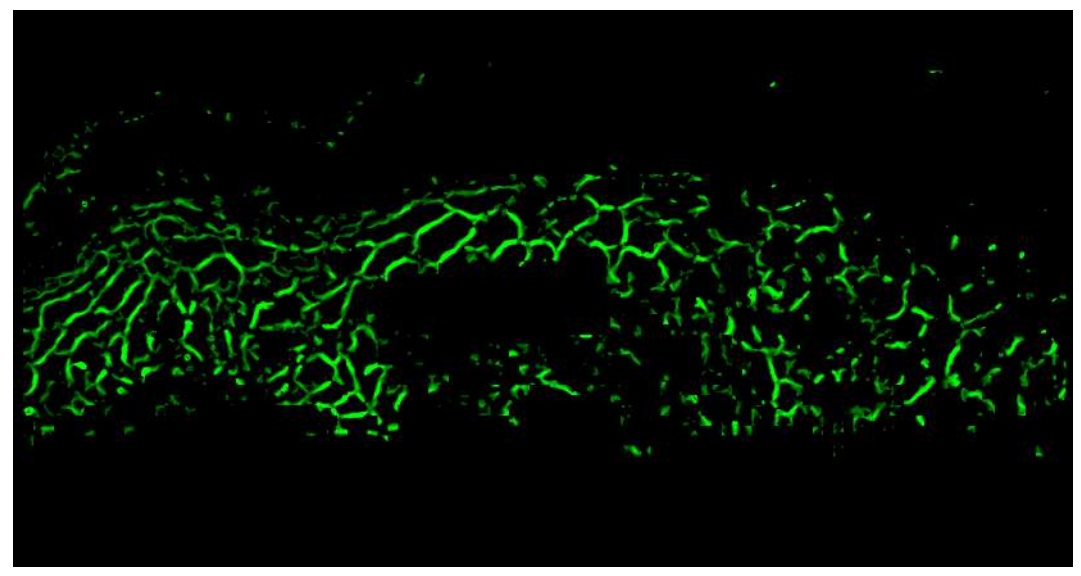

Рисунок 1.26: Результат детектирования хребтовых структур после сегментации.

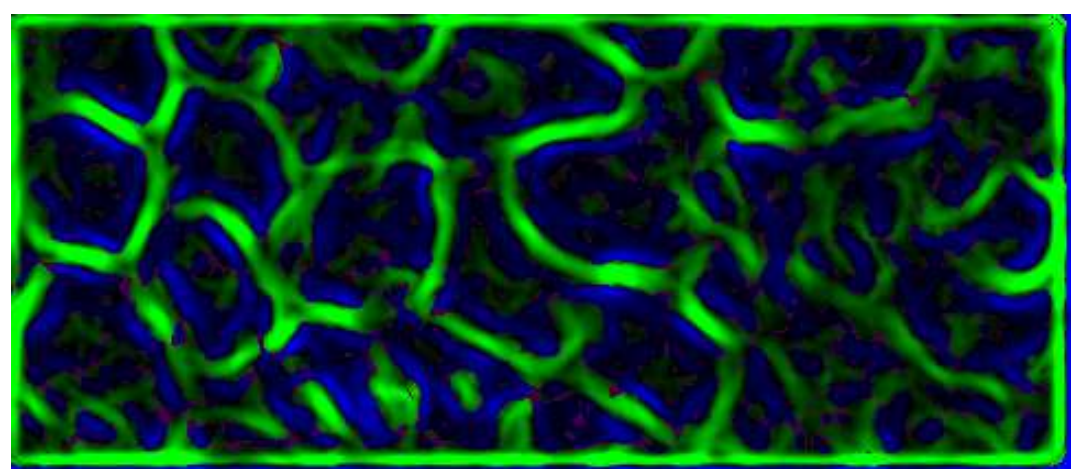

Рисунок 1.27: Карта хребтовых структур участка изображения.

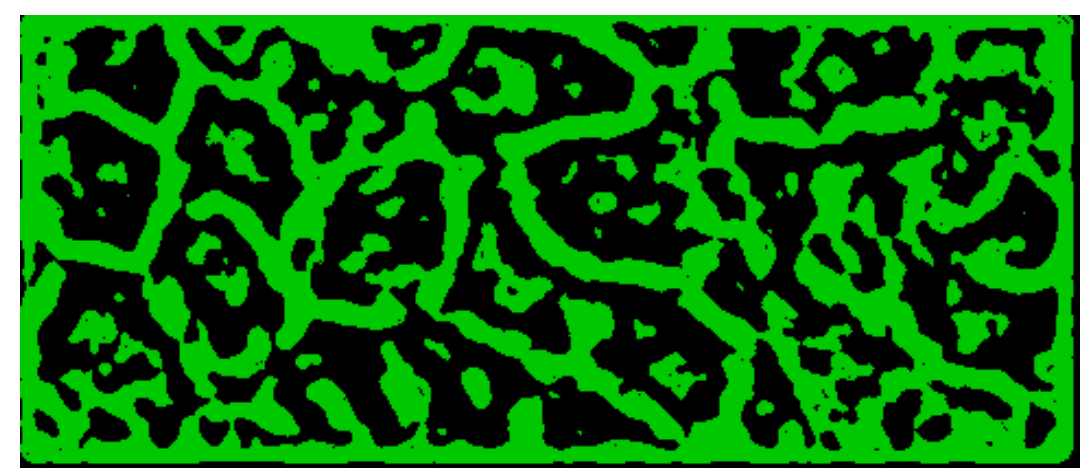

Рисунок 1.28: Участок бинаризованного изображения.

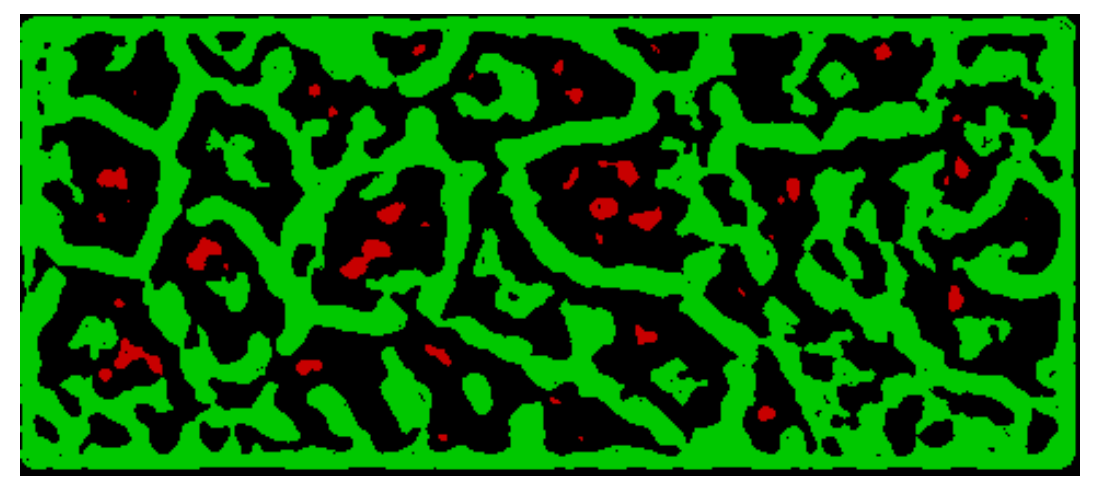

Рисунок 1.29: Участок бинаризованного изображения после нахождения связных компонент с малым радиусом.

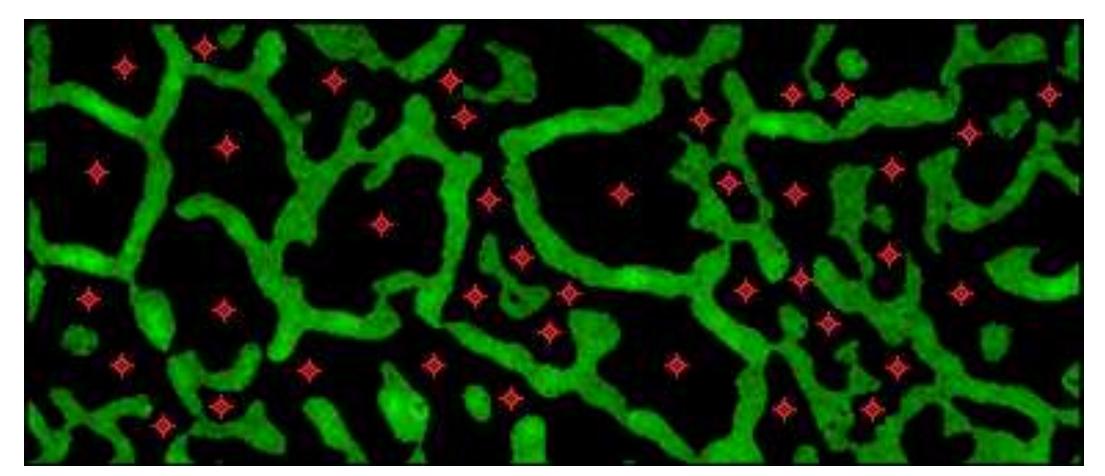

Рисунок 1.30: Участок изображения с выделенными центрами клеток.

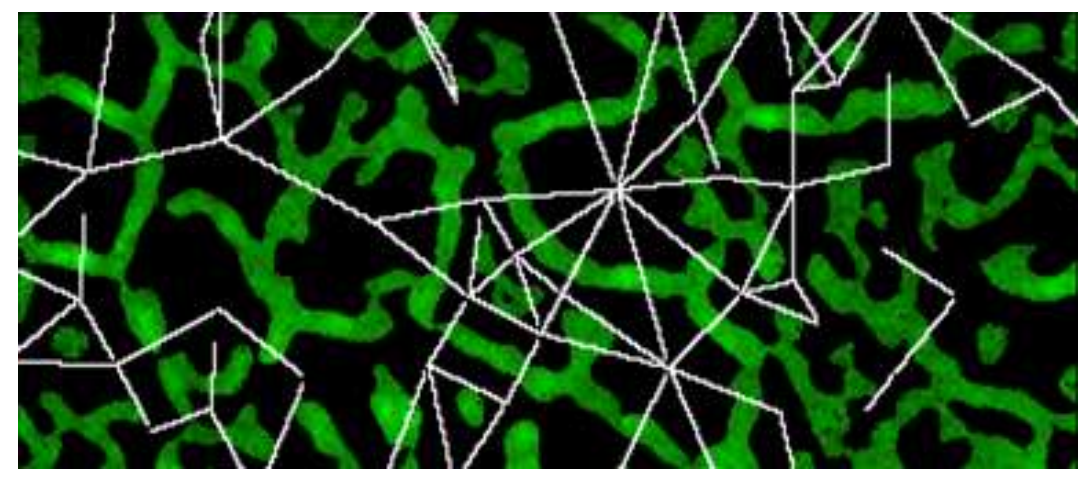

Рисунок 1.31: Карта соединений между центрами.

<span id="page-44-0"></span>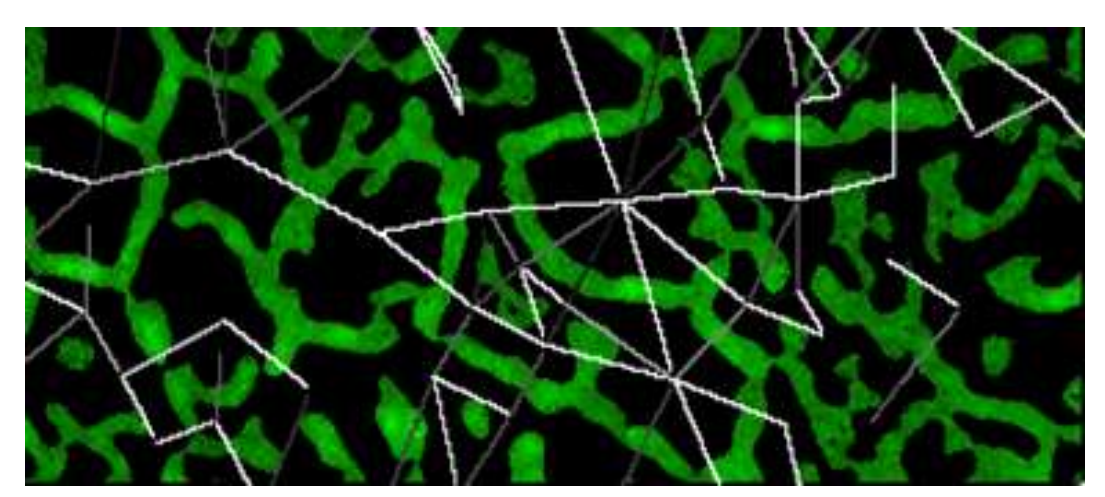

Рисунок 1.32: Результат после применения алгоритма вычисления «сопротивле-

ний».

# Глава 2. Метод нелокального среднего, основанный на модифицированном индексе структурного сходства

Задача подавления шума на изображениях является одной из самых старых, но она по-прежнему актуальна [\[34\]](#page-97-1) [\[35\]](#page-97-2) [\[36\]](#page-97-3) [\[37\]](#page-97-4). Одновременно с ростом качества аппаратных средств съемки наблюдается не менее существенный рост и запросов по съемке в гораздо более сложных условиях. Можно привести следующие области применения, где необходимость подавления шума будет и в дальнейшем сохранять актуальность:

- 1. Съемка бытовыми камерами и смартфонами в условиях плохой освещенности или искусственного освещения. Запросы постоянно растут – сумерки, приглушенное освещение, неудачный спектр освещения.
- 2. Аэрокосмическая съемка Земли растет желаемое пространственное разрешение. Сейчас вполне типичным является разрешение свыше 1 метра, тогда как типичная высота космического аппарата составляет около 1000 км, т.е. 1 пиксель видим под ничтожным углом 10-6 радиан. Более того, т.к. космический аппарат движется со скоростью около 7000 м/с, то время экспозиции при съемке с таким разрешением не должно превышать 1/7000 секунды, что обуславливает крайне низкий световой поток.
- 3. В медицине изображения получаются, как правило, с помощью излучений вредных для здоровья – рентген, гамма излучение, микроволновое излучение. Поэтому задача максимального снижения дозы облучения ведет опять к съемке в условиях слабого освещения и высоких шумов.

В принципе, подавляющее большинство алгоритмов представляет собой какой-либо вариант усреднения некоторого подмножества пикселей в некоторой окрестности рассматриваемой точки. Классический алгоритм среднего по окрестности — это усреднение всех пикселей из прямоугольной или круглой окрестности точки [\[35\]](#page-97-2) [\[36\]](#page-97-3). Линейные алгоритмы усреднения – это усреднение пикселей локальной окрестности с некоторым весом, который зависит только от расстояния от этих пикселей до рассматриваемой точки. Весовая функция является ядром оператора свертки [\[35\]](#page-97-2) [\[36\]](#page-97-3). Алгоритмы на основе анизотропной и нелинейной диффузии [\[38\]](#page-97-5) [\[39\]](#page-97-6) можно рассматривать как аналог свёрточных линейных методов, но с ядром свертки, меняющимся по плоскости изображения,

например, вблизи границ объектов, вытягивающимся вдоль границы. При этом, размытие происходит вдоль границ, а не поперек, эффективный размер ядра меняется в зависимости от сложности изображения. В однородных областях обеспечивается большее размытие и поэтому сглаживание шума; в информационно насыщенных областях степень размытия снижается, поэтому сохраняется больше как шума, так и деталей изображения.

В ранговых алгоритмах [\[35\]](#page-97-2) [\[40\]](#page-97-7) [\[41\]](#page-97-8), которые относятся уже к нелинейным фильтрам, помимо отбора по расстоянию (форма окрестности), производится отбор и по яркости пикселей, в усреднении участвуют только пиксели, удовлетворяющие некоторым ограничениям, например, K ближайших по яркости к рассматриваемому пикселю (среднее по KNV окрестности), или пиксели окрестности, яркость которого отклоняется не более чем на ε от яркости центрального пикселя (среднее по  $\varepsilon_y$  окрестности). В отличие от линейных алгоритмов, ранговые алгоритмы уже не обязательно приводят к размытию границ объектов и линий. Так, для упомянутых двух алгоритмов характерно снижение контраста границы объектов при сохранении резкости профиля перепада яркости. Аналогом алгоритма усреднения по  $\varepsilon_u$  окрестности является алгоритм билатеральной фильтрации [\[27\]](#page-96-6). Он отличается тем, что весовая функция в зависимости от расстояния от центра окрестности и весовая функция в зависимости от расстояния от ведущего пикселя — Гауссовы, а не прямоугольные ступеньки.

Следующим шагом развития подобных подходов являются методы самоподобия, как алгоритм нелокального среднего [\[42\]](#page-97-9) (NLM) и ряд его разновидностей  $[43-45]$  $[43-45]$ . В усреднении участвуют только точки, у которых похожи малые локальные окрестности. Т.е. отбор ведется не только по пространственному признаку или яркости, но и по паттерну, текстуре вокруг точки. Фактически используется предположения самоподобия (self-similarity) и усредняются похожие фрагменты. Дальнейшим развитием этого направления является алгоритм BM3D [\[46\]](#page-98-1), который после отбора похожих фрагментов собирает их в трехмерную структуру и подвергает фильтрации Винера. Этот алгоритм на сегодняшний день считается наилучшим по качеству подавления шума, внося минимальные повреждения в изображение.

Для случая аддитивного Гауссового шума, за достаточно короткий период, одними из наиболее популярных методов подавления шума стали методы, использующие глубокое обучение. Они показывают достаточно конкурентные результаты в сравнении с методами усреднения [\[47\]](#page-98-2) [\[48\]](#page-98-3). Однако необходимо от-

метить, что методы, основанные на самоподобии, более устойчивы к изменению типа шума и его однородности на изображении. В связи с этим необходимо отметить работу [\[37\]](#page-97-4), в которой предлагают метод итерационного подавления шума как с использованием сверточных нейронных сетей, так и методов самоподобия.

В ходе реализации методов из предыдущей главы было замечено существенное влияние на качество итогового результата наличие шума на изображениях, поэтому в этой главе будет описана разработка алгоритма шумоподавления, который помогает качество изображений улучшить. Выше уже было рассказано про многообразие алгоритмов шумоподавления. В данной работе будет производиться совершенствование алгоритма шумоподавления, основанного на самоподобии в виду того, что на многих медицинских изображениях этот принцип хорошо срабатывает. Буть то клеточные структуры или снимки рентгена легких.

Использование самоподобия — одна из основных классических идей в методах шумоподавления изображений. Даже методы шумоподавления изображений на основе сверточных нейронный сетей выигрывают от его использования [\[37\]](#page-97-4). Самый известный из основанных на самоподобии алгоритмов шумоподавления — алгоритм нелокального среднего (NLM) [\[42\]](#page-97-9). Его веса зависят от евклидова расстояния между целыми блоками (фрагментами) вокруг соответствующих пикселей. NLM обеспечивает высокое качество получаемого изображения. Однако он имеет высокую вычислительную сложность. Чтобы преодолеть этот недостаток NLM, было предложено несколько методов, включая LJNLM-LR  $[45]$  и GFNLM  $[43]$ . В этих методах веса зависят от евклидова расстояния между векторами признаков, которые характеризуют блоки изображения. В LJNLM-LR компоненты вектора признаков представляют собой значения коэффициентов разложения ряда Тейлора, которые, в свою очередь, представляют собой значения свертки изображения с производными от функции Гаусса. Одним из преимуществ [\[45\]](#page-98-0) является инвариантность функций к вращению. В GFNLM функции основаны на функциях Габора. Еще один недостаток NLM заключается в том, что метод не учитывает вращение блоков, то есть пиксели, лежащие на одном краю, но с разными направлениями градиента, будут считаться разными и иметь небольшой вес. Это может привести к плохому снижению шума по краям, где градиент имеет разное направление в каждом пикселе края. Этот недостаток преодолевается LJNLM-LR путем по

48

ворота компонентов вектора признаков в систему координат, выровненную с помощью градиента изображения.

Методы шумоподавления изображения зависят от параметров силы фильтрации. Если исходное изображение без шума (или эталонное изображение) известно, то оптимальный параметр шумоподавления может быть выбран путем оптимизации некоторой метрики (например, PSNR) между фильтруемым изображением и эталонным изображением. Качество оптимизации зависит от выбранной метрики. Выбор метрики – задача нетривиальная. Нет единого мнения, как рассчитать сходство или различие между двумя изображениями. В этой работе используется два наиболее популярных показателя качества PSNR и SSIM и предложено их расширение, основанное на зрительном восприятии, MSSIM [49] [50]. Он строится с учетом результатов математического моделирования восприятия изображений человеческим глазом, с использованием отдельных компонентов SSIM, и каждому компоненту назначается физически оптимизированная весовая функция. Так же предусматривается возможность изменения весовых параметров MSSIM в зависимости от поставленной задачи. Например, для медицинских изображений крайне важно сохранить мелкие детали изображения и не так важна зрительная «красота» изображения с точки зрения восприятия человека [51]. В случае же обработки фотографий часто задача обратная.

#### Формирование набора данных  $2.1$

Для тестирования разработанной в данной работе метрики MSSIM и основанного на ней алгоритма шумоподавления использовалась база изображений TID2013 [52]. TID2013 предназначена для оценки полнореференсных метрик и оценки качества визуального восприятия изображения.

TID2013 содержит 25 эталонных изображений и 3000 искаженных изображений (25 эталонных изображений х 24 типа искажений х 5 уровней искажений). Эталонные изображения получаются путем кадрирования из Kodak Lossless True Color Image Suite. Все изображения хранятся в базе данных в формате Bitmap без сжатия. Имена файлов организованы таким образом,

что указывают номер эталонного изображения, затем номер типа искажения и, наконец, номер уровня искажения.

#### $2.2$ Алгоритм нелокального среднего

Рассмотрим процедуру отбора похожих блоков в алгоритме нелокального среднего  $[42]$ :

$$
I_{NLM}(x,y) = \frac{1}{W(x,y)} \sum_{x',y' \in \Omega(x,y)} w(x,y,x',y')I(x',y'),
$$
\n(2.1)

где  $W(x,y,x',y') = \sum_{x',y' \in \Omega(x,y)} w(x,y,x',y'), \Omega(x,y)$  — окрестность точки  $(x,y)$ , в которой осуществляется сравнение блоков изображения,  $w$  – весовая функция, зависящая от схожести блоков с центрами в точках  $(x,y)$  и  $(x',y')$ , определенная как в [42],  $(x,y)$  — точки изображения, в которых осуществляется применение алгоритма, чаще всего изображение обрабатывается целиком, за исключением граничных областей, в которых применяются особые техники (например, отзеркаливание граничных пикселей).

Размер окрестности  $\Omega$  здесь может быть произвольным, в том числе и всем изображением.

$$
w(x,y,x',y') = \frac{\sum_{\xi,\eta \in \Omega_{patch}} (I(x+\xi,y+\eta) - I(x'+\xi,y'+\eta))^2}{2\rho^2},
$$
(2.2)

где окрестность  $\Omega_{patch}$  — это фрагмент изображения вокруг точки, по которому и выполняется сравнение похожести двух точек, т.е. анализ схожести их текстур или блоков. Числитель в экспоненте является нормой  $l_2$  разности двух векторов-параметров  $\Omega_{patch}$ , построенных как построчные выборки пикселей этих окрестностей. Веса алгоритма нелокального среднего зависят от евклидова расстояния между целыми блоками (фрагментами) вокруг соответствующих пикселей.

Из анализа выше приведенных формул следует, что они вычисляют немного не то, что декларировалось: в силу использования нормы  $L_2$ , блоки, содержащие совсем разные картинки, и блоки, содержащую одинаковую картинку, отличающуюся только яркостью или контрастом одинаково различны. При этом, мера отличия определяется только суммой квадратов разностей соответствующих пикселей и не зависит от графического образа картинки или структурного сходства блоков, что, по-видимому, не вполне то, что было бы желательно.

#### Структурный индекс подобия 2.3

Естественный способ преодолеть подобный недостаток - это подобрать более адекватную норму. В работе [53] предложен структурный индекс подобия SSIM, его достоинства по сравнению с  $L_2$  рассмотрены в [54]. Он представляет собой произведение трех компонент:

$$
SSIM(x,y,x',y') =
$$
  

$$
l(x,y,x',y')c(x,y,x',y')s(x,y,x'y'),
$$
 (2.3)

где

$$
l(x,y,x',y') = \frac{2\mu(x,y)\mu(x',y') + C_1}{\mu^2(x,y) + \mu^2(x',y') + C_1}
$$
\n(2.4)

- функция подобия яркости,

$$
(x,y,x',y') = \frac{2\sigma(x,y)\sigma(x',y') + C_2}{\sigma^2(x,y) + \sigma^2(x',y') + C_2}
$$
\n(2.5)

- функция подобия контраста,

$$
s(x,y,x',y') = \frac{\Gamma(x,y,x',y') + C_3}{2\sigma(x,y)\sigma(x',y') + C_3}
$$
\n(2.6)

- функция подобия структуры.

Константы  $C_1, C_2, C_3$  введены исключительно для предотвращения деления на нуль и, в принципе, не обязательны, так как при численных расчетах

подобные предосторожности могут быть выполнены и иными средствами исходя из желаемого поведения соответствующих компонент при предельном стремлении к нулю величин из знаменателя. В формулах использованы следующие величины

 $\mu(x,y) = \langle I(x,y) \rangle - \text{средная яркость,}$ 

 $\sigma^2(x,y) = \langle I^2(x,y) \rangle - \langle I(x,y) \rangle^2$ — стандартное отклонение (корень из дисперсии),

 $\Gamma(x,y,x',y') = \langle I(x,y)I(x',y')\rangle - \langle I(x,y)\rangle \langle I(x',y')\rangle$  — корреляционная функция.

Усреднение  $\langle . \rangle$  вычисляется по блоку  $\Omega_{patch}$  с центром в точке  $(x,y)$ .

$$
\langle I(x,y)\rangle_{\Omega_{patch}} = \frac{\sum_{\xi,\eta \in \Omega_{patch}} I(x+\xi,y+\eta)}{N},\tag{2.7}
$$

здесь  $N$  – число пикселей в блоке  $\Omega_{patch}$ .

Выражение  $s(x,y,x',y')$  зависит от корреляционной функции между двумя блоками с центрами в  $(x,y)$  и  $(x',y')$ , и представляет собой коэффициент корреляции между этими блоками. Отсюда видно, что:

$$
0 \leq l(x, y, x', y') \leq 1,
$$
  
\n
$$
0 \leq c(x, y, x', y') \leq 1,
$$
  
\n
$$
-1 \leq s(x, y, x', y') \leq 1.
$$
\n
$$
(2.8)
$$

В [55] предложена модификация алгоритма нелокального среднего, использующая в качестве весовой функции индекс структурного сходства:

$$
w(x, y, x', y') = SSIM(x, y, x', y').
$$
\n(2.9)

Кроме того, формула NLM также претерпела изменения. Поскольку теперь каждый блок характеризуется раздельно яркостью, контрастом и структурой, логичным представляется перед выполнением усреднения центральных точек привести яркости и контрасты соответствующих блоков к целевому блоку. Поэтому

$$
I_{SSIM}(x,y) = \frac{1}{W(x,y)} \sum_{x',y' \in \Omega(x,y)} w(x,y,x',y') J(x',y'), \qquad (2.10)
$$

где

$$
J(x',y') = \frac{\sigma(x,y)}{\sigma(x',y')} (I(x',y') - \mu(x',y')) + \mu(x,y).
$$
 (2.11)

#### 2.4 Модифицированный индекс структурного сходства

Предложенная в 55 модификация метода нелокального среднего представляется незаконченной и недостаточной. Согласно метрике высокие веса соответствуют блокам, которые имеют И одинаковую структуру (паттерн), И одинаковую яркость. И одинаковый контраст. В реальности же, очень часто фрагменты объектов реального мира имеют одинаковую структуру, но наблюдаются в различных условиях освещенности, т.е. отличаются яркостью и контрастом. Более того, человеческое зрение к таким различиям часто нечувствительно и как бы автоматически их игнорирует. Действительно, с точки зрения компьютерной обработки и вычисления величины перепадов яркости, часто наиболее значимыми на изображении являются границы света и тени, в то время как человек обычно их игнорирует и акцентируется на структуре сцены и объектов её составляющих, а не условиях освещения. В этой связи наиболее важным представляется третий сомножитель  $s$ , а первые два,  $l$  и  $c$ — существенно менее важными. Кроме того, *s* и, следовательно, обе метрики могут принимать отрицательные значения. Теоретически это могло бы позволить в процессе усреднения использовать не только похожие паттерны, но и их негативы. Однако, реальная сцена, состоящая из изображений каких-либо объектов и их негативов представляется чем-то весьма экзотичным. Как минимум необходим специальный анализ причин, почему в конкретном случае реальные объекты выглядят как позитив и негатив. Наличие же отрицательных весов может сделать схему фильтрации крайне нестабильной из-за возможности нулевого знаменателя в исходной формуле. Поэтому мы предлагаем полагать третий сомножитель равным нулю при отрицательном значении коэффициента корреляции.

Рассмотрим теперь множители, зависящие от яркости (1) и контраста (c). Казалось бы, при наличии процедуры нормализации яркости, эти множители можно было бы просто игнорировать. Однако, в реальности изображение содержит шум и, даже при идеальных условиях съемки, есть шум обусловленный

оцифровкой на определенное число градаций яркости. Поэтому, при попытке использовать менее контрастный блок для вычисления средней яркости для центральной точки более ярких блоков, согласно формуле нормализации яркость этого блока будет растягиваться, что приведет к увеличению шума в такое же число раз. Одновременно точность данных в такое же число раз снизится, т.к. данные заданы с определенным шагом по яркости, который также в соответствующее число раз возрастет. Таким образом, представляется очевидными, что в формуле нормализации соотношение  $\frac{\sigma(x,y)}{\sigma(x',y')}$  следует контролировать и в случае его слишком большого значения, резко уменьшать вес для таких точек. Наоборот, малые значения этого коэффициента весьма желательны, так как ведут ко вкладу данных с пониженным шумом и повышенной точностью оцифровки.

Зависимость от яркости блоков менее очевидна. Так как фоторегистрирующая аппаратура обычно работает в линейном режиме, то постоянная добавка к яркости вроде бы не должна ни на что влиять. Тем не менее возможны некоторые косвенные эффекты. Например, при отношении  $\frac{\sigma(x,y)}{\sigma(x',y')}$  меньшем единицы, в формуле нормализации более точно учитывается среднее значение яркости блока, который приводится к целевому. С другой стороны, изменение средней яркости на единицу при высокой средней яркости представляется менее достоверной, измеренной с меньшей точностью, чем то же изменение в условиях малой средней яркости - измерение изменений в разы представляется более достоверным, нежели чем на доли процента. Поэтому для яркостной компоненты предлагается просто ввести ограничение по допустимому различию яркости блоков  $\frac{\mu(x,y)}{\mu(x',y')}$  симметричным образом в обе стороны.

Суммируя выше сказанное, предлагается следующий вид весовой функции для модифицированного алгоритма нелокального среднего

$$
w(x,y,x',y') =
$$
  
\n
$$
\Theta(T_1 \cdot \mu(x,y)\mu(x',y') - (\mu^2(x,y) + \mu^2(x',y'))
$$
  
\n
$$
\cdot \Theta(T_2 \cdot \sigma(x',y') - \sigma(x,y))
$$
  
\n
$$
\cdot \Theta(s(x,y,x',y')) \cdot f(s(x,y,x',y')), \qquad (2.12)
$$

подставляется в формулу из предыдущего параграфа вместо которая SSIM.Здесь  $\Theta$  — ступенчатая единичная функция Хэвисайда. Функция f служит для регулирования влияния слабо коррелированных блоков, в настоящей работе эта функция полагается линейной,  $f(x) = x$ . Пороги  $T_1$  и  $T_2$ определяют допустимые пределы по отклонению яркости и контраста.

Практически, внесённые изменения должны привести к следующим отличиям предлагаемого алгоритма от классического нелокального среднего [42] и основанного на SSIM [55].

- 1. В указанных алгоритмах в усреднении эффективно участвуют только точки блоков, похожих как по структуре, так и по яркости и контрасту. В предложенном алгоритме - от блоков с близкой структурой, при широком разбросе яркостей и контрастов. Усредняются все похожие фрагменты сцены, независимо от того на свету они или затенены;
- 2. Несимметричное ограничение на допустимый разброс контрастов ведет к дополнительному снижению шума;
- 3. Отсутствие отрицательных весов в отличие от [55].

Заметим, что проблемы связанной с порчей блоков из-за зашкаливания яркости как в сторону засвета, так и обрезки темных пикселей не возникает, так как в этом случае будет уменьшаться множитель, зависящий от коэффициента корреляции.

#### 2.5 Эксперименты и результаты

Тестирование производилось на изображениях базы ТID2013 с различными типами шума. Алгоритм нелокального среднего на основе L2 обозначается как NLM-L2; алгоритм, использующий индекс структурной схожести, обозначается как NLM-SSIM, метод, основанный на MSSIM, обозначен как NLM-MSSIM. Блоки ищутся в окрестности с радиусом 7 пикселей, радиус каждого блока равен 3, то есть с учетом центрального пикселя диаметр блоков  $3+1+3=7$  пикселей, а размер 7х7 пикселей. При поиске похожих блоков их центры ищутся по окну 15х15 пикселей. Параметры  $C_1$ ,  $C_2$ ,  $C_3$  заданы следующим образом:  $C_1 = (k_1 \cdot L), C_2 = (k_2 \cdot L), C_3 = C_2/2,$ где  $k_1 = 0.01, k_2 = 0.03, L -$ динамический диапазон пикселей. Для NLM-L2 использовался параметр  $\rho = 8.3$ . Он выбирался исходя из параметров шума на изображении (стандартного отклонения). Среднее значение PSNR по всем изображениям базы с тремя видами

<span id="page-55-0"></span>

| Изображение<br>и тип шума | 104/Additive | $122/H$ igh  | I23/Spatially |  |  |
|---------------------------|--------------|--------------|---------------|--|--|
|                           | Gaussian     | Frequency    | Correlated    |  |  |
|                           | <b>Noise</b> | <b>Noise</b> | <b>Noise</b>  |  |  |
| <b>PSNR</b>               |              |              |               |  |  |
| Зашумленное изображение   | 24.4104      | 24.3689      | 24.6671       |  |  |
| $NLM-L2$                  | 31.0202      | 28.1615      | 34.5181       |  |  |
| NLM-SSIM                  | 30.4254      | 29.8546      | 31.1828       |  |  |
| NLM-MSSIM                 | 32.3352      | 30.3894      | 34.6982       |  |  |
| <b>SSIM</b>               |              |              |               |  |  |
| Зашумленное изображение   | 0.7691       | 0.6164       | 0.5892        |  |  |
| $NLM-L2$                  | 0.9212       | 0.8897       | 0.8893        |  |  |
| NLM-SSIM                  | 0.9446       | 0.9245       | 0.8964        |  |  |
| NLM-MSSIM                 | 0.9737       | 0.9358       | 0.9156        |  |  |

Таблица 3: Результаты сравнения PSNR и SSIM для методов шумоподавления.

шума (Additive Gaussian Noise, High Frequency Noise, Spatially Correlated Noise) для NLM-L2  $-$  25.9555, для NLM-SSIM  $-$  26.0893, для NLM-MSSIM  $-$  26.8014.

Подбор параметров производился при помощи прогона по сетке параметров и выбора наилучшего результата по метрике PSNR. Для NLM-L2 варьировался параметр ρ, для NLM-SSIM и NLM-MSSIM изменялись параметры  $C_1, C_2, C_3$ . Также для всех методов менялись размеры блока и область поиска. Методы NLM-SSIM и NLM-MSSIM имеют лучшую производительность, чем NLM-L2. Разрыв производительности между методами ещё больше возрастает при увеличении размеров блоков и диапазона поиска.

Результаты для нескольких изображений приведены в таблице [3.](#page-55-0) Значение MOS(Mean Opinion Score) для зашумленных изображений было следующее: I04/Additive Gaussian Noise — 4.27, I22/High Frequency Noise — 4.18, I23/Spatially Correlated Noise — 3.26.

Результаты в таблице [3](#page-55-0) выбраны неслучайно. Во всех случаях значения метрик PSNR и SSIM для предложенного метода показали лучшие результаты, чем для методов, основанных на L2 и SSIM. Приведем результаты только для двух наиболее характерных примеров. Изображение из первого примера представлено на рисунке [2.1.](#page-57-0) Можно заметить, что эффективность NLM-MSSIM по сравнению NLM-L2 возрастает на изображениях, которые имеют мелкие структурные элементы, которые не портятся в результате применения более эф

фективной метрики. Это можно видеть в области прически на изображении 2.1. Во втором примере из таблицы 3 мелкие детали более разрознены, что почти уравнивает NLM-SSIM и NLM-MSSIM. В последнем примере из таблицы 3, он изображен на рисунке 2.2, наоборот мелких деталей мало. Что делает это изображение благоприятным для применения классического NLM-L2, но благодаря участию блоков с близкой структурой при разбросе яркостей и контрастов NLM-MSSIM не проигрывает NLM-L2 в отличие от NLM-SSIM. Для обоих примеров помимо результатов шумоподавления приведены изображения показывающие  $\delta$ между зашумленным изображением и результатом после шумоподавления.  $\delta$  – попиксельная разность указанных изображений, отцентрированная по диапазону значений пикселей (к результатам разности прибавляется 128 при диапазоне значений пикселей 0-255). С помощью  $\delta$  можно судить о том, какие структурные особенности были утрачены на изображении в результате подавления шума. В идеальном случае на изображении с  $\delta$  мы увидим только шум, если же метод шумоподавления удалил с изображения ещё и часть структуры (например, контуры лица или глаз), то данные структуры появятся на изображении с  $\delta$ .

#### Выводы 2.6

Разработан модифицированный индекс структурного сходства. В работе показано, что алгоритм шумоподавления основанный на модифицированном индексе структурного сходства является более универсальным алгоритмом, чем классический алгоритм нелокального среднего. Также возможно независимое применение модифицированного индекса структурного сходства в качестве метрики для оценки качества изображений.

<span id="page-57-0"></span>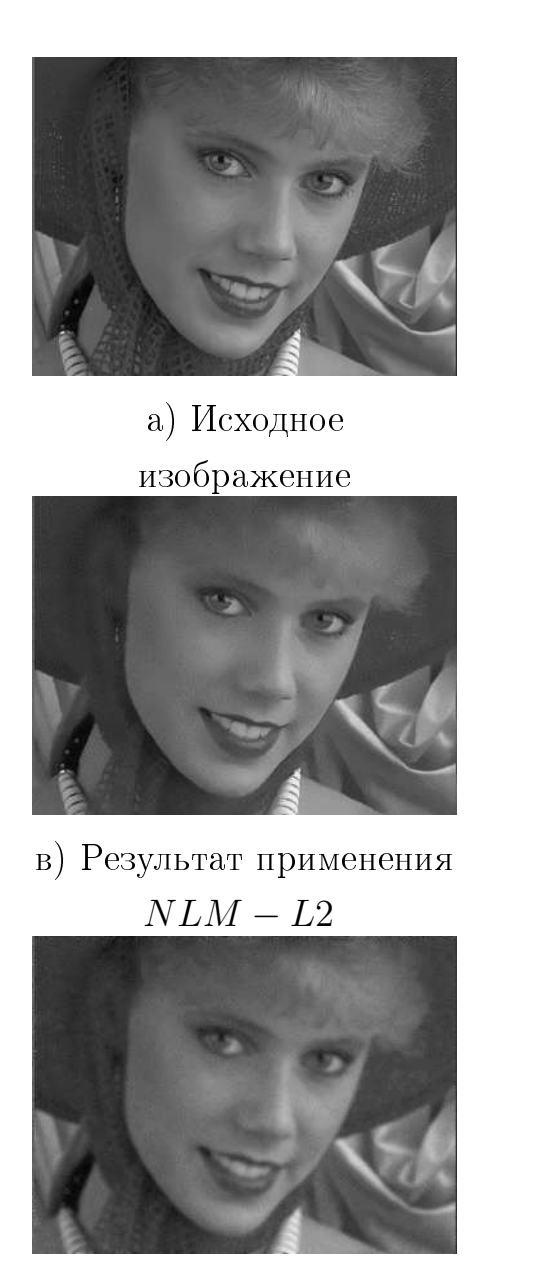

д) Результат применения  $NLM-SSIM$ 

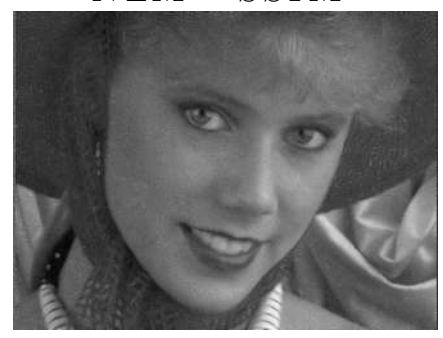

ж) Результат применения  $NLM - MSSIM$ 

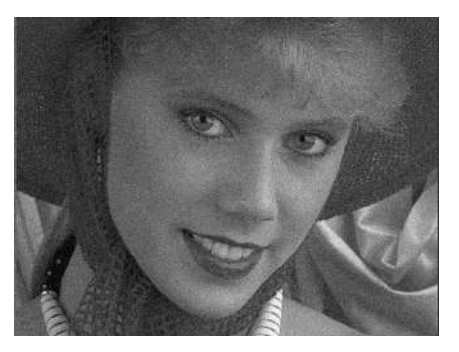

б) Зашумленное изображение

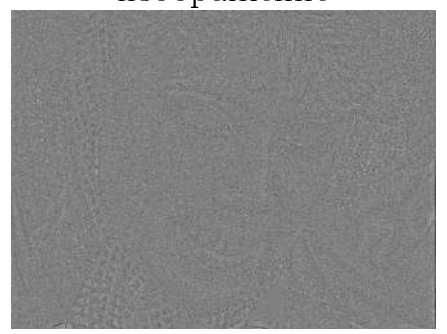

г)  $\delta$  между  $NLM - L2$ 

и зашумленным изображением

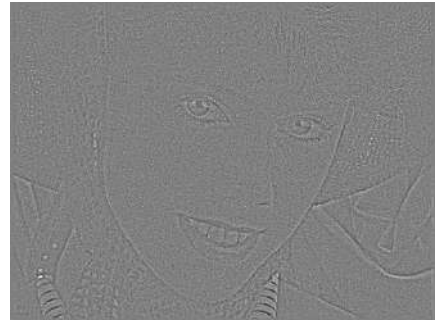

е)  $\delta$  между  $NLM - SSIM$ и зашумленным изображением

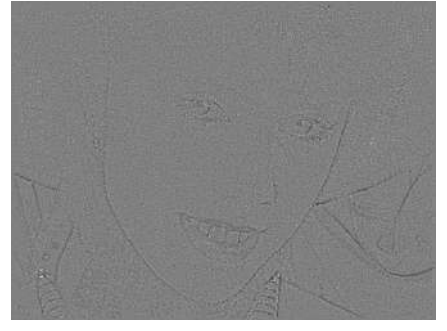

з)  $\delta$  между  $NLM - MSSIM$ и зашумленным изображением

Рисунок 2.1: Результаты тестирования. I04.

58

<span id="page-58-0"></span>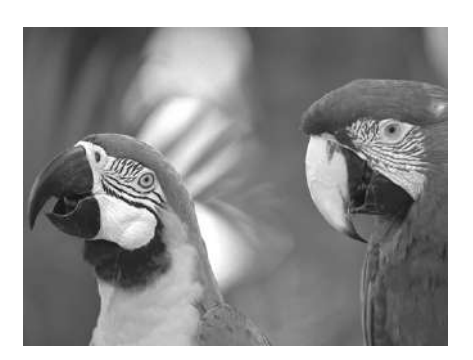

а) Исходное изображение

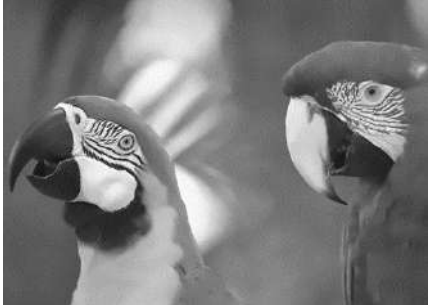

в) Результат применения  $NLM-L2$ 

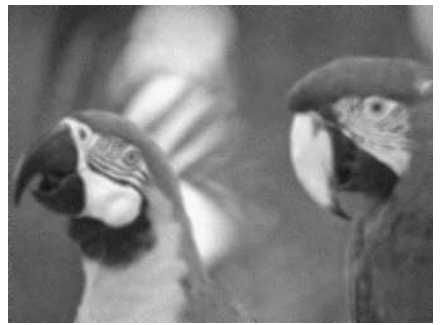

д) Результат применения  $NLM\,-\,SSIM$ 

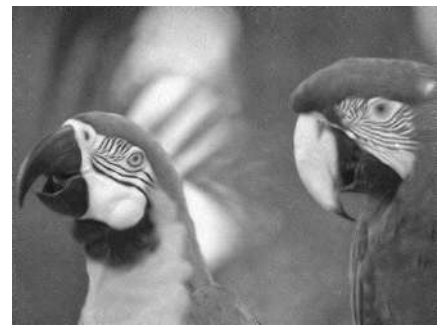

ж) Результат применения  $NLM - MSSIM$ 

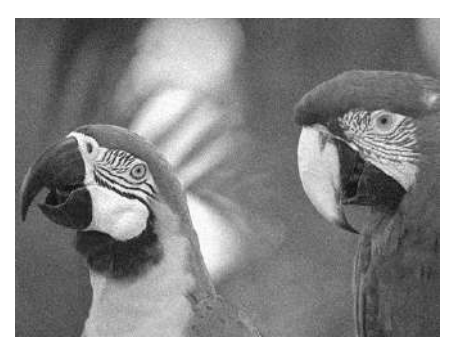

б) Зашумленное изображение

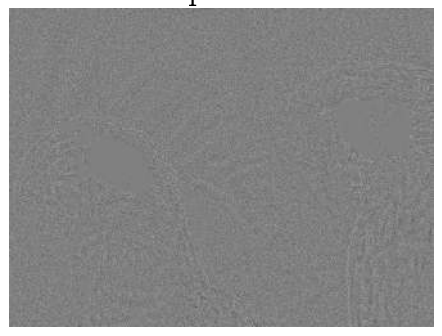

г)  $\delta$  между  $NLM - L2$ 

и зашумленным изображением

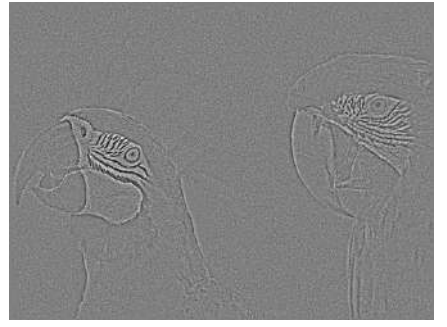

е)  $\delta$  между  $NLM - SSIM$ и зашумленным изображением

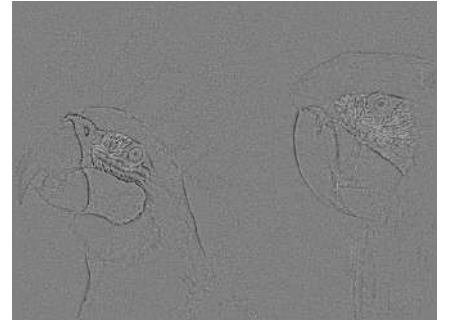

з)  $\delta$  между  $NLM - MSSIM$ и зашумленным изображением

Рисунок 2.2: Результаты тестирования. I23.

59

### Глава 3. Методы анализа изображений рентгена легких

В настоящее время в связи с обострением эпидемиологической обстановки крайне актуальными стали вопросы диагностики различных легочных заболеваний. Из-за эпидемии COVID-19, которая характеризуется пневманиями различной тяжести, усложняется ситуация и с другими легочными заболеваниями, например, с туберкулезом. Существует два основных метода диагностики легочных заболеваний: компьютерная томография и рентгенография легких. Каждый из этих методов имеет свои достоинства и недостатки.

Компьютерная томография – это метод послойного исследования внутреннего строения органов, основанный на измерении ослаблении ренгеновского излучения различными по плотности тканями. Таким образом, с одной стороны в результате этого исследования мы получаем объемное изображение (3D), на котором видны мягкие ткани, но данное исследование значительно сложнее и дороже ренгенографии. К тому же пациент при этом исследовании получает более высокую дозу облучения, чем при рентгенографии.

Рентгенография же дешевле, более проста в использовании, менее инвазивна. Получаемое изображение при рентгенографии плоское (2D), мягкие ткани на нем видны хуже. У рентгенографии легких есть ещё одно существенное преимущество по сравнению с КТ: рентгенография регулярно применяется для скрининга населения, то есть объем получаемых данных больше. Правда тут есть и обратная сторона — времени на обработку каждого отдельного снимка у рентгенографа не так много. В виду регулярного скрининга появляется возможность обнаружения различных заболеванийна самойначальнойстадии. Так же неоспоримым плюсом является тот факт, что создать репрезентативный набор снимков рентгенографии проще, так как найти снимки здоровых людей значительно легче.

По совокупности всех приведенных выше факторов в данной работе было принято решение выбрать для анализа изображения рентгена легких.

В последнее время все большее развитие и популярность получают методы анализа медицинских данных с привлечением глубоких нейронных сетей. Особенно актуальными являются методы, основанные на сверточных нейронных сетях, предназначенные для решения различных задач анализа изображений, таких как классификация, сегментация, детекция, поиск аномалий и т.

д. Отсутствие необходимости в разработке специализированных алгоритмов для выделения и описания с точки зрения медицинского диагноза сложных структур на изображениях и отличная обобщающая способность делают нейросетевые методы анализа изображений удобными и эффективными.

Однако, принцип построения признаков напрямую из изображений, лежащий в основе современных сверточных нейронных сетей, делает подобные нейросетевые подходы крайне требовательными к качеству и однородности выборки изображений, на которой происходит обучение модели. Таким образом, актуальной на текущей момент задачей является анализ качества изображений, попадающих на вход нейросетевой модели, использующихся, как при обучении, так и при валидации. Из-за особенностей и широкого диапазона настроек медицинского оборудования, проблема контроля качества входных изображений актуальна для изображений различных модальностей, например для магнитно-резонансной томографии [56], компьютерной томографии [57], и рентгенографии [58].

В данной работе рассматривается проблема контроля «жесткости» рентгеновских изображений органов грудной клетки, строится математическая модель оценки «жесткости» рентгеновских снимков легких на основе числа видимых позвонков. Рентгенография используется для диагностики различных заболеваний легких, в частности - для диагностики туберкулёза [59] [60] и поражения легких при инфекции COVID-19 [61] [62] [63]. «Жесткость» рентгеновского снимка показывает, насколько правильно подобрана доза рентгеновского излучения для конкретного больного. В зависимости от адекватности дозы облучения на рентгенограмме видны различные структурные особенности органов грудной клетки. При анализе и описании рентгенограммы рентгенологом всегда учитывается жесткость снимка, поскольку недооценка этого фактора может привести к неверному заключению. При обучении нейронной сети она подстраивается под жесткость снимков из обучающего набора. Следовательно, нейронная сеть, обученная на «жестких» снимках, покажет плохой результат, если ей на вход подать "мягкие" снимки и наоборот. Для решения этой проблемы в данной работе предлагается автоматизированный метод оценки жесткости рентгенограмм органов грудной клетки [64]. На первом этапе это позволит фильтровать входные данные и отсеивать рентгенограммы, на которых модель классификатора будет заведомо некомпетентна. В дальнейшем же открывается возможность обучить несколько моделей классификаторов, ориентированных

для работы со снимками разной жесткости, и производить распределение входных данных между ними.

### 3.1 Формирование набора данных

Для разработки и тестирования описанных ниже методов были использованы следующие открытые наборы данных: Montgomery  $[65]$ , Shenzhen  $[65]$ , Open-I [\[66\]](#page-100-4) и TBX11K [\[67\]](#page-100-5). Снимки заведомо были получены на различном оборудовании с различными настройками и визуально имели отличающуюся «жесткость».

Набор данных Montgomery [\(https://www.kaggle.com/datasets/raddar/](https://www.kaggle.com/datasets/raddar/tuberculosis-chest-xrays-montgomery) [tuberculosis-chest-xrays-montgomery\)](https://www.kaggle.com/datasets/raddar/tuberculosis-chest-xrays-montgomery) состоит из 138 изображений в градациях серого с глубиной цвета 8 бит с разрешением 4000x4900 пикселей. 80 изображений — это снимки здоровых пациентов, 58 снимков принадлежат больным туберкулезом.

Набор данных Shenzhen [\(https://www.kaggle.com/datasets/raddar/](https://www.kaggle.com/datasets/raddar/tuberculosis-chest-xrays-shenzhen) [tuberculosis-chest-xrays-shenzhen\)](https://www.kaggle.com/datasets/raddar/tuberculosis-chest-xrays-shenzhen) состоит из 662 изображений в градациях серого с глубиной цвета 8 бит с разрешением 3000x2900. В нем 326 изображений соответвуют здоровым пациентам, 336 снимков принадлежат больным туберкулезом. Для всех изображений есть клиническое описание диагностированных заболеваний.

Набор данных Open-I [\(https://openi.nlm.nih.gov\)](https://openi.nlm.nih.gov) несколько отличается, он состоит из 7470 изображений в градациях серого с глубиной цвета 8 бит с разрешением 512x512 пикселей. В нем для 3955 изображений есть заключение рентгенолога.

Четвертый набор данных  $-$  TBX11K [\(https://www.kaggle.com/](https://www.kaggle.com/datasets/usmanshams/tbx-11) [datasets/usmanshams/tbx-11\)](https://www.kaggle.com/datasets/usmanshams/tbx-11) состоит из 11200 изображений в градациях серого, и включает в себя 5000 снимков здоровых пациентов, 5000 снимков пациентов с заболеваниями отличными от туберкулеза и 1200 случаев заболевания туберкулезом. Все изображения набора данных имеют разрешение 512x512 и глубину цвета 8 бит.

### 3.2 Алгоритмы предобработки рентгеновских снимков

На рентгеновских снимках имеют место несколько типичных артефактов, такие как тепловой шум, освещенность и «засветы».

Поговорим про каждый из них в отдельности. Предыдущая глава данной работы как раз была посвящена методам шумоподавления. Шум на рентгеновских изображениях является смесью гауссовского и пуассоновского шумов, т.е. не является аддитивным. Однако, обычно рентгеновские снимки легких не содержат сильного шума. В связи с этим метод, разработанный в предыдущей главе, достаточно эффективен. Он был использован для предварительного шумоподавления для небольшого числа снимков из рассматриваемых наборов, для которых врач-рентгенолог счел это нужным.

Проблемы освещенности на изображениях рентгена легких более глубокие чем на изображениях иммунофлюоресцентной микроскопии. Искажение спектра освещенности при рентгенографии происходит не равномерно по всему изображению, а изменяется от области к области. Связано это с тем, что здесь освещенность меняется не из-за методов съемки, а пропорционально количеству излучения, попавщего на конкретную область, так как аппарат не всегда качественно распределяет частицы. К тому же рентгеновские лучи, проходя через исследуемый объект, ослабляются его различными частями поразному. Степень ослабления их зависит от химического состава объекта, его плотности и толщины. Кроме того, с увеличением напряжения на рентгеновской трубке увеличивается проникающая способность рентгеновского излучения (его жесткость). С увеличением жесткости излучения увеличивается количество рассеянного излучения, которое является причиной появления на рентгеновских снимках диффузной вуали, что приводит к понижению контрастности изображения.Таким образом, метод выравнивания освещенности из первой главы на изображениях рентгена легких показывал неудовлетворительные результаты.

Существует три основных подхода к выравниванию освещенности на изображениях: нормализация, классическая эквализация гистограммы и адаптивная эквализация гистограммы. Нормализация работает на изображениях, где часть спектра полностью отсутствует (нет очень ярких или наоборот очень темных пикселей), что не соответствует наборам данных, используемым в данной работе. Стандартный метод эквализации гистограммы хорошо работает для

<span id="page-63-0"></span>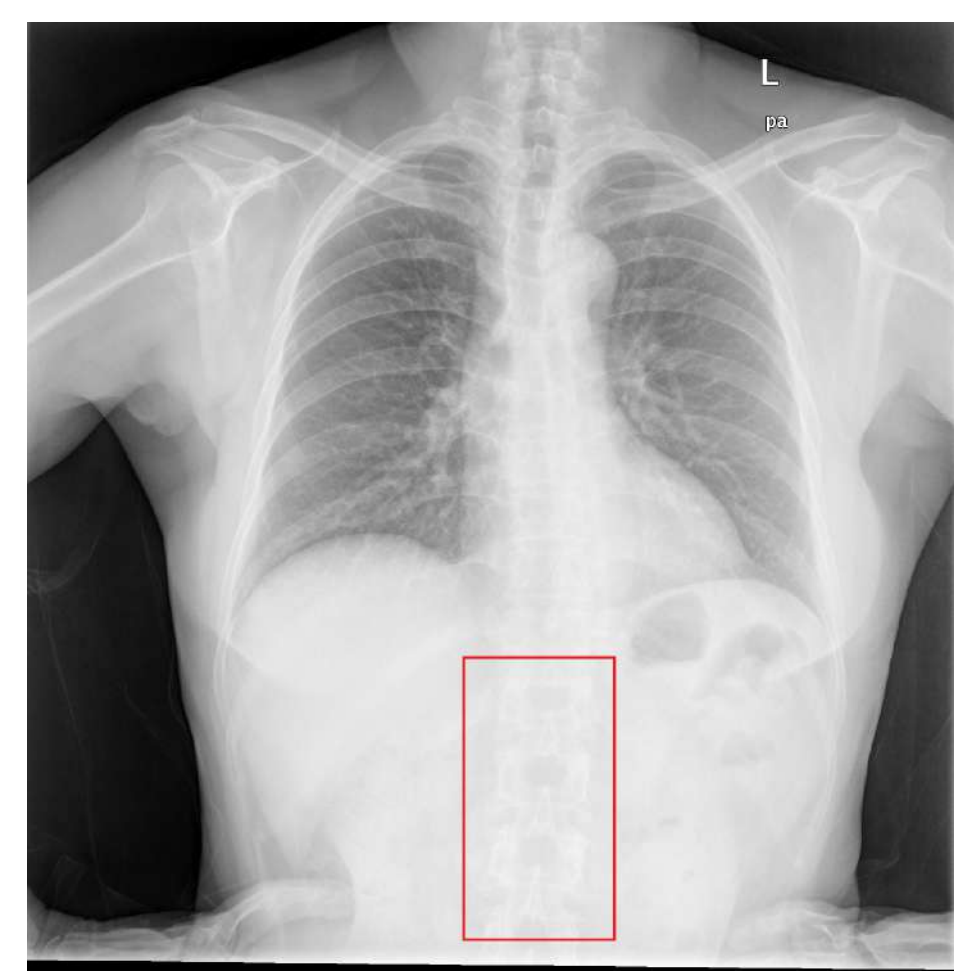

Рисунок 3.1: Пример изображения рентгена легких. Прямоугольником выделена область с низким контрастом.

изображений с очень низким общим контрастом. Однако гистограммы изображений рентгена легких охватывают весь спектр значений интенсивности и низкий контраст наблюдается в локализованных областях (рис. [3.1,](#page-63-0) рис. [3.3\)](#page-64-0). Для решения проблемы выравнивания освещенности в локализованных областях был использован метод адаптивной эквализации гистограммы. Данный метод был предложен в работах [\[68\]](#page-100-6) [\[69\]](#page-100-7). Хотя в данной работе мы концентрируемся на медицинских изображениях, успех используемого метода зависит от характеристик изображения, а не от его содержания. Аналогичная методика может быть применена к любым другим интересующим областям.

Использованный нами адаптивный алгоритм показан на рисунке [3.2.](#page-64-1) Каждый пиксель ранжируется по уровню интенсивности по сравнению со значениями интенсивности соседних пикселей. Затем пикселю присваивается новое значение в доступном диапазоне яркости, пропорциональное его рангу. Например, если ранг пикселя равен 8 из 64, а доступный диапазон яркости составляет 0-255, его новое значение будет одной восьмой из 255 или 32. Это новое значе

```
AHE Algorithm
for each (x,y) in image do
     rank = 0for each (i,j) in contextual region of (x,y) do
          if image[x,y] > image[i,j] then
               rank = rank + 1
     output[x,y] = rank * max_intensity / (# of pixels in contextual region)
\mathbf{I}
```
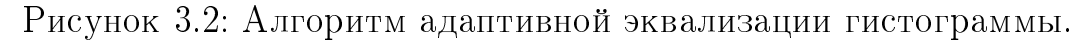

ние присваивается аналогичному пикселю выходного изображения, чтобы не нарушать исходное ранжирование каждого из пикселей.

<span id="page-64-0"></span>Пример сравнения результатов применения всех трех алгоритмов для рентгеновского снимка легких с рис. [3.1](#page-63-0) приведен на рис. [3.3.](#page-64-0)

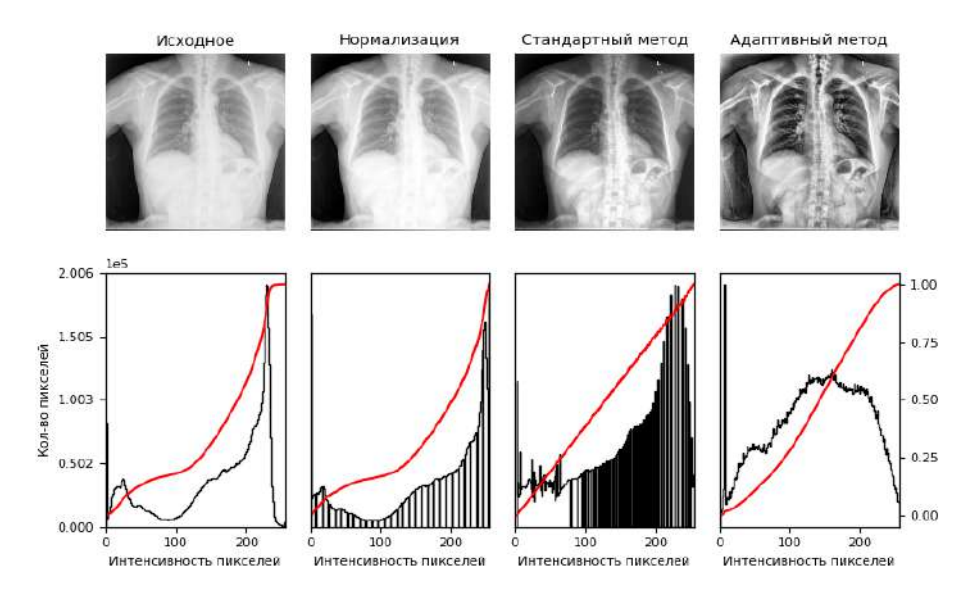

Рисунок 3.3: Пример применения алгоритмов выравнивания освещенности с гистограммами полученных изображений.

«Засветы» — это области на изображении рентгена легких, где интенсивность столь высока, что обнаружение какой-либо полезной информации в этих областях невозможно. Чаще всего эти области находятся близко к границам, так как в случае засветов на информативной части, обычно делается повторный

снимок. На следующих этапах будут применяться нейросетевые методы классификации, поэтому имеет смысл исключить области «засветов» из рассмотрения, чтобы при обучении модели они не вносили лишний шум в коэффициенты модели. Для борьбы с «засветами» было решено применить свертку с окном размера  $10x10$ , внутри которого подсчитывалась суммарная интенсивность. Если интесивность в указанной области была выше пороговой и данная область находилась на границе изображения, то производилась обрезка изображения.

# 3.3 Метод автоматического контроля качества рентгенограмм легких для применения глубокого обучения

Наряду с рассмотренными выше вопросами визуального качества изображений рентгена легких, для нейросетевого метода классификации играет немаловажную роль такая характеристика ренгеновских снимков как «жесткость». «Жесткость» ренгеновского снимка показывает насколько сильная доза облучения была применена. В зависимости от дозы облучения частицы сильнее или слабее «пробивают» глубокие слои тканей. В итоге на снимке видны различные структурные особенности. Опытный ренгенолог иногда может и по не самому правильному с точки зрения «жесткости» снимку поставить диагноз, но нейросеть при обучении подстраивается под «жесткость» снимка.

Для разработки автоматизированного метода определения жесткости рентгеновских снимков было решено формализовать эмпирический метод, применяемый рентгенологами. Условным критерием оптимальной жесткости рентгеновских лучей для диагностики туберкулеза является отчетливая видимость только 3-4 верхних грудных (а не любых) позвонков. Принято считать, что при повышенной жесткости («жесткий» снимок) имеет место четкое определение грудных позвонков ниже четвертого позвонка. Если на рентгенограмме грудной клетки четко контурируются менее трех верхних грудных позвонков, то это свидетельствует, что жесткость рентгенограммы снижена («мягкий» снимок). С целью определения видимых позвонков был адаптирован автоматизированный метод нахождения позвоночника и выделения отдельных позвонков, ранее применявщийся на рентгенограммах позвоночника для определения сколиоза [\[70\]](#page-100-8). Рентгеновские снимки позвоночника и рентгенограммы

органов грудной клетки несколько отличаются по формату, общему уровню освещенности, а также контрастности, поэтому некоторые этапы алгоритма для анализа изображений позвоночника были изменены или заменены. Для выявления и подсчета позвонков по уже выделенному позвоночнику в работе предложено использовать метод хребтовых структур (англ. ridges).

### 3.3.1 Определение области позвоночника

На первом этапе требовалось изолировать область позвоночника. Чтобы сделать обработку более эффективной, сначала уменьшается размер всех изображений до четверти от их исходного размера. Выполняется адаптивную эквализация гистограммы, удаляется шум и засветы. На этом этапе применялся нейросетевой метод выделения областей интереса при помощи прямоугольных областей. Использовались два набора данных — Montgomery и Shenzhen [\[65\]](#page-100-3). Оба этих набора данных содержат снимки рентгена легких различной «жесткости». Была выполнена разметка этих изображений, после чего объединенный набор данных был перемешан и разбит на тренировочный и тестовый в соот-ношении 80% на 20%. Проведено обучение модели нейросети resnet-50 [\[71\]](#page-101-0) и её тестирование. Результаты показали, что область позвоночника на изображениях рентгена легких локализуется вполне успешно. Результаты работы метода приведены в таблице [4.](#page-66-0)

<span id="page-66-0"></span>

|                             | $L1$ -loss    | $L1$ -loss | IoU           | IoU      |
|-----------------------------|---------------|------------|---------------|----------|
| Эпоха                       | тренировочная | тестовая   | тренировочная | тестовая |
|                             | выборка       | выборка    | выборка       | выборка  |
| $\mathcal{D}_{\mathcal{A}}$ | 0.534         | 0.257      | 0.001         | 0.012    |
| 3                           | 0.136         | 0.064      | 0.470         | 0.627    |
| 5                           | 0.053         | 0.053      | 0.741         | 0.676    |
| 10                          | 0.049         | 0.050      | 0.755         | 0.698    |

Таблица 4: Результаты работы алгоритма обнаружения области позвоночника.

Для оценки качества работы метода использовалось две метрики: L1-loss и Intersection over Union (IoU).

$$
L1 - loss = \sum_{i=1}^{n} |y_{true} - y_{predicted}|,
$$
\n(3.1)

где  $y_{true}$  — истинные значения функции,  $y_{predicted}$  — значения предсказанные алгоритмом. В нашем случае дополнительно проводилась нормализация этой метрики.

IoU или пересечение над объединением вычисляется между истинной областью и областью, предсказанной алгоритмом, как показано на рис. [3.4](#page-67-0) или если записать это формулой:

$$
IoU = \frac{area_{intersection}}{area_{union}},
$$
\n(3.2)

<span id="page-67-0"></span>где  $area_{intersection}$  — площадь пересечения областей,  $area_{union}$  — площадь объединения.

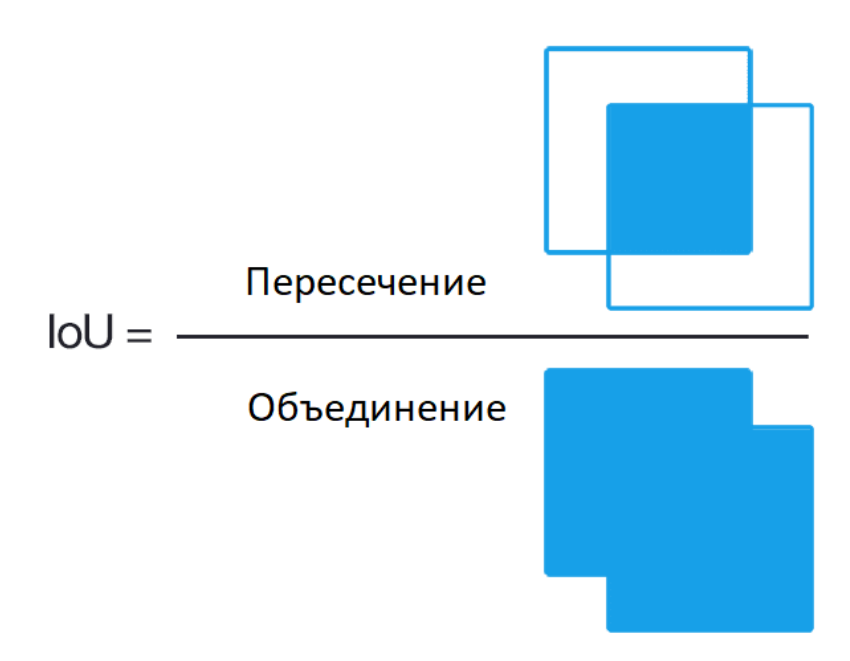

Рисунок 3.4: Иллюстрация вычисления IoU.

## 3.3.2 Нахождение центральной линии позвоночника и его границ

После нахождения области позвоночника необходимо определить на изображении отдельные позвонки. Их обнаружение состоит из трех шагов:

- 1. Обнаружение центральной линии позвоночника;
- 2. Нахождение границ позвоночника;

3. Выделение отдельных позвонков.

Опишем алгоритм обнаружения центральной линии позвоночника. На этом этапе применяется прямоугольные окна размером  $HxW$  с шагом в один пиксель по горизонтали. Внутри каждого окна рассчитывается сумма интенсивностей. Находится окно с наибольшей суммой интенсивностей. Верхняя средняя точка этого окна используется как первая точка отсчета для определения центральной линии позвоночника. Затем текущее прямоугольное окно перемещается вниз на  $p$  пикселей. После производится поиск следующей контрольной точки в интервале  $q$  пикселей с обоих сторон с шагом в один пиксель. Верхняя средняя точка окна считается второй контрольной точкой центральной линии позвоночника. Далее данная процедура повторяется до тех пор пока не будет обнаружено  $n$  контрольных точек. В работе использованы значения  $p$ и q, привязанные к размерам изображения, где  $H$  — высота изображения,  $W$ — ширина изображения —  $p = H/32$ ,  $q = W/2$ ,  $n = 32$ . Заключительным этапом обнаружения центральной линии позвоночника является полиноминальная интерполяция по  $n$  обнаруженным контрольным точкам. Данная процедура описывается формулой:

$$
s(x,y) = \sum_{i=1}^{H} \sum_{j=-W/2}^{W/2} I(x+j, y+i), (x_{max}, y_{max}) = \arg \max_{(x,y)}(s),
$$
 (3.3)

где  $I$  — область изображения, содержащая позвоночный столб с размерами  $H_I$  и  $W_I$ ,  $H = H_I/8$ ,  $W = W_I/4$ ,  $(x,y)$  — координаты окна  $(x -$  координата середины окна,  $y$  — координата нижней границы окна),  $s(x,y)$  — сумма значений интенсивностей пикселей в окне, а  $(x_{max}, y_{max}) -$ координаты найденной точки.

Пример результата данного этапа приведен на рис. [3.5\(](#page-69-0)а).

На втором этапе используется два смежных окна одинакого размера. Эти два окна перемещаются не более чем на  $r$  пикселей по нормали к центральной линии позвоночника в каждую из сторон от центра по оси  $x$ . Будем называть левой и правой границей позвоночника точки, находящиеся на границах позвонков (англ. edges), с координатами  $(x_{l_i}, y_{l_i})$  и  $(x_{r_i}, y_{r_i}), i = 1..n$ , где  $y_{l_i}, y_{r_i} = y_{c_i}$ и  $x_{l_i}$   $<$   $x_{r_i}$ . Верхняя середина смежных окон, между которыми разность интенсивности максимальна считается точкой границы позвоночника. Процедура определения границ продолжается до тех пор, пока не будут исследованы все

контрольные точки центральной линии позвоночника. Результаты данного этапа проиллюстрированы на рис.  $3.5(6)$  $3.5(6)$ .

На заключительном этапе обнаружения левой и правой границы позвоночника производится полиноминальная интерполяция по  $n$  обнаруженным точкам с каждой стороны позвоночного столба. Здесь как и при обнаружении центральной линии позвоночника используются полиномы третьей степени. Параметры метода были привязаны к размерам обрабатываемых изображений  $H_I$  и  $W_I$ :  $H = H_I/8, W = W_I/4, p = H/32, q = W/2, r = W_I/2$ . Результаты данного этапа приведены на рис. [3.5\(](#page-69-0)в).

<span id="page-69-0"></span>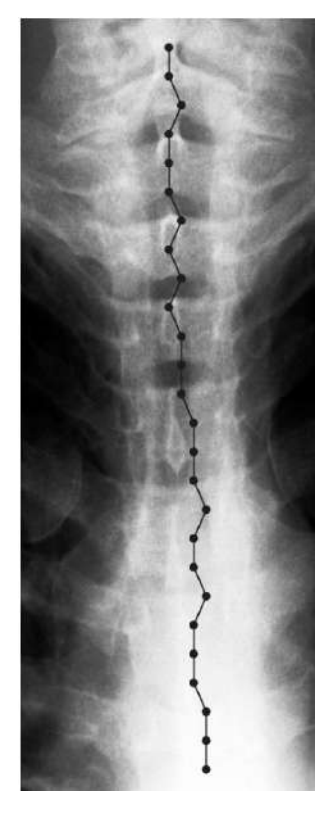

а) Центральная линия позвоночника

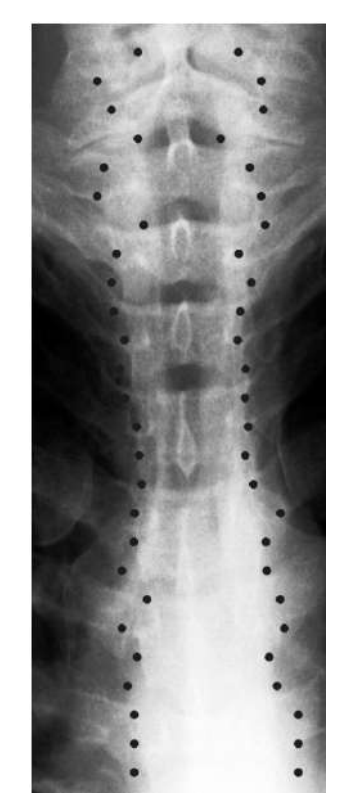

б) Границы позвоночника

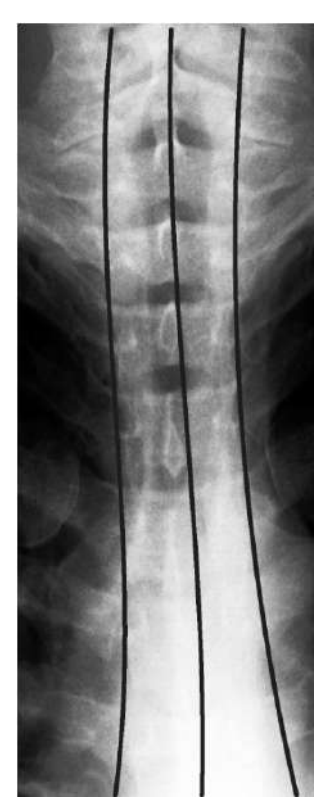

в) Центральная линия позвоночника и границы после интерполяции

Рисунок 3.5: Пример нахождения центральной линии позвоночника и границ.

### Модифицированный метод выделения отдельных позвонков 3.3.3 при помощи карты хребтовых структур

К сожалению, приведенная в [70] методика подсчета позвонков на изображениях рентгена легких не показала хороших результатов в связи с тем, что для снимков рентгена легких используется иная доза излучения в отличие от снимков позвоночника. Межпозвонковые диски имею отличную интенсивность, часто близкую к центральным областям самих позвонков. Поэтому вместо пороговых изображений, использованных при подсчете позвонков в алгоритме определения сколиоза, было решено построить модифицированную карту хребтовых структур. Далее при использовании модифицированной карты хребтовых структур производится обнаружение отдельных позвонков. Карта строится по следующему алгоритму:

- 1. Нахождение вторых производных изображения  $L = I * G$ .
- 2. Составление попиксельной матрицы вида:

$$
\begin{pmatrix} L_{xx} & L_{xy} \\ L_{xy} & L_{yy} \end{pmatrix}.
$$

- 3. Нахождение собственных значения матрицы  $\lambda_1, \lambda_2$ . Построение 2-х карт хребтовых структур для значений  $\lambda_1$  и  $\lambda_2 - I_1$  и  $I_2$ .
- 4. Бинаризация каждой из этих карт по порогу  $\theta$ . Итого имеем 2 карты хребтовых структур —  $I_{1_{\theta}}$  и  $I_{2_{\theta}}, I_{1,2_{\theta}} \in B\{0,1\}, B\{0,1\}$  — бинарное множество содержащее только 1 и 0.
- 5. Нахождение модифицированной карты хребтовых структур: пересечение  $I_{1a}$  и  $I_{2a}$ , где значение обеих бинарных карт равны 1.

$$
I_R = I_{1_{\theta}} \cap I_{2_{\theta}} = \begin{cases} 1, I_{1_{\theta}} = 1 \& \text{if } I_{2_{\theta}} = 1 \\ 0, \text{other} \end{cases} \tag{3.4}
$$

Затем производится анализ числа независимых связных областей, у которых хотя бы одна из точек принадлежит центральной линии позвоночника. Результат — количество найденных на изображении позвонков.

Итоговый общий вид алгоритма представлен на рисунке 3.8. Поэтапные результаты применения алгоритма представлены на изображениях 3.6, итоговая модифицированная карта хребтовых структур представлена на рисунке 3.7.

<span id="page-71-0"></span>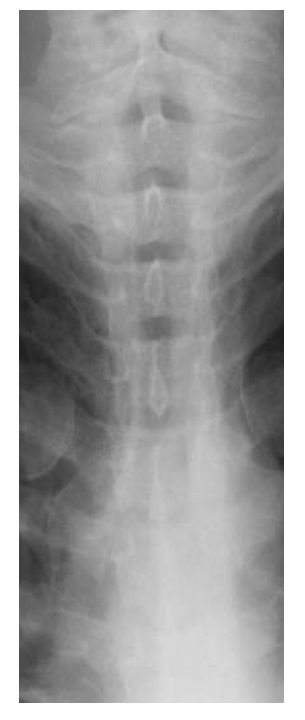

а) Исходное изображение позвоночника

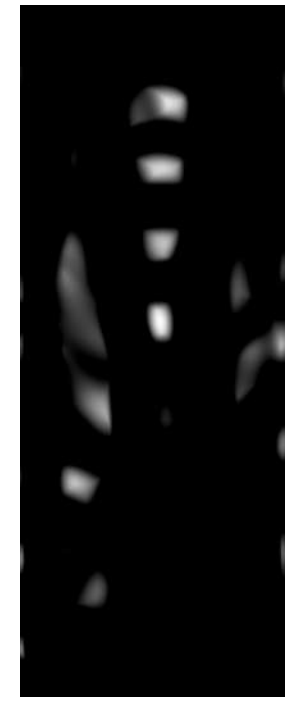

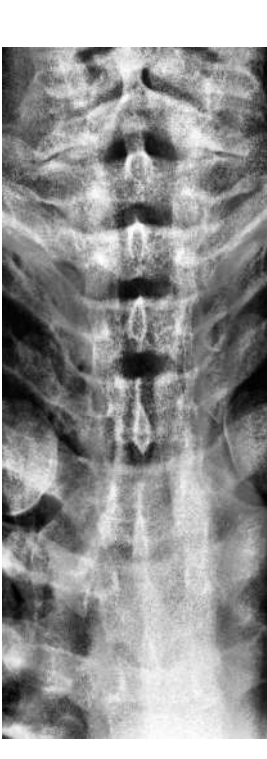

б) Адаптивная эквализация гистограммы

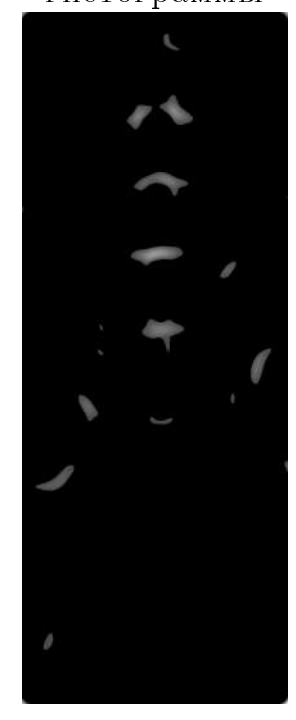

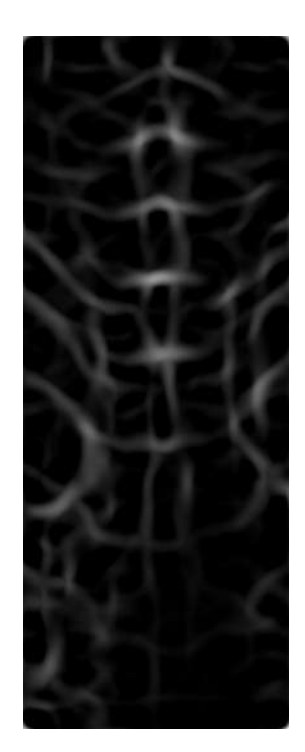

 $B) I_1$ 

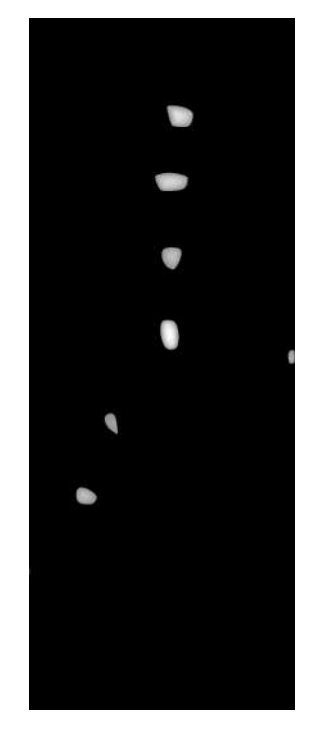

e)  $I_{20}$  $\Gamma)$   $I_2$ д)  $I_{10}$ Рисунок 3.6: Пример поэтапного применения алгоритма определения жесткости рентгенограмм.
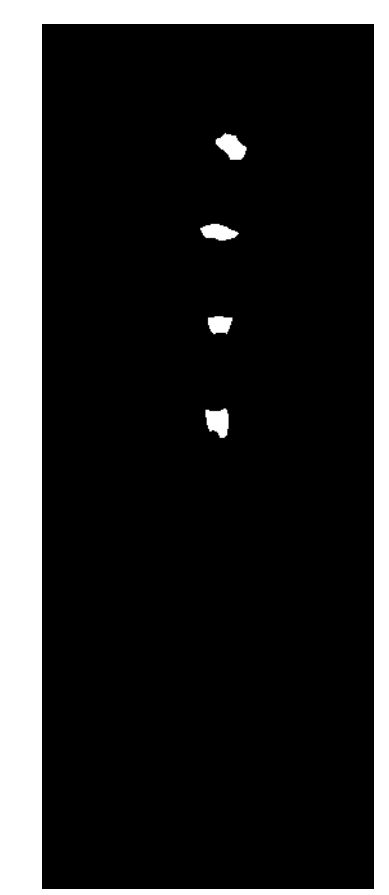

Рисунок 3.7: Пример модифицированной карты хребтовых структур  $I_R$ .

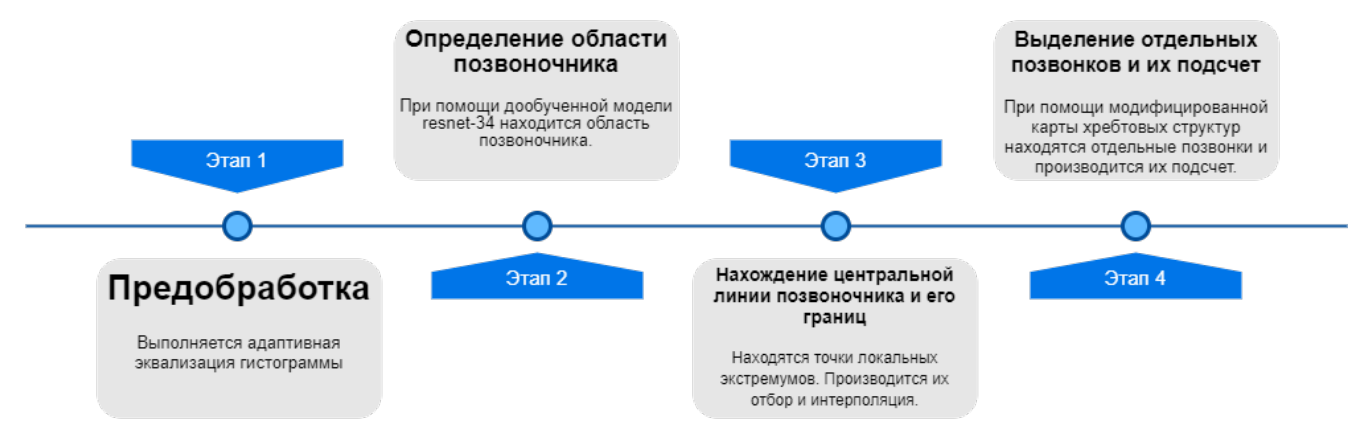

Рисунок 3.8: Общий вид алгоритма определения жесткости рентгенограмм.

#### 3.3.4 Валидация алгоритма выделения и подсчета позвонков

В данной работе была проведена валидация алгоритма выделения и подсчета позвонков при помощи данных экспертной разметки позвонков медицинскими экспертами. Сравнивалось количество позвонков, найденных на изображении алгоритмом с количеством позвонков, обнаруженных экспертом. Для 800 изображений была посчитана разность:  $r = |k_e - k_a|$ , где  $k_e$  – количество

позвонков, найденных экспертом,  $k_a$  – количество позвонков, найденных алгоритмом,  $r -$  ошибка алгоритма по числу позвонков. Значение  $r$  не превысило двух  $(r_i \leq 2\forall i \in [1,800],$  где  $i$  – номер изображения).

## 3.4 Создание сбалансированного по жесткости набора изображений рентгена легких

Для анализа соответствия по жесткости рентгенограмм из наборов данных Montgomery и Shenzhen, — двух часто одновременно используемых для обучения и тестирования систем глубокого обучения диагностики туберкулёза, были построены их гистограммы по числу позвонков на снимках.

<span id="page-73-0"></span>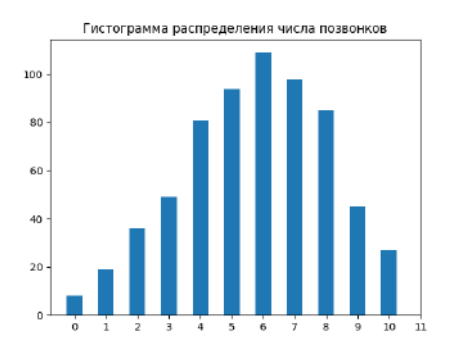

Гистограмма распределения числа позвонко  $25$  $20$  $\overline{15}$  $10$ 

а) Гистограмма распределения числа позвонков на снимках в наборе данных Shenzhen

б) Гистограмма распределения числа позвонков на снимках в наборе данных Montgomery

Рисунок 3.9: Гистограммs распределения числа позвонков на снимках в наборах данных Montgomery и Shenzhen.

В результате, алгоритмом было выявлено различие между используемыми наборами данных по жесткости снимков (рис. [3.9,](#page-73-0) рис. [3.10\)](#page-74-0). Снимки из набора данных Shenzhen обладали большей жесткостью, чем снимки из набора данных Montgomery, что подтверждается также визуальным анализом снимков. Также удалось выявить некачественные снимки (это снимки, на которых позвонков найти не удалось). Чаще всего это были снимки, на которых присутствовали проблемы оцифровки (рис. [3.11\)](#page-74-1).

<span id="page-74-0"></span>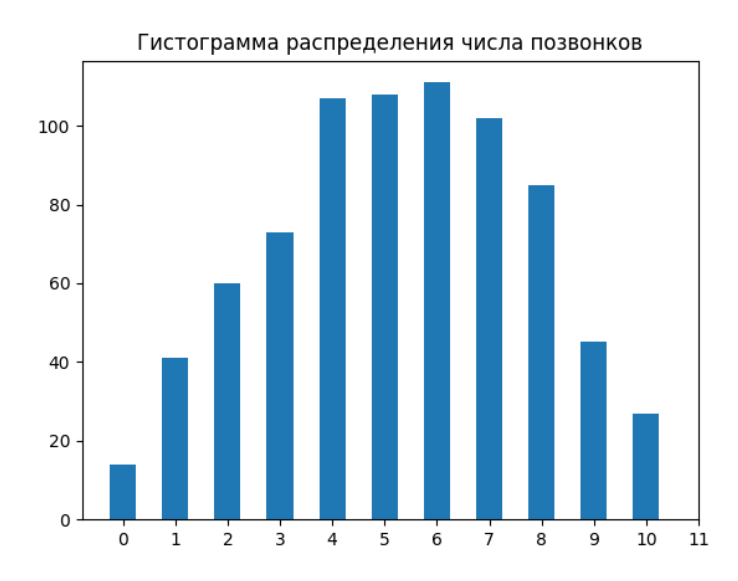

<span id="page-74-1"></span>Рисунок 3.10: Гистограмма распределения числа позвонков на снимках в объединенном наборе данных.

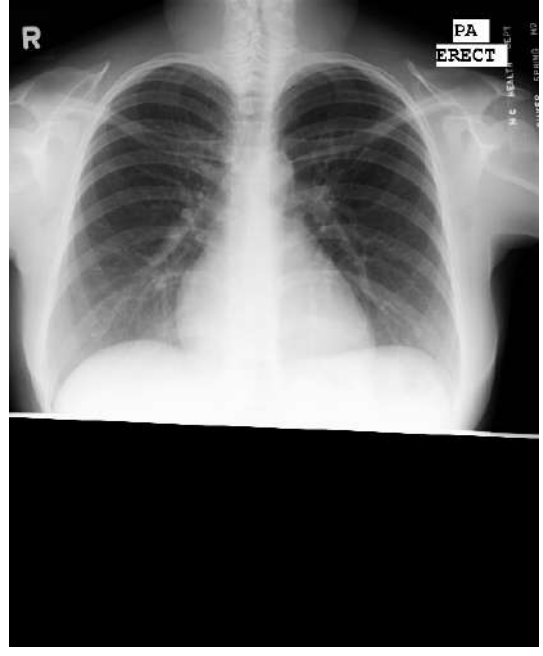

Рисунок 3.11: Пример некачественного снимка из набора данных Montgomery. На изображении помимо снимка легких присутствует большая неинформативная область.

## 3.5 Нейросетевые методы классификации изображений рентгена легких

В настоящее время имеется множество исследований на тему классификации изображений рентгена легких с целью обнаружения туберкулёза. Чтобы

автоматизировать обнаружение туберкулёза по рентгеновским снимкам, во многих исследованиях [\[72\]](#page-101-0) [\[73\]](#page-101-1) [\[74\]](#page-101-2) предлагалось использовать глубокие сверточные нейронные сети (CNN). Однако основным ограничением этих исследований является неоднозначность данных о целевом классе (больных туберкулёзом). Например, в работе [\[75\]](#page-101-3) удается достичь точности классификации равного только 78.4% по причине того, что у различных пациентов туберкулёр проявляется посредством различных симптомов. Данная точность безусловно недостаточна для эффективной диагностики туберкулёза. В работе [\[76\]](#page-101-4) удается достичь более высокой точности предсказаний как раз за счёт увеличения объема данных. Ограниченное количество снимков больных туберкулёзом поднимает проблемы устойчивости и надежности предлагаемых методов в целом. В исследовании [\[77\]](#page-101-5) попытались устранить недостаток данных за счет компактной сетевой структуры и достигли более высокой эффективности при обнаружении туберкулеза. Так же наличие различных источников изображений (разные модели ренген аппаратов, различные их настройки и т. д.) значительно снижает обобщающие способности моделей машинного обучения. Другим источником систематических ошибок является шум на изображениях и ошибки исходной разметки. К тому же многие характеристики многих моделей оказываются переоценены при внутренней проверке [\[78\]](#page-101-6).

В результате, несмотря на большое количество исследований по данной теме, на текущий момент пока нет методов, демонстрирующих стабильно высокие результаты классификации. С учетом всего выше сказаного в этой работе былы предприняты попытки учесть ошибки, допущенные в ранних работах. Был расширен объем данным по классу туберкулёза и при помощи метода определения «жесткости» снимков решена проблема различных источников снимков была выполнена фильтрация снимков и модификация существующих метов классификации. Так же выполнено выравнивание освещенности и удаление шума на изображениях. В качестве нейросети для дообучения использовалась densenet-161 [\[79\]](#page-101-7), как показавщая наиболее высокие результаты на предварительных испытаниях.

#### 3.6 Эксперименты и результаты

#### 3.6.1 Разделение набора данных на «мягкий» и «жесткий» наборы данных

Для того, чтобы определить эффективность применения метода определения числа позвонков для модификации и улучшения существующих методов нейросетевой классификации, была разработана следующая схема:

- 1. Для исходного набора данных определяется количество позвонков на каждом снимке.
- 2. Исходный набор данных разделяется на два набора: «мягкий» и «жесткий» по некоторому граничному значению числа позвонков (в данной работе это было 5 позвонков).
- 3. На «мягком», «жестком» и объединенном наборе производится обучение одинаковой нейросетевой модели классификатора (densenet-161).
- 4. Производится тестирование каждой из обученных моделей и определяется её точность.

Целью данного эксперимента было показать, что точность моделей, обученных на наборах данных более однородных с точки зрения жесткости, выше. В качестве набора данных использовался объединенный набор данных Montgomery  $+$  Shenzhen.

В результате было выполнено обучение нейросетевых классификаторов в объеме 20 эпох и оценка их точности. В качестве оценки качества была вычислена доля правильных ответов (accuracy) алгоритма на тестовой выборке из снимков различной "жесткости". Результаты приведены ниже:

- «Мягкий» набор данных: 0.933145.
- «Жесткий» набор данных: 0.928571.
- Объединенный набор данных: 0.924832.

На основании этих тестовых можно заключить, что классификаторы, обученные на однородной с точки зрения «жесткости» выборке более эффективны, чем классификаторы, которых обучались на неоднородной выборке.

#### 3.6.2 Применение метода автоматического контроля качества рентгенограмм легких для улучшения качества классификации

Этот раздел посвящен применению метода автоматического контроля качества рентгенограмм легких, основанного на обнаружении позвонков, для автоматической фильтрации наборов рентгеновских данных больных туберкулезом. Гипотеза состояла в том, что это может заметно повысить точность классификации данных на два класса — снимки здоровых людей и снимки больных туберкулезом. Здесь рассматривалось несколько пороговых значений количества позвонков  $k$  для обнаружения выбросов и две стратегии разделения данных на подмножества. Для каждого случая обучалась одна и та же модель классификации и сравнивались полученные результаты.

Для решения задачи классификации в данном эксперименте так же была выбрана архитектура DenseNet [\[80\]](#page-101-8). Выбрана она была, поскольку это все еще одна из самых современных архитектур для классификации с ограниченным объемом обучающих данных. На первом этапе бралась модель DenseNet, предварительно обученная на наборе данных ImageNet [\[81\]](#page-102-0), заменялась классификационная головка сети полносвязным слоем с двумя выходами (поскольку рассматривалась бинарная классификация: люди, больные туберкулёзом и здоровые) и дообучается модель на наборе данных рентгеновских снимков легких в объеме 20 эпох. В этих экспериментах использовался оптимизатор стохастического градиентного спуска (SGD) с начальной скоростью обучения  $10^{-3}$  и импульсом (momentum) 0.9, размер батча был 8. Скорость обучения уменьшалась на гамма  $10^{-1}$  каждые 7 эпох.

Было проведено 4 типа экспериментов в зависимости от количества обнаруженных позвонков, используемых в качестве порогового значения для фильтрации набора данных:

- 1.  $k \geq 0$ . Фильтрация набора данных не выполнялась, все изображения использовались для обучения и валидации.
- 2.  $k > 0$ . Количество обнаруженных позвонков больше 0. Используя эту схему, ожидалось удалить только «плохие» изображения из наборов данных. Например, рентгеновские снимки с плохой фокусировкой или плохой композицией.
- 3.  $3 \le k \le 8$ . Количество обнаруженных позвонков от 3 до 8 включительно. В этом эксперименте ожидалось оставить только самые типичные рентгеновские изображения, полученные с правильными настройками оборудования.
- 4.  $5 \le k \le 7$ . Количество обнаруженных позвонков от 5 до 7 включительно. Здесь хотелось еще больше сузить диапазон подходящих рентгеновских изображений и посмотреть, может ли это улучшить результаты классификации по сравнению со вторым типом порога.

Кроме того, для первых трех типов пороговых значений, упомянутых выше, рассматривалось 2 разных стратегии разделения набора данных:

- 1. «Однокомпонентная модель». Здесь для обучения использовался отфильтрованный набор данных целиком.
- 2. «Двухкомпонентная модель». Здесь отфильтрованный набор данных был разделен на два подмножества, соответствующих «мягкому» и «жесткому» уровню рентгеновского излучения. Две модели DenseNet обучались отдельно для каждого из подмножеств, а затем рассматривались как единая составная модель.

Схема обучения для всех экспериментов была организована следующим образом:

- Наборы данных Montgomery, Shenzhen и ТВХ11К были объединены в один набор данных.
- Объединенный набор данных был разделен на обучающий и тестовые наборы в соотношении 4:1.
- Обучающий и тестовый набор были отфильтрованы с использованием метода подсчета позвонков с выбранным порогом.
- Предварительно обученная модель была дообучена на полученном наборе данных в объеме 20 эпох.

## $k \geqslant 0$ . Однокомпонентная модель

В этом эксперименте фильтрация используемого набора данных не выполнялась и использовались все 5 386 изображений. Полученные матрицы ошибок

<span id="page-79-0"></span>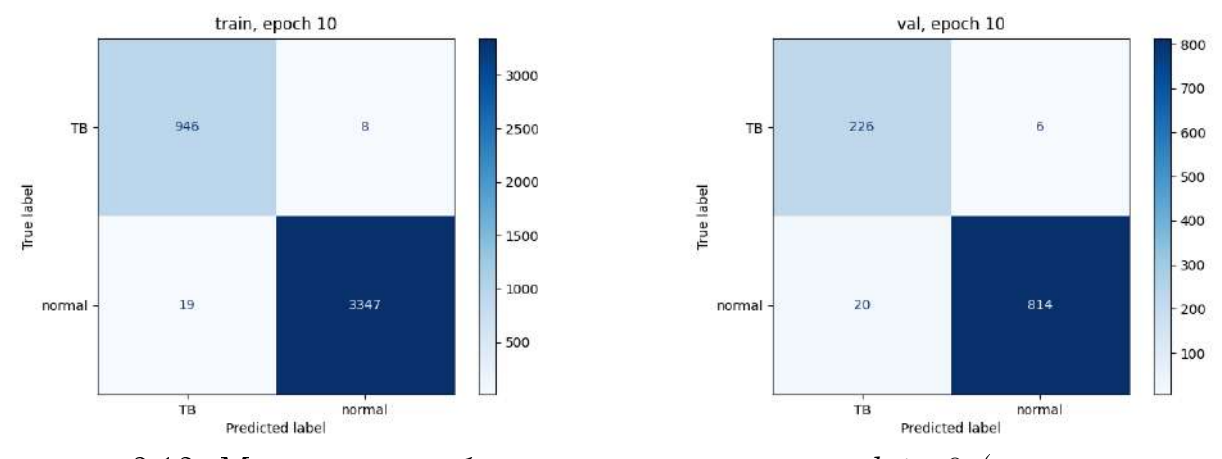

Рисунок 3.12: Матрицы ошибок для эксперимента с  $k \geqslant 0$  (однокомпонентная модель).

для лучшей эпохи по валидации показаны на рисунках [3.12.](#page-79-0) Сбалансированная точность обученной модели на валидационном наборе составила 0,975.

<span id="page-79-1"></span>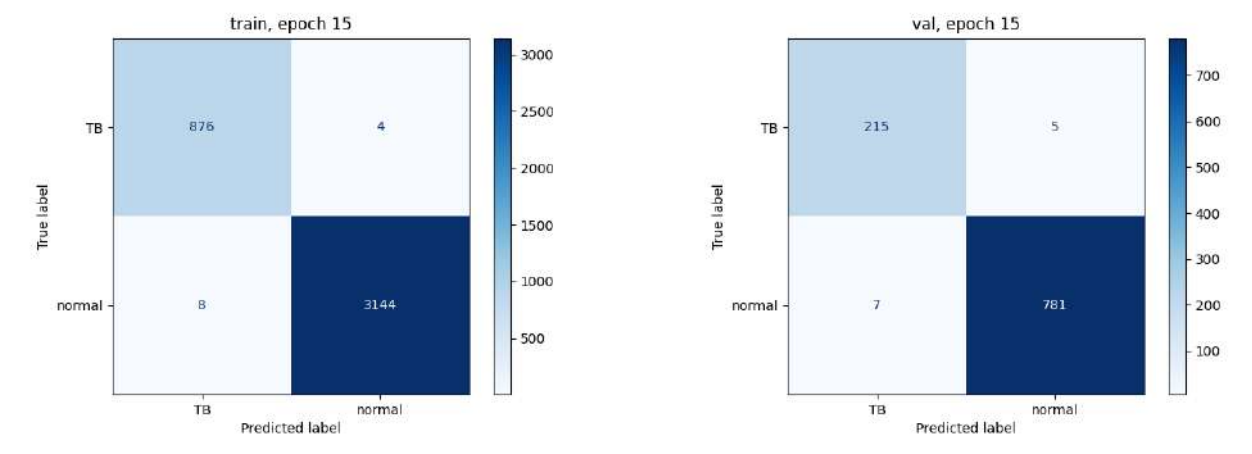

## $k > 0$ . Однокомпонентная модель

Рисунок 3.13: Матрицы ошибок для эксперимента с  $k > 0$  (однокомпонентная модель).

В этом эксперименте из набора данных удалялись только «плохие» рентгеновские снимки. Сюда входят частично поврежденные изображения, изображения с неправильной фокусировкой, нелегочные изображения, которые могут случайно быть включены в набор данных при загрузке из базы данных и т. д. В исходном объединенном наборе данных было 5 386 изображе

80

ний, после фильтрации осталось 5 040 изображений (94% от исходного набора). Полученные матрицы ошибок для лучшей эпохи по валидации показаны на рисунках [3.13.](#page-79-1) Сбалансированная точность обученной модели на валидационном наборе составила 0,984.

<span id="page-80-0"></span>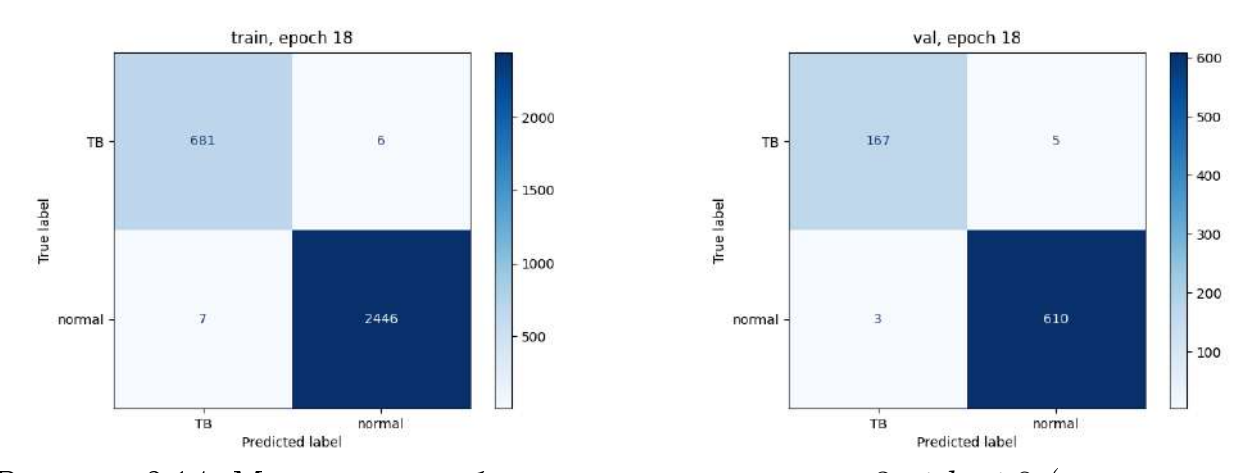

## $3 \leqslant k \leqslant 8.$ Однокомпонентная модель

Рисунок 3.14: Матрицы ошибок для эксперимента с  $3 \le k \le 8$  (однокомпонентная модель).

В этом эксперименте были оставлены только те изображения, которые содержат от 3 до 8 позвонков, что соответвует наиболее типичным рентгеновским снимкам, полученные с правильными настройками оборудования. В этом случае после фильтрации объединенного набора данных осталось 3 925 изображений (73% от исходного набора данных). Полученные матрицы ошибок для лучшей эпохи по валидации показаны на рисунках [3.14.](#page-80-0) Сбалансированная точность обученной модели на валидационном наборе составила 0,985.

#### $5 \leq k \leq 7$ . Однокомпонентная модель

В этом эксперименте границы используемых изображений сужались ещё больше и рассматривались только те, которые имеют от 5 до 7 позвонков. Здесь количество изображений, оставшихся в объединенном наборе данных после

<span id="page-81-0"></span>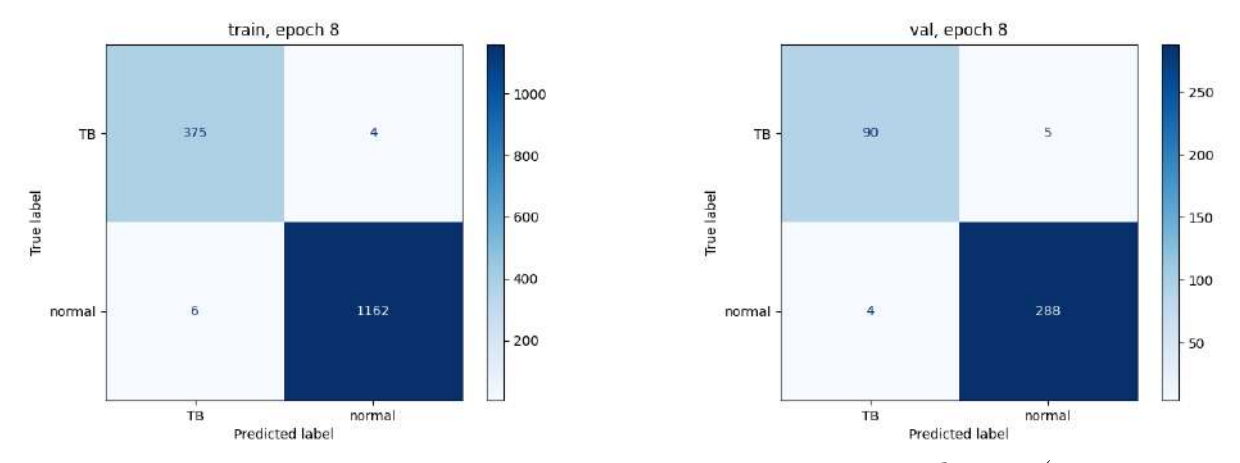

Рисунок 3.15: Матрицы ошибок для эксперимента с  $5 \le k \le 7$  (однокомпонентная модель).

фильтрации, составило 1 934 (36% от исходного набора данных). Полученные матрицы ошибок для лучшей эпохи по валидации показаны на рисунках 3.15. Сбалансированная точность обученной модели на валидационном наборе составила 0,967.

#### $k \geqslant 0$ . Двухкомпонентная модель

В этом эксперименте фильтрация используемого набора данных не выполнялась и использовались все 5 386 изображений. Набор данных был разделен на два набора в зависимости от уровня жесткости снимков. Первый набор содержал изображения с  $k \leqslant 4$  позвонками, второй набор — изображения с  $k \geqslant 5$ позвонками. На этих наборах данных обучались две независимые модели. Сбалансированная точность рассчитывалась как для «обычной» однокомпонентной модели и достигла значения 0,979.

#### $k > 0$ . Двухкомпонентная модель

В этом эксперименте, помимо удаления «плохих» изображений из набора данных, также набор данных разбивался на две части в соответствии с уровнем жесткости снимков и эти две части обрабатывались с помощью отдельных

82

моделей. В частности, первая модель обучалась только на изображениях с 1-4 позвонками  $(0 < k \leq 4)$ , а вторая модель обучалась на изображениях, которые имеют более 4 позвонков  $(k \ge 5)$ . Две полученные модели рассматривались как одна составная модель. Сбалансированная точность рассчитывалась как для «обычной» однокомпонентной модели и достигла значения 0,987.

## $3 \leqslant k \leqslant 8$ . Двухкомпонентная модель

В этом эксперименте выбирались только те изображения, которые имели наиболее типичный уровень излучения, который соответствует значениям от 3 до 8 видимых позвонков  $(3 \le k \le 8)$ , и далее изображения разбивались на классы (с «мягким» и «жестким» уровнем излучения. ). Первая модель обучалась только на изображениях до 4 позвонков  $(3 \le k \le 4)$ , вторая модель обучалась на изображениях с 5-8 позвонками  $(5 \le k \le 8)$ . Две полученные модели рассматривались как одна составная модель. Сбалансированная точность рассчитывалась как для «обычной» однокомпонентной модели и достигла значения 0,988.

#### Сравнение экспериментальных результатов

Сравнительные результаты всех упомянутых выше экспериментов приведены ниже в таблице ниже.

Как видно из таблицы [5,](#page-83-0) фильтрация набора данных с использованием предложенного метода автоматического контроля качества рентгенограмм легких может заметно улучшить результаты классификации на основе сверточных нейронных сетей при диагностике туберкулеза с использованием рентгеновских снимков легких. Наилучшие результаты достигаются, когда в наборе данных оставлен только снимки с диапазоном видимых позвонков  $3 \leqslant k \leqslant 8$  и используются двухкомпоентная модель.

Также следует отметить, что эксперимент с двухкомпонентной моделью на диапазоне  $5 \leq k \leq 7$  позвонков не проводился из-за слишком малого ко-

<span id="page-83-0"></span>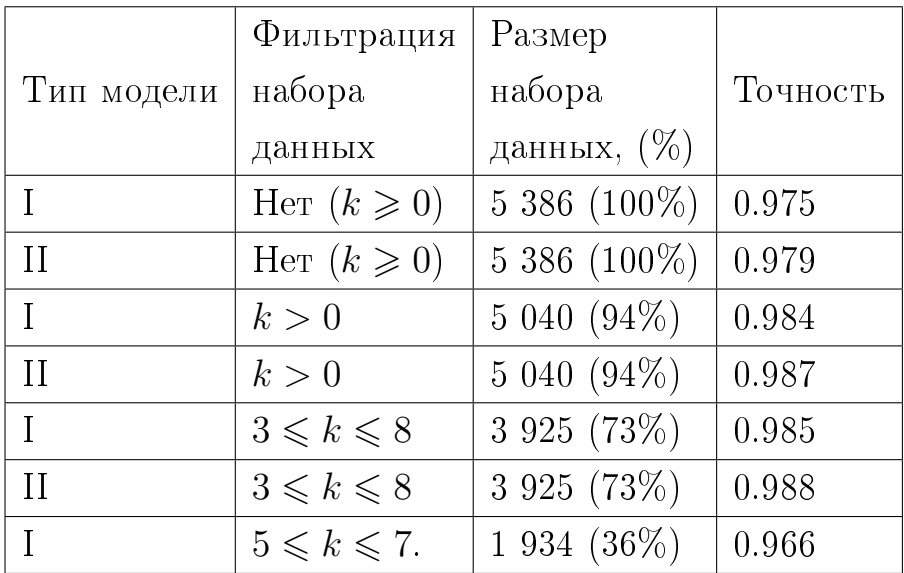

Таблица 5: Сравнительные результаты проведенных экспериментов по фильтрации набора данных с использованием предложенного метода автоматического контроля качества рентгенограмм легких. Рассмотрена результаты бинарной классификации (туберкулез, здоровый) рентгенограмм легких.

личества данных, которые могли бы использоваться для обучения каждой из моделей. Выбор расщепления данных в эксперименте с  $3 \leq k \leq 8$  позвонками объясняется распределением использованных рентгеновских изображений. При отличном способе разделения соотношение изображений, используемых для обучения двух моделей, будет слишком несбалансированным.

Разработанные модели классификаторов и метод контроля качества рентгеновских снимков были внедрены для апробации в ФГБУ «НМИЦ ФПИ» Минздрава России.

#### 3.7 Выводы

В данной главе были разработаны и успешно протестированы метод определения «жесткости» рентгеновских снимков и метод классификации изображений рентгена легких. Показано, что данные методы, способные работать отдельно друг от друга и решать поставленнные диагностические задачи, в связке дают комплексный алгоритм обработки и анализа ренгеновских снимков легких. Данный алгоритм был протестирован на базе изображений рентгена

легких БГМУ, Montgomery и Shenzhen и показал конкурентноспособные результаты по сравнению с аналогичными классификаторами.

## Глава 4. Программный комплекс для анализа медицинских изображений

Текущая глава посвящена программной реализации разработанных алгоритмов и методов. Так как в данной работе рассматриваются задачи обработки, анализа и классификации с принципиально разными с точки зрения медицинской диагностики и практического применения критериями, то для каждой из этих задач был реализован отдельный программный модуль.

В результате программный комплекс, разработанный в рамках данной работы состоит из трех модулей:

- Модуль обработки и анализа изображений иммунофлюоресцентной микроскопии тканей кожи.
- Модуль шумоподавления на основе модифицированного индекса структурного сходства.
- Модуль обработки и анализа ренгеновских снимков легких.

#### $4.1$ Программный модуль обработки и анализа изображений иммунофлюоресцентной микроскопии тканей кожи

При реализации данного модуля для удобства врачей, с которыми мы сотрудничали, необходимо было разработать графический интерфейс для проведения разметки изображений иммунофлюоресцентной микроскопии и просмотра промежуточных результатов работы алгоритма. С учетом этих требований для разработки был выбран язык  $C\#$ .

Описанные методы были реализованы на языке  $C\#$  с применением технологий. Net. В качестве вспомогательного инструмента использовалась технология Windows Presentation Foundation. С её помощью был реализован графический интерфейс для тестирования отдельных частей алгоритма, связанных с выделением хребтовых структур. Взаимодействие между интерфейсной частью программы и функциональной реализована в соответствии с моделью ModelViewViewmodel. Сами алгоритмы для удобства использования реализованы в виде отдельной библиотеки DLL.

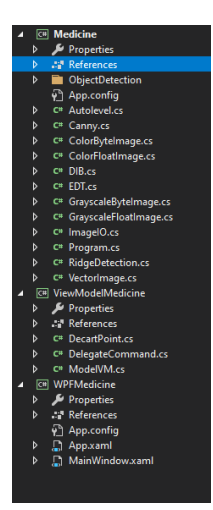

<span id="page-86-0"></span>Рисунок 4.1: Структура классов модуля обработки и анализа изображений иммунофлюоресцентной микроскопии.

В качестве исходных и выходных данных модуль обработки и анализа изображений иммунофлюоресцентной микроскопии тканей кожи поддерживает следующие форматы графических файлов:

– Windows bitmap (\*.bmp).

 $-$  JPG  $(*.jpg).$ 

– Portable network graphics (\*.png).

Все реализованные в модуле алгоритмы оптимизированны для работы с файлами высокого разрешения (3000x4000). Также поддерживается обработка как цветных изображений, так и изображений в градациях серого цвета. Для конвертации цветных изображений в изображения в градациях серого используется формула:

$$
Y = 0.299R + 0.587G + 0.114B, \tag{4.1}
$$

где  $Y-$  значение основного канала для изображения в градациях серого,  $R-\,$ интенсивность красного канала,  $G$  — зеленого канала,  $B$  — синего канала.

Для визуализации хребтовых структур на цветных изображениях был предложен следующий алгоритм:

- 1. Определяется тип хребтовой структуры (гора  $(\lambda > 0)$ , долина  $(\lambda < 0)$ ) или угол (  $|\lambda_1| \sim |\lambda_2|, |\lambda_1| >> 0, |\lambda_2| >> 0$ )).
- 2. Производится преобразование спектра собственных значений в диапазон значений пикселей (0-255):

$$
p = \frac{255 \cdot |\lambda - \lambda_{min}|}{|\lambda_{max} - \lambda_{min}|},
$$
\n(4.2)

где  $p-$ значение интенсивности пикселя,  $\lambda$  – текущее собственное значение,  $\lambda_{min}$  — минимальное собственное значение для данного изображения,  $\lambda_{max}$  — максимальное.

3. Значение р записывается в зеленый канал  $(G)$  для горы, в синий канал  $(B)$  для долины, в красный канал  $(R)$  для угла.

Алгоритмы машинного обучения были реализованы путем подключения библиотеки Weka. Для её интеграции в среду .Net использовался IKVM.Net. С её помощью производилась конвертирование jar файлов в dll.

На изображении [4.1](#page-86-0) представлена структура классов итогового проекта. На рисунках [4.2](#page-87-0) представлен внешний вид графического интерфейса и работа процедуры обрезки изображения.

<span id="page-87-0"></span>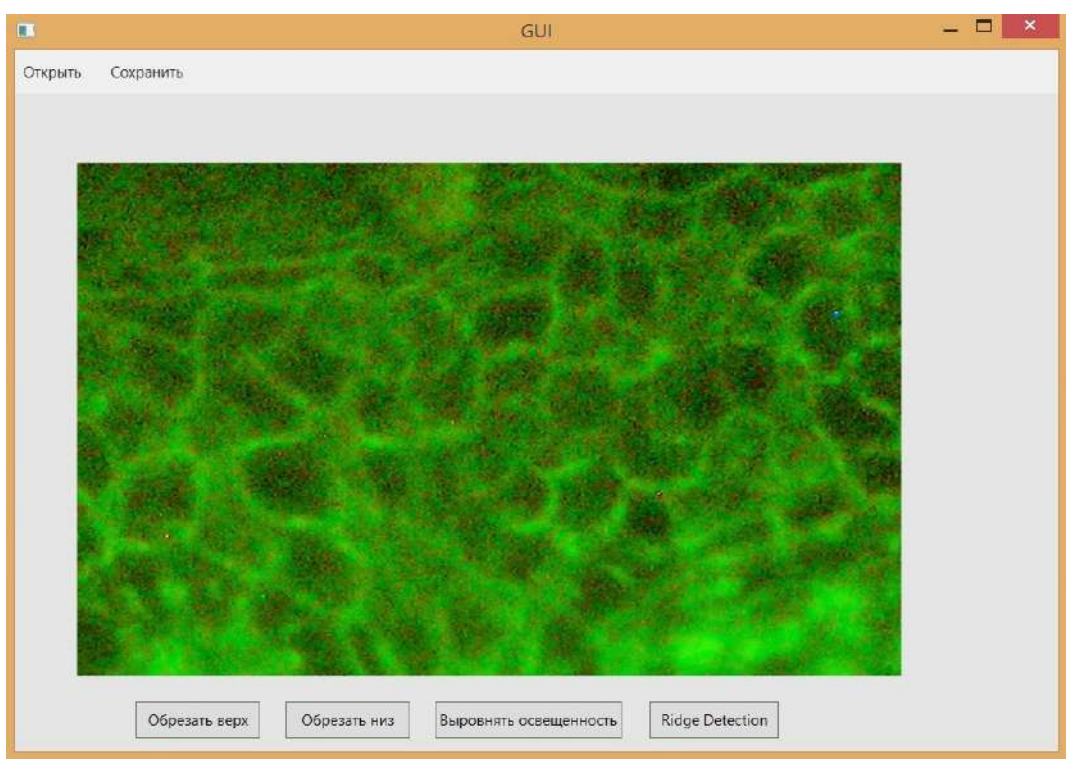

Рисунок 4.2: Внешний вид интерфейса.

## 4.2 Программный модуль шумоподавления на основе модифицированного индекса структурного сходства

При реализации данного модуля, так как подобные алгоритмы шумоподавления достаточно вычислительно затратны, основной упор был сделан на скорость работы алгоритма. Для разработки был выбран язык  $C++$ .

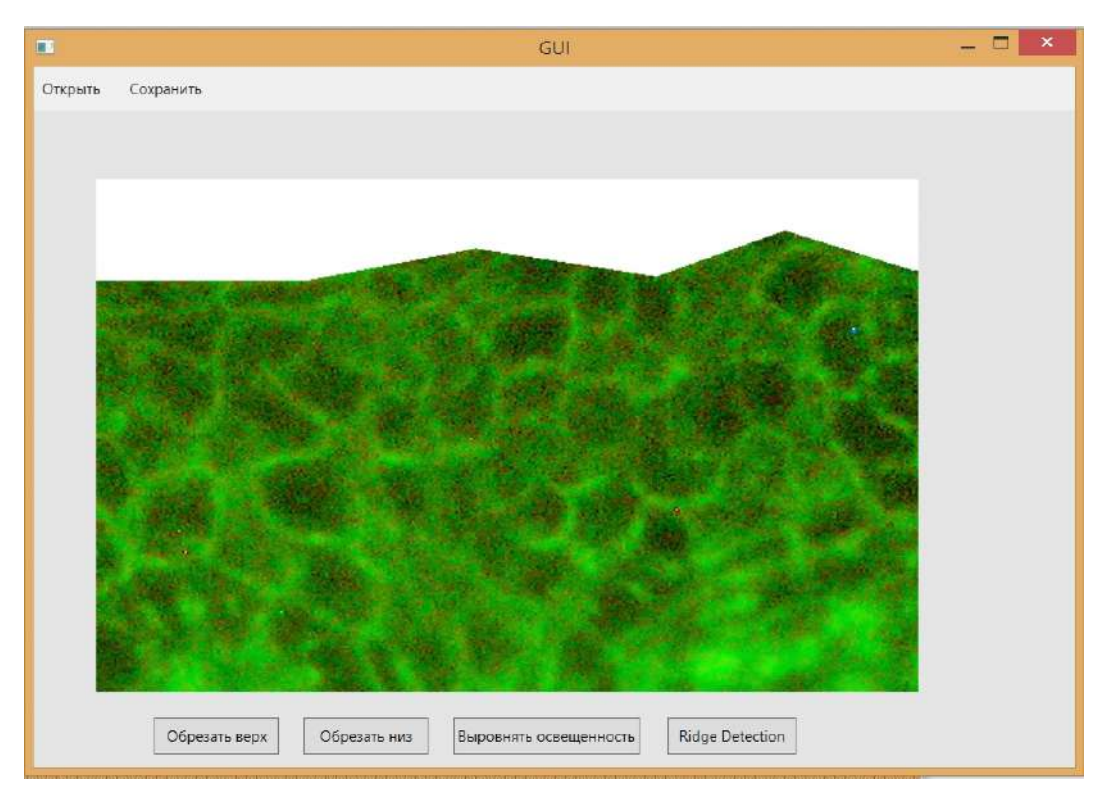

Рисунок 4.3: Реализация операции обрезки изображения.

Описанный метод шумоподавления, а также модифицированный индекс структурного сходства были реализованы в среде Visual Studio на языке  $C++$ в виде консольного приложения.

Для удобства тестирования и разработки все классы исходного код были разделены на 4 группы:

- Классы интерфейса.
- Классы, реализующие структуры данных и базовые операции над ними (контейнеры).
- Классы, реализующие алгоритмы шумоподавления, описанные в рабо-Te.
- Классы вспомогательных функций.

Для тестирования алгоритма и подбора оптимальных параметров были написаны скрипты на языке Powershell (рис. 4.4). При помощи данных скриптов была автоматизирована процедура подбора параметров и формирования файлов с итоговыми тестовыми результатами. В качестве результатов помимо файлов формата \*.txt с итоговыми значениями метрик PSNR и SSIM для каждого эксперимента, сохранялись результирующие изображения после шумоподавления. Изображения группировались по исходному уровню шума. Таким образом можно было визуально судить о качестве работы алгоритма в отдель-

ных областях изображений. Дополнительно производилось вычисление средних значений метрик для всех изображений, участвующих в тесте. Пример структуры результирующей папки представлен на рис. [4.5](#page-89-1)

<span id="page-89-0"></span>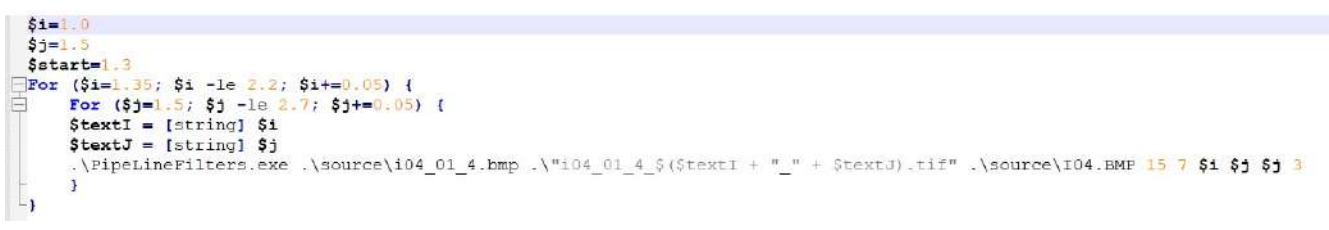

<span id="page-89-1"></span>Рисунок 4.4: Пример скрипта тестирования алгоритма шумоподавления для подбора оптимальных параметров.

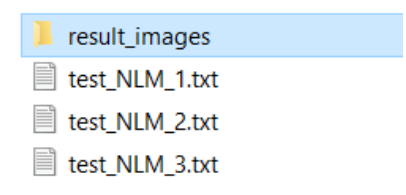

Рисунок 4.5: Пример структуры результирующей папки алгоритма подбора оптимальных параметров.

Для увеличения производительности, разработанного модуля была применена технология Advanced Vector Extensions (AVX) и OpenMP. На основе поддерживаемый процессором инструкций проводится проверка и выбирается один из вариантов выполнения исполняемого файла:

- Без параллельного выполнения.
- Распараллеливание с помощью OpenMP.
- Распараллеливание с помощью OpenMP и применение набора инструкций AVX.

# 4.3 Программный модуль обработки и анализа рентгеновских снимков легких

При реализации данного модуля было разработано комплексное решения на основе нескольких технологий. Была выполнена взаимная интеграция между этими технологиями.

<span id="page-90-0"></span>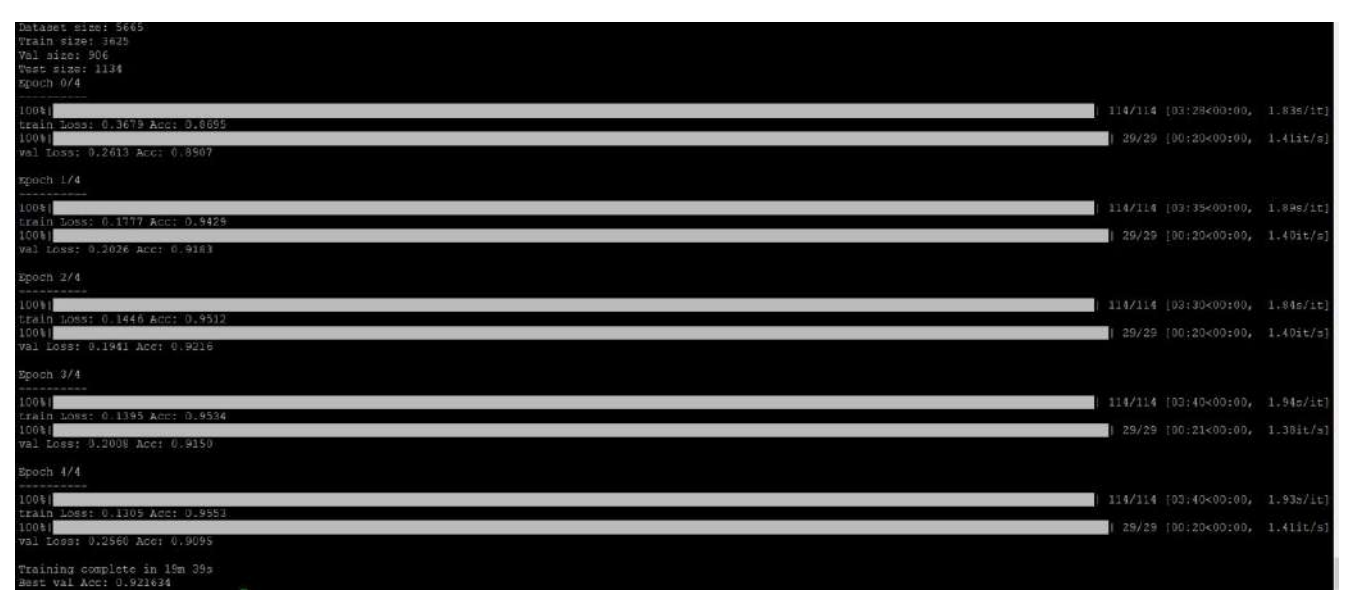

Рисунок 4.6: Пример работы алгоритма обучения.

Для определения области позвоночника был применен Amazon SageMaker. Данная технология была выбрана в связи с тем, что перед обучением модели требовалось провести разметку большого объема данных. Сервис Amazon SageMaker Ground Truth входящий в семейство сервисов Amazon SageMaker давал возможность выполнять это распределенно и с использованием удобного Web-интерфейса. Результаты разметки записывались в файл расширения .manifest в формате json. Далее на основе полученной разметки применялся сервис обучения модели Amazon SageMaker и обученная модель применялась для обнаружения области позвоночника на новых данных. Для результатов так же применялся формат json.

Далее для реализации применялся язык python в среде программирования pycharm. С помощью встроеннных и дополнительно установленных библиотек выполнялся парсинг json файлов с результатами определения области позвоночника, выполнялось нахождение центральной линии позвночника и построение карты хребтовых структур (рис. [4.6\)](#page-90-0).

Для осуществления классификации и валидации метода автоматического контроля качества рентгеннограмм легких выполнена реализация модуля глубокого обучения. В качестве побочной, но интересной с научной точки зрения функции этого модуля была реализована функция построения карт активации для обученных моделей нейросетей. Карты активации — это один из способов визуализации логики работы нейросети, который пытается решить проблему того, что внутренняя логика принятия нейросетью решения, к какому классу отнести конкретное изображение, пока что плохо интерпретируема. Самый

<span id="page-91-0"></span>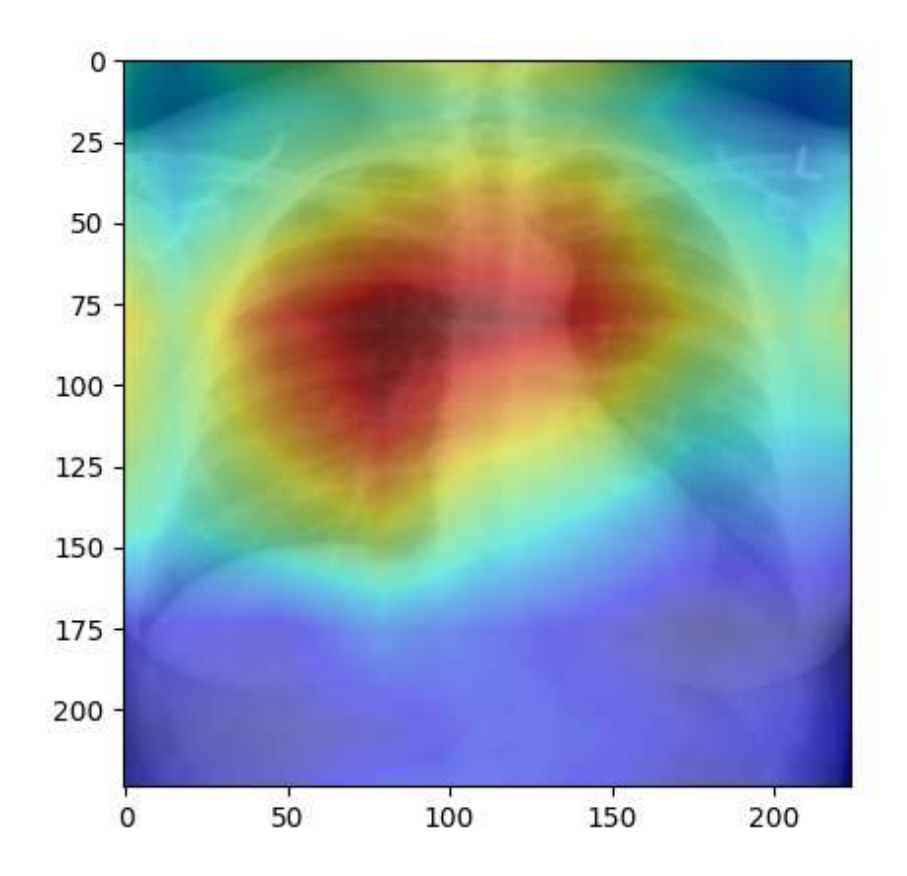

Рисунок 4.7: Пример карты активации для снимка рентгена легких.

простой метод визуализации - показать активацию сети во время прямого прохода (в процессе классификации, а не обучения). Функции активации, пример которых приводился в первой главе, определяют, следует ли активировать нейрон. Функция активации представляет собой нелинейное преобразование, которое происходит с входным сигналом, а преобразованный выходной сигнал отправляется следующему нейрону. Карты активации — это визуальное представление номеров активированных нейронов на различных слоях сети по мере прохождения изображения через нейросеть в результате различных линейных алгебраических операций. В нашем случае мы заменяем слой, который выполняет вычисление глобального среднего (Global Average Pooling  $(GAP)$ ) на отображение предпоследнего сверточного слоя, умноженного на веса классификатора. В итоге получаем не одно число (вероятность принадлежности к классу), а сетку чисел. Данная сетка чисел при преобразовании к разрешению исходного изображения может быть интерпретирована как визуализация наиболее информативных для нейросети участков изображений рентгена легких.

Пример карты активации для изображения рентгена легких представлен на рисунке [4.7.](#page-91-0)

Программная реализация методов глубокого обучения выполнялась на языке программирования Python 3. Для реализации моделей машинного обучения использовался фреймворк глубокого обучения pytorch 1.8.1, для работы с изображениями библиотека Pillow 8.2.0, для построения графиков использовался matplotlib. Так же использовалась библиотека scipy 1.6.3. Обучение модели производилось на Intel Core i7-9750H CPU 2.60GHz и 16 GB RAM, с графическим ускорителем NVIDIA GeForce RTX 2060 6 GB.

#### Заключение

- 1. Создан комплексный алгоритм обнаружения структурных изменений на изображениях иммунофлюоресцентной микроскопии, основанный на обнаружений хребтовых структур.
- 2. Разработан модифицированный индекс структурного сходства. Данный индекс применим как для определения качества изображений, так и в качестве составной части алгоритмов шумоподавления. На основе модифицированного индекса структурного сходства разработан модифицированный алгоритм нелокального среднего.
- 3. Разработан метод контроля качества рентгеновских снимков, основанный на выделении позвонков. На основе данного метода разработан алгоритм классификации ренгеновских снимков легких.
- 4. Реализован программный комплекс состоящий из модулей детектирования хребтовых структур, определения качества рентгенограмм, классификации и сегментации медицинских изображений рентгена легких и имунофлюоресцентной микроскопии тканей кожи.

#### Список литературы

- 1. Gonzalez S., Gilaberte-Calzada Y. In vivo reflectance-mode confocal microscopy in clinical dermatology and cosmetology // International Journal of Cosmetic Science. — 2008. — Т. 30, № 1. — С. 1—17.
- 2. *Bhatta A. K., Keyal U., Liu Y.* Application of high frequency ultrasound in dermatology // Discovery Medicine. — 2018. — Т. 26,  $\mathbb{N}$  145. — С. 237—242.
- 3. Mescon H., Grots I. A. Fluorescence microscopy in dermatology // Journal of Investigative Dermatology. — 1963. — Т. 41, № 4. — С. 181—196.
- 4. Компьютерный метод автоматической предсегментации изображений иммунофлюоресцентной микроскопии тканей кожи / А. А. Довганич, А. В. Насонов, А. С. Крылов, Н. В. Махнева // Российский Журнал Кожных и Венерических Болезней. — 2017. — Т. 20, № 2. — С. 88—88. — Импакт-фактор РИНЦ: 0.26.
- 5. Epidermis area detection for immunofluorescence microscopy / A. Dovganich, A. Krylov, A. Nasonov, N. Makhneva // 9th International Conference on Graphic and Image Processing (ICGIP 2017). Т. 10615. — International Society for Optics, Photonics.  $2018. - C. 1061522. -$  Импакт-фактор Scopus: 0.8.
- 6. Ridge-based method for pemphigus diagnosis on immunofluorescence images / A. Dovganich, Y. Pchelintsev, A. Nasonov, A. Krylov, N. Makhneva // 26th International Conference (GraphiCon2016), Nizhny Novgorod, Russia. —  $2016. - C. 1 - 5.$
- 7. Иммунофлюоресцентная диагностика и анализ образцов ее изображений при аутоиммунной пузырчатке / А. А. Довганич, А. В. Насонов, А. С. Крылов, Н. В. Махнева // Российский Журнал Кожных и Венерических Болезней. — 2016. — Т. 19, № 1. — С. 31—35. — Импакт-фактор РИНЦ: 0.26.
- 8. Метод анализа изображений образцов ткани кожи при иммунофлюоресцентной диагностике аутоиммунной пузырчатки / А. А. Довганич, А. В. Насонов, А. С. Крылов, Н. В. Махнева // Российский Журнал Кожных и Венерических Болезней. — 2016. — Т. 19, № 2. — С. 87—87. — Импакт-фактор РИНЦ: 0.26.
- 9. Махнева Н. В., Белецкая Л. В. Иммунофлюоресценция в клинике аутоиммунных буллезных дерматозов // Международный журнал экспериментального образования. — 2010. — № 10. — С. 27—28.
- 10. Лукин А. Введение в цифровую обработку сигналов // М.: МГУ. Лаборатория Компьютерной Графики и Мультимедиа. — 2002.
- 11. Uniqueness of the Gaussian kernel for scale-space filtering / J. Babaud, A. P. Witkin, M. Baudin, R. O. Duda // IEEE Transactions on Pattern Analysis and Machine Intelligence. — 1986. —  $\mathbb{N}^2$  1. — C. 26—33.
- 12. Brownrigg D. R. The weighted median filter  $//$  Communications of the  $ACM. - 1984. - T. 27. N<sup>o</sup> 8. - C. 807-818.$
- 13. Shapiro L. G., Stockman G. C. Computer vision. Pearson, 2001.
- 14. Hall M. A. Correlation-based feature selection for machine learning // PhD Thesis, University of Waikato. — 1999.
- 15. *Cleary J. G., Trigg L. E.*  $K^*$ : An instance-based learner using an entropic distance measure // Machine Learning Proceedings 1995. — Elsevier, 1995. — С. 108—114.
- 16. Xu Q., Yang J., Ding S. Texture segmentation using LBP embedded region competition // ELCVIA: Electronic Letters on Computer Vision and Image Analysis.  $-2005. - C. 41-47.$
- 17. Ojala T., Pietikainen M., Harwood D. A comparative study of texture measures with classification based on featured distributions // Pattern Recognition. — 1996. — Т. 29, № 1. — С. 51—59.
- 18. Gillett W. D. Image Classification Using Laws' Texture Energy Measures // All Computer Science and Engineering Research. — 1987. — WUCS-87—25.
- 19. Laws K. I. Rapid texture identification  $//$  Image Processing for Missile Guidance. Т. 238. — SPIE. 1980. — С. 376—381.
- 20. Ojala T., Pietikainen M. Unsupervised texture segmentation using feature distributions // Pattern Recognition. — 1999. — Т. 32, № 3. — С. 477—486.
- 21. Mangan A. P., Whitaker R. T. Partitioning 3D surface meshes using watershed segmentation // IEEE Transactions on Visualization and Computer Graphics. — 1999. — Т. 5,  $\mathbb{N}$  4. — С. 308—321.
- 22. Melville P., Mooney R. In Constructing Diverse Classifier Ensembles using Artificial Training Examples // Proceedings of the 18th International Joint Conference on Artificial Intelligence.  $-2003$ .  $-\Phi$ esp.  $-\text{C. }505-510$ .
- 23. Gallant S. Perceptron-based learning algorithms // IEEE transactions on neural networks / a publication of the IEEE Neural Networks Council. —  $1990. - \Phi$ евр. — Т. 1. — С. 179—191.
- 24. Damon J. Properties of ridges and cores for two-dimensional images // Journal of Mathematical Imaging and Vision. — 1999. — Т. 10,  $\mathbb{N}^2$  2. — С. 163—174.
- 25. Ridges for image analysis / D. Eberly, R. Gardner, B. Morse, S. Pizer, C. Scharlach // Journal of Mathematical Imaging and Vision. — 1994. — Т. 4,  $N<sup>2</sup>$  4. — C. 353—373.
- 26. Eberly D. Ridges in image and data analysis. T. 7. Springer Science & Business Media, 1996.
- 27. 2D Euclidean distance transform algorithms: A comparative survey  $/R$ . Fabbri, L. D. F. Costa, J. C. Torelli, O. M. Bruno // ACM Computing Surveys  $(CSUR)$ . — 2008. — Т. 40,  $\mathbb{N}^2$  1. — С. 1—44.
- 28. Zhang Y. Support vector machine classification algorithm and its application // International Conference on Information Computing and Applications. — Springer. 2012. — С. 179—186.
- 29. Liaw A., Wiener M. Classification and Regression by RandomForest  $// R$ News. —  $2002. -$  T. 2,  $\mathbb{N}^2$  3. — C. 18–22.
- 30. Drazin S., Montag M. Decision tree analysis using weka // Machine Learning-Project II, University of Miami.  $-2012$ .  $-$  C. 1–3.
- 31. Choudhury S., Bhowal A. Comparative analysis of machine learning algorithms along with classifiers for network intrusion detection // 2015 International Conference on Smart Technologies and Management for Computing, Communication, Controls, Energy and Materials (ICSTM). — IEEE. 2015. — С. 89—95.
- 32. Auto-WEKA: Combined selection and hyperparameter optimization of classification algorithms / C. Thornton, F. Hutter, H. H. Hoos, K. Leyton-Brown // Proceedings of the 19th ACM SIGKDD International Conference on Knowledge Discovery and Data Mining. — 2013. — С. 847—855.
- 33. Hoo Z. H., Candlish J., Teare D. What is an ROC curve? // Emergency Medicine Journal. — 2017. — Т. 34,  $\mathbb{N}^6$  6. — С. 357—359.
- 34. Buades A., Coll B., Morel J.-M. A review of image denoising algorithms, with a new one // Multiscale Modeling & Simulation. — 2005. — T. 4,  $\mathbb{N}^2$  2. — С. 490—530.
- 35. *Гонсалес Р., Вудс Р.* Цифровая обработка изображений. 2012.
- 36. *Ярославский Л. П.* Цифровая обработка сигналов в оптике и голографии: Введение в цифровую оптику. — 1987.
- 37. Nonlocality-reinforced convolutional neural networks for image denoising / C. Cruz, A. Foi, V. Katkovnik, K. Egiazarian // IEEE Signal Processing Letters.  $-2018. - T. 25$ ,  $\mathbb{N} \times 8. - C. 1216 - 1220$ .
- 38. Weickert J. Anisotropic diffusion in image processing. Т. 1. Teubner Stuttgart, 1998.
- 39. Perona P., Malik J. Scale-space and edge detection using anisotropic diffusion // IEEE Transactions on Pattern Analysis and Machine Intelligence. — 1990. — Т. 12, № 7. — С. 629—639.
- 40. Storozhilova M. V., Yurin D. V. Fast rank algorithms based on multiscale histograms and lazy calculations // Pattern Recognition and Image Analysis.  $2013. - T. 23, \mathbb{N}$  3. - C. 367-374.
- 41. Storozhilova M., Yurin D. Fast rank algorithms with multiscale histograms lazy updating // 8th Open German-Russian Workshop Pattern Recognition and Image Understanding(OGRW-8-2011), Lobachevsky State University of Nizhny Novgorod. — 2011. — С. 380—383.
- 42. Buades A., Coll B., Morel J.-M. A non-local algorithm for image denoising // 2005 IEEE Computer Society Conference on Computer Vision and Pattern Recognition (CVPR'05). T. 2. - IEEE. 2005. - C. 60-65.
- 43. Gabor feature based nonlocal means filter for textured image denoising / S. Wang, Y. Xia, Q. Liu, J. Luo, Y. Zhu, D. D. Feng // Journal of Visual Communication and Image Representation. — 2012. — Т. 23,  $\mathbb{N}^2$  7. — С. 1008—1018.
- 44. Mamaev N. V., Lukin A., Yurin D. V. HeNLM-LA: a locally adaptive nonlocal means algorithm based on hermite functions expansion // Programming and Computer Software. — 2014. — Т. 40, № 4. — С. 199—207.
- 45. Manzanera A. Local jet based similarity for NL-means filtering // 2010 20th International Conference on Pattern Recognition. — IEEE. 2010. — С. 2668—2671.
- 46. Image denoising by sparse 3-D transform-domain collaborative filtering / K. Dabov, A. Foi, V. Katkovnik, K. Egiazarian // IEEE Transactions on Image Processing. — 2007. — Т. 16, № 8. — С. 2080—2095.
- 47. Beyond a gaussian denoiser: Residual learning of deep CNN for image denoising / K. Zhang, W. Zuo, Y. Chen, D. Meng, L. Zhang // IEEE Transactions on Image Processing. — 2017. — Т. 26, № 7. — С. 3142—3155.
- 48. Deep convolutional neural network for inverse problems in imaging / K. H. Jin, M. T. McCann, E. Froustey, M. Unser // IEEE Transactions on Image Processing. — 2017. — Т. 26, № 9. — С. 4509—4522.
- 49. Довганич А. А., Крылов А. С., Юрин Д. В. Алгоритм нелокального среднего основанный на модифицированном индексе структурного сходства // Труды Международной Конференции по Компьютерной Графики и Зрению "Графикон". — Нац. исслед. Том. политех. ун-т г. Томск. 2018. — С. 270—274.
- 50. Dovganich A., Krylov A. A nonlocal image denoising algorithm using the structural similarity metric // Programming and Computer Software. — 2019. — Т. 45, № 4. — С. 141—146. — Импакт-фактор WoS: 0.936.
- 51. Dermatological image denoising using adaptive HeNLM method / A. Dovganich, N. Mamaev, A. Krylov, N. Makhneva // The International Archives of Photogrammetry, Remote Sensing and Spatial Information Sciences. — 2019. — Т. 42. — С. 47—52. — Импакт-фактор Scopus: 1.6.
- 52. Image database TID2013: Peculiarities, results and perspectives / N. Ponomarenko, L. Jin, O. Ieremeiev, V. Lukin, K. Egiazarian, J. Astola, B. Vozel, K. Chehdi, M. Carli, F. Battisti [и др.] // Signal Processing: Image Communication.  $-2015. - T. 30. - C. 57-77.$
- 53. Image quality assessment: from error visibility to structural similarity / Z. Wang, A. C. Bovik, H. R. Sheikh, E. P. Simoncelli // IEEE Transactions on Image Processing. — 2004. — Т. 13, № 4. — С. 600—612.
- 54. Wang Z., Bovik A. C. Mean squared error: Love it or leave it? A new look at signal fidelity measures // IEEE Signal Processing Magazine.  $-2009$ .  $-$  T. 26,  $N<sup>0</sup>$  1. - C. 98-117.
- 55. Rehman A., Wang Z. SSIM-based non-local means image denoising // 2011 18th IEEE International Conference on Image Processing. — IEEE. 2011. — С. 217—220.
- 56. Automatic MR image quality evaluation using a Deep CNN: A reference-free method to rate motion artifacts in neuroimaging / I. Fantini, C. Yasuda, M. Bento, L. Rittner, F. Cendes, R. Lotufo // Computerized Medical Imaging and Graphics.  $-2021$ .  $-$  T. 90.  $-$  C. 101897.
- 57. Deep learning with attention supervision for automated motion artefact detection in quality control of cardiac T1-mapping / Q. Zhang, E. Hann, K. Werys, C. Wu, I. Popescu, E. Lukaschuk, A. Barutcu, V. M. Ferreira, S. K. Piechnik // Artificial Intelligence in Medicine. — 2020. — Т. 110. — С. 101955.
- 58. Automating chest radiograph imaging quality control / K. Nousiainen, T. Mäkelä, A. Piilonen, J. I. Peltonen // Physica Medica.  $-2021$ .  $-$  T. 83.  $-$ С. 138—145.
- 59. A review of automatic methods based on image processing techniques for tuberculosis detection from microscopic sputum smear images / R. O. Panicker, B. Soman, G. Saini, J. Rajan // Journal of Medical Systems. — 2016. — Т. 40,  $N<sup>0</sup>$  1. - C. 1-13.
- 60. Dinesh Jackson Samuel R., Rajesh Kanna B. Tuberculosis (TB) detection system using deep neural networks // Neural Computing and Applications. —  $2019. - T. 31, \mathcal{N}$  5.  $- C. 1533 - 1545.$
- 61. Narin A., Kaya C., Pamuk Z. Automatic detection of coronavirus disease (covid-19) using x-ray images and deep convolutional neural networks  $//$ Pattern Analysis and Applications.  $-2021$ . − T. 24, № 3. − C. 1207–1220.
- 62. Can AI help in screening viral and COVID-19 pneumonia? / M. E. Chowdhury, T. Rahman, A. Khandakar, R. Mazhar, M. A. Kadir, Z. B. Mahbub, K. R. Islam, M. S. Khan, A. Iqbal, N. Al Emadi [и др.] // IEEE Access. —  $2020. - T. 8. - C. 132665 - 132676.$
- 63. Apostolopoulos I. D., Mpesiana T. A. Covid-19: automatic detection from x-ray images utilizing transfer learning with convolutional neural networks // Physical and Engineering Sciences in Medicine. — 2020. — Т. 43,  $\mathbb{N}^2$  2. — С. 635—640.
- 64. Automatic Quality Control in Lung X-Ray Imaging with Deep Learning / A. Dovganich, A. Khvostikov, A. Krylov, L. Parolina // Computational Mathematics and Modeling. — 2021. — Т. 32, № 3. — С. 276—285. — Импакт-фактор Scopus: 0.8.
- 65. Two public chest X-ray datasets for computer-aided screening of pulmonary diseases / S. Jaeger, S. Candemir, S. Antani, Y.-X. J. W´ang, P.-X. Lu, G. Thoma  $//$  Quantitative Imaging in Medicine and Surgery.  $-$  2014.  $-$  T. 4,  $N<sup>0</sup>$  6. – C. 475.
- 66. Cord-19: The covid-19 open research dataset / L. L. Wang, K. Lo, Y. Chandrasekhar, R. Reas, J. Yang, D. Eide, K. Funk, R. Kinney, Z. Liu, W. Merrill [и др.] // ArXiv preprint arXiv:2004.10706. — 2020.
- 67. Rethinking computer-aided tuberculosis diagnosis / Y. Liu, Y.-H. Wu, Y. Ban, H. Wang, M.-M. Cheng // Proceedings of the IEEE/CVF Conference on Computer Vision and Pattern Recognition.  $-2020$ .  $-$  C. 2646–2655.
- 68. *Hummel R. A.* Histogram modification techniques  $//$  Computer Graphics and Image Processing. — 1975. — Т. 4,  $\mathbb{N}^2$  3. — С. 209—224.
- 69. Adaptive histogram equalization and its variations / S. M. Pizer, E. P. Amburn, J. D. Austin, R. Cromartie, A. Geselowitz, T. Greer, B. ter Haar Romeny, J. B. Zimmerman, K. Zuiderveld // Computer Vision, Graphics, and Image Processing. — 1987. — Т. 39, № 3. — С. 355—368.
- 70. Cobb angle measurement of spine from X-ray images using convolutional neural network / M.-H. Horng, C.-P. Kuok, M.-J. Fu, C.-J. Lin, Y.-N. Sun // Computational and Mathematical Methods in Medicine. — 2019. — Т. 2019.
- 71. Deep residual learning for image recognition / K. He, X. Zhang, S. Ren, J. Sun // Proceedings of the IEEE Conference on Computer Vision and Pattern Recognition.  $-2016. - C. 770 - 778.$
- <span id="page-101-0"></span>72. TX-CNN: Detecting tuberculosis in chest X-ray images using convolutional neural network / C. Liu, Y. Cao, M. Alcantara, B. Liu, M. Brunette, J. Peinado, W. Curioso // 2017 IEEE International Conference on Image Processing  $(ICIP)$ . - IEEE. 2017. - C. 2314-2318.
- <span id="page-101-1"></span>73. Li L., Huang H., Jin X. AE-CNN classification of pulmonary tuberculosis based on CT images // 2018 9th International Conference on Information Technology in Medicine and Education (ITME). — IEEE. 2018. — С. 39—42.
- <span id="page-101-2"></span>74. Detection of pulmonary tuberculosis manifestation in chest X-rays using different convolutional neural network (CNN) models / S. S. Meraj, R. Yaakob, A. Azman, S. Rum, A. Shahrel, A. Nazri, N. F. Zakaria // Int. J. Eng. Adv. Technol.(IJEAT). — 2019. — Т. 9, № 1. — С. 2270—2275.
- <span id="page-101-3"></span>75. Automatic detection of tuberculosis bacilli from microscopic sputum smear images using deep learning methods / R. O. Panicker, K. S. Kalmady, J. Rajan, M. Sabu // Biocybernetics and Biomedical Engineering. — 2018. — Т. 38,  $\mathbb{N}^{\circ}$  3. — C. 691—699.
- <span id="page-101-4"></span>76. Automatic detection of mycobacterium tuberculosis using artificial intelligence / Y. Xiong, X. Ba, A. Hou, K. Zhang, L. Chen, T. Li // Journal of Thoracic Disease. — 2018. — Т. 10, № 3. — С. 1936.
- <span id="page-101-5"></span>77. Kant S., Srivastava M. M. Towards automated tuberculosis detection using deep learning // 2018 IEEE Symposium Series on Computational Intelligence  $(SSCI)$ . - IEEE. 2018. - C. 1250-1253.
- <span id="page-101-6"></span>78. Lopez-Garnier S., Sheen P., Zimic M. Automatic diagnostics of tuberculosis using convolutional neural networks analysis of MODS digital images // PloS One. — 2019. — Т. 14,  $\mathbb{N}^2$  2. — e0212094.
- <span id="page-101-7"></span>79. Densely connected convolutional networks / G. Huang, Z. Liu, L. Van Der Maaten, K. Q. Weinberger // Proceedings of the IEEE Conference on Computer Vision and Pattern Recognition. — 2017. — С. 4700—4708.
- <span id="page-101-8"></span>80. Densenet: Implementing efficient convnet descriptor pyramids / F. Iandola, M. Moskewicz, S. Karayev, R. Girshick, T. Darrell, K. Keutzer // arXiv preprint arXiv:1404.1869. — 2014.

<span id="page-102-0"></span>81. Imagenet: A large-scale hierarchical image database / J. Deng, W. Dong, R. Socher, L.-J. Li, K. Li, L. Fei-Fei // 2009 IEEE Conference on Computer Vision and Pattern Recognition. — Ieee. 2009. — С. 248—255.